## Teil 12: Updates in SQL

## Literatur:

- Elmasri/Navathe:Fundamentals of Database Systems, 3rd Edition, 1999. Chap. 8, "SQL — The Relational Database Standard"
- Kemper/Eickler: Datenbanksysteme (in German), 4th Ed., Oldenbourg, 1997. Chapter 4: Relationale Anfragesprachen (Relational Query Languages).
- Lipeck: Skript zur Vorlesung Datenbanksysteme (in German), Univ. Hannover, 1996.
- Date/Darwen: A Guide to the SQL Standard, Fourth Edition, Addison-Wesley, 1997.
- van der Lans: SQL, Der ISO-Standard (in German), Hanser, 1990.
- Sunderraman: Oracle Programming, A Primer. Addison-Wesley, 1999.
- Oracle8 SQL Reference, Oracle Corporation, 1997, Part No. A58225-01.
- Oracle8 Concepts, Release 8.0, Oracle Corporation, 1997, Part No. A58227-01.
- Chamberlin: A Complete Guide to DB2 Universal Database. Morgan Kaufmann, 1998.
- Microsoft SQL Server Books Online: Accessing and Changing Data.
- H. Berenson, P. Bernstein, J. Gray, J. Melton, E. O'Neil, P. O'Neil: A critique of ANSI SQL isolation levels. In Proceedings of the 1995 ACM SIGMOD International Conference on Management of Data, 1–10, 1995.
- P.C. Zikopoulos, J. Gibbs, R.B. Melnyk: DB2 Fundamentals Certification for Dummies, 2001.
- R. Sanders: DB2 V8.1 Family Fundamentals Certification Prep, Part 6: Data Concurrency, IBM developerWorks, 2003.

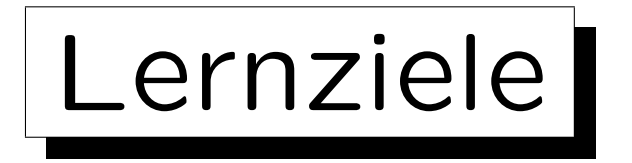

Nach diesem Kapitel sollten Sie Folgendes können:

- die SQL-Kommandos INSERT, UPDATE, DELETE, sowie COMMIT und ROLLBACK verwenden.
- das Transaktions-Konzept erklären.

Typisches Beispiel nennen, ACID-Eigenschaften erklären.

• erklären, was geschieht, wenn mehrere Benutzer gleichzeitig auf die Datenbank zugreifen.

Problem-Typen aufz¨ahlen, zu jedem ein Beispiel machen. Sperren (ink. Deadlocks) und "Multi Version Concurrency Control" erklären.

• Mehrbenutzer-Sicherheit von Programmen bewerten.

Wann muß man "FOR UPDATE" zu einer Anfrage hinzufügen?

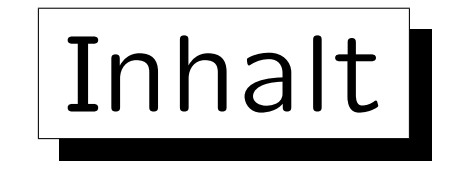

1. Update-Kommandos in SQL

- 2. Transaktionen
- 3. Gleichzeitige Zugriffe I: Grundlagen
- 4. Gleichzeitige Zugriffe II: DB2
- 5. Theorie der Mehrbenutzer-Synchronization

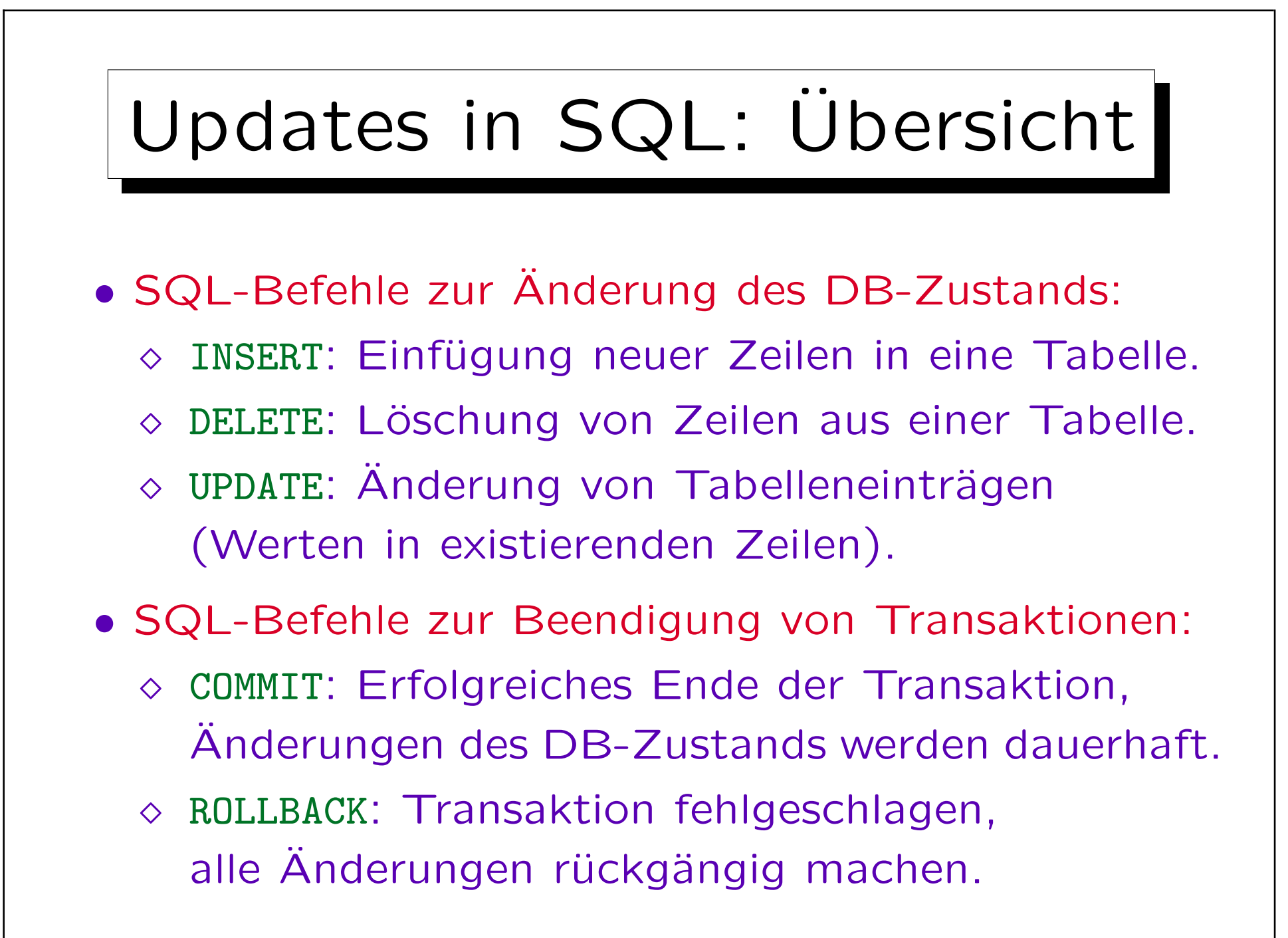

## Beispiel-Datenbank

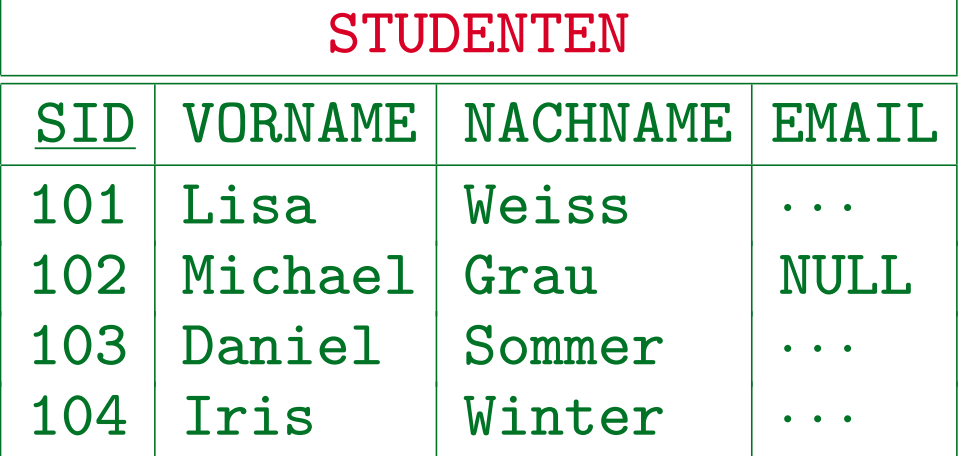

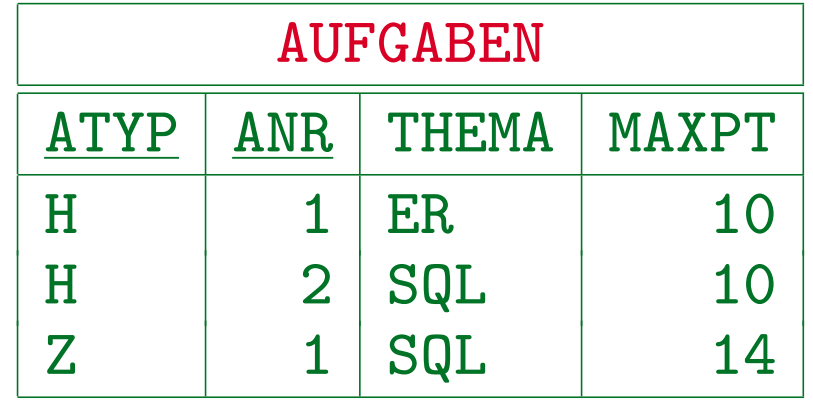

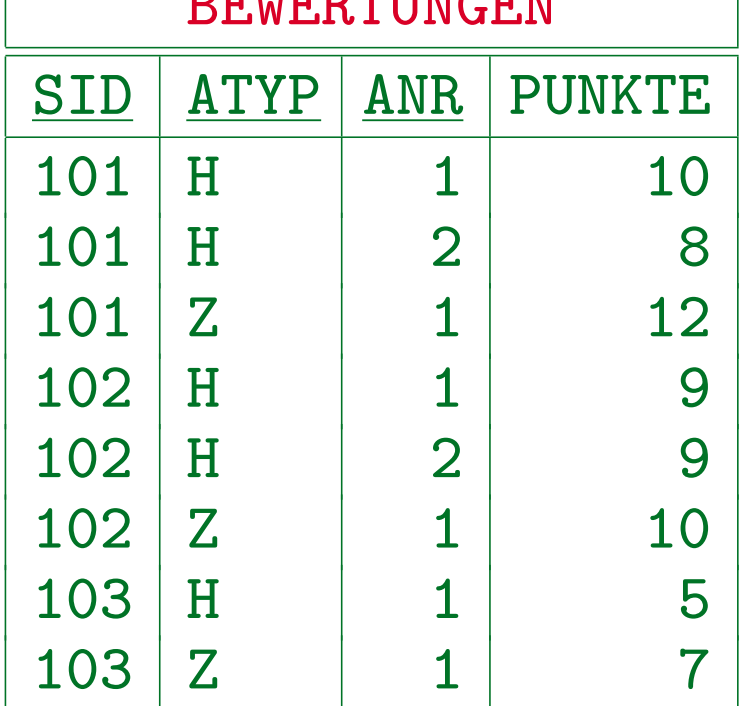

 $B$ ות רז $B$  זה חידון זה ח

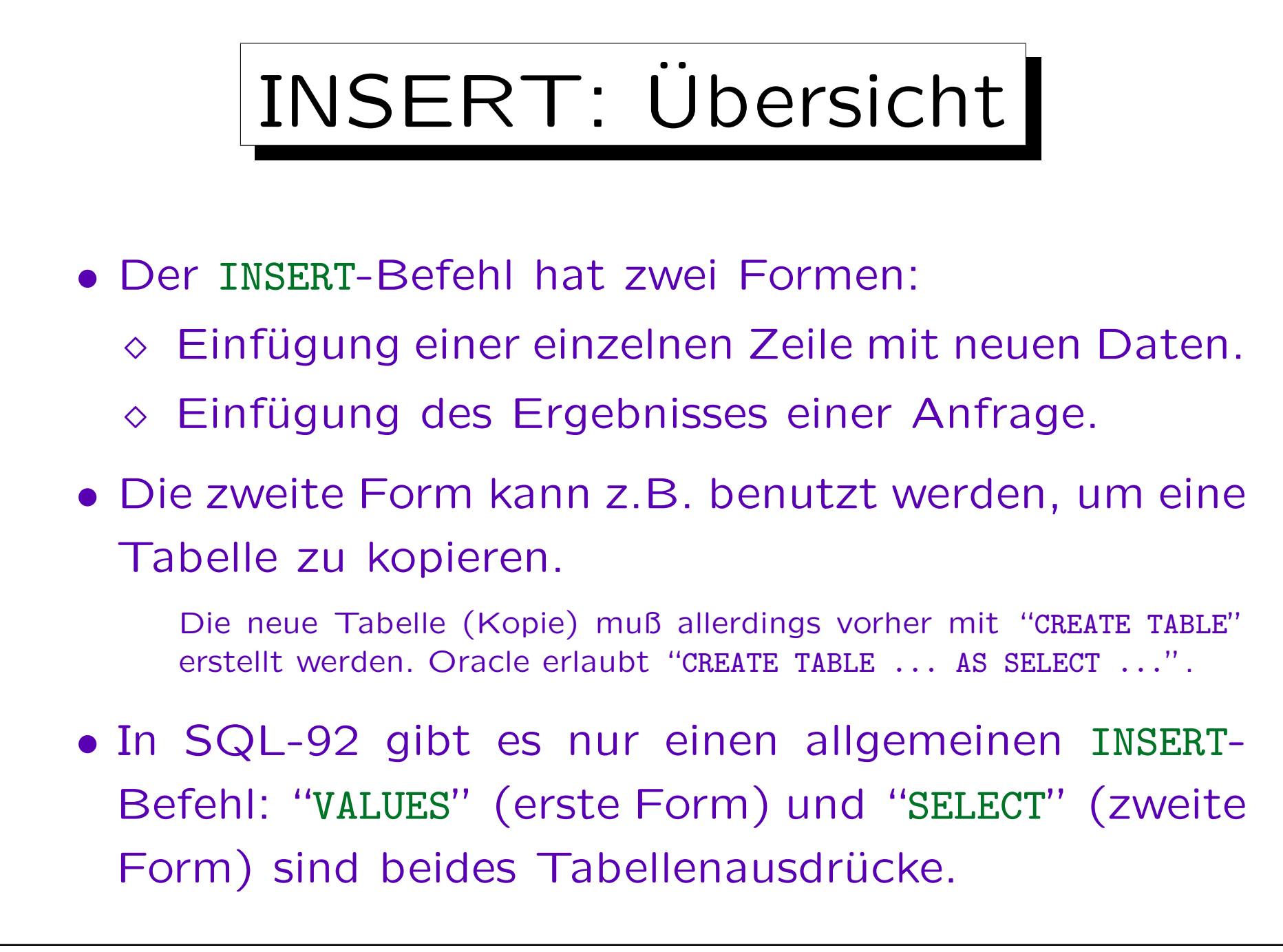

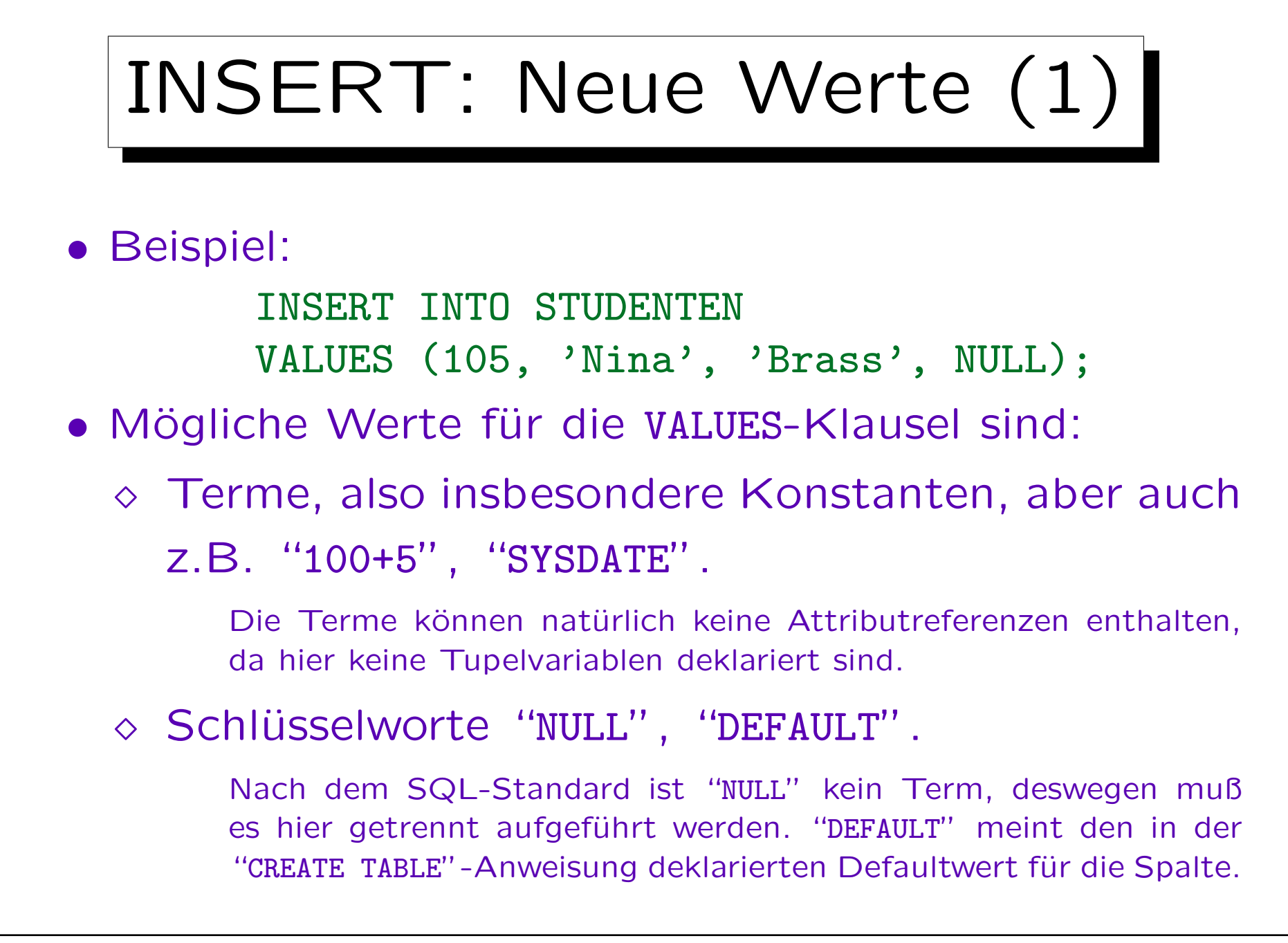

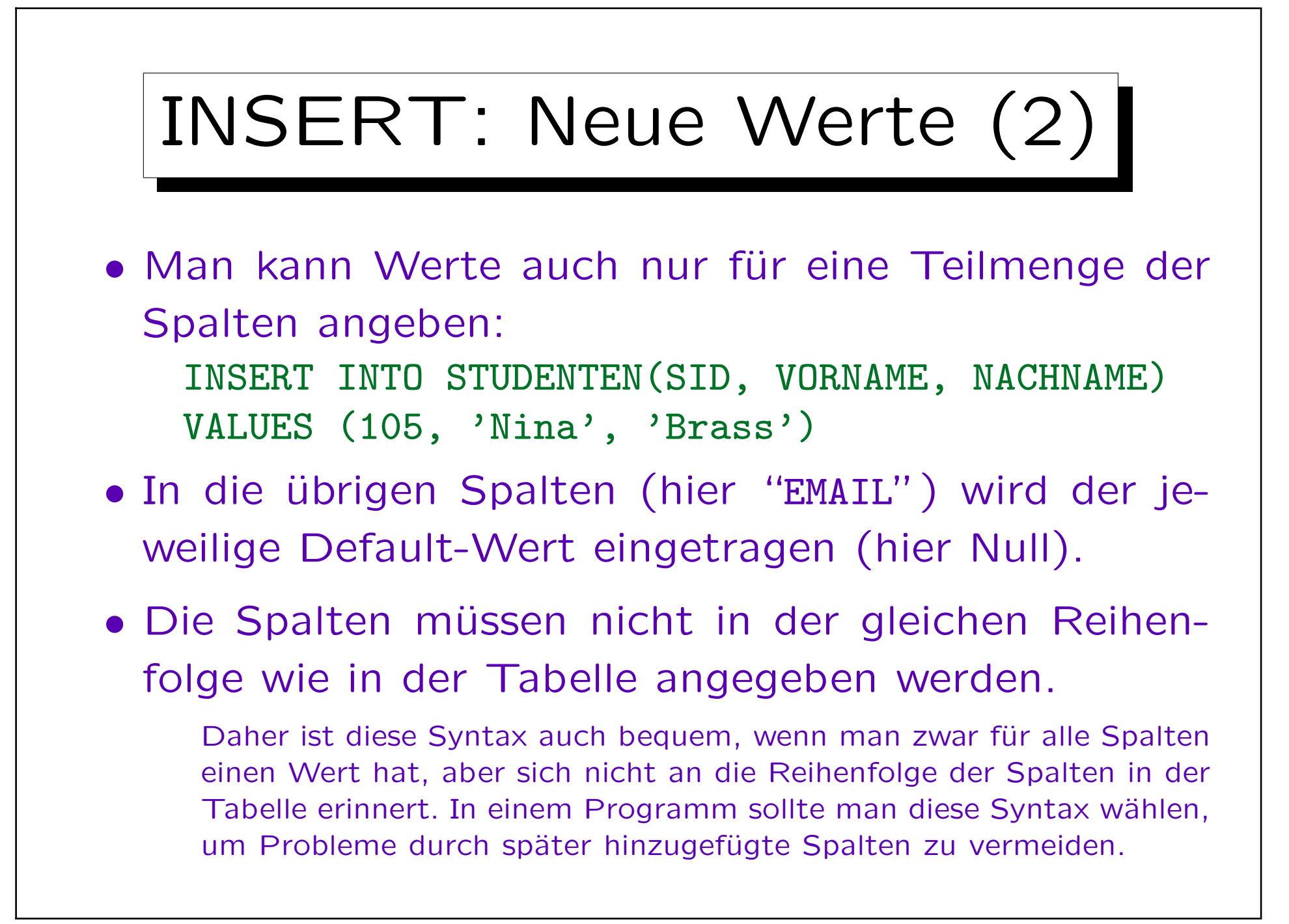

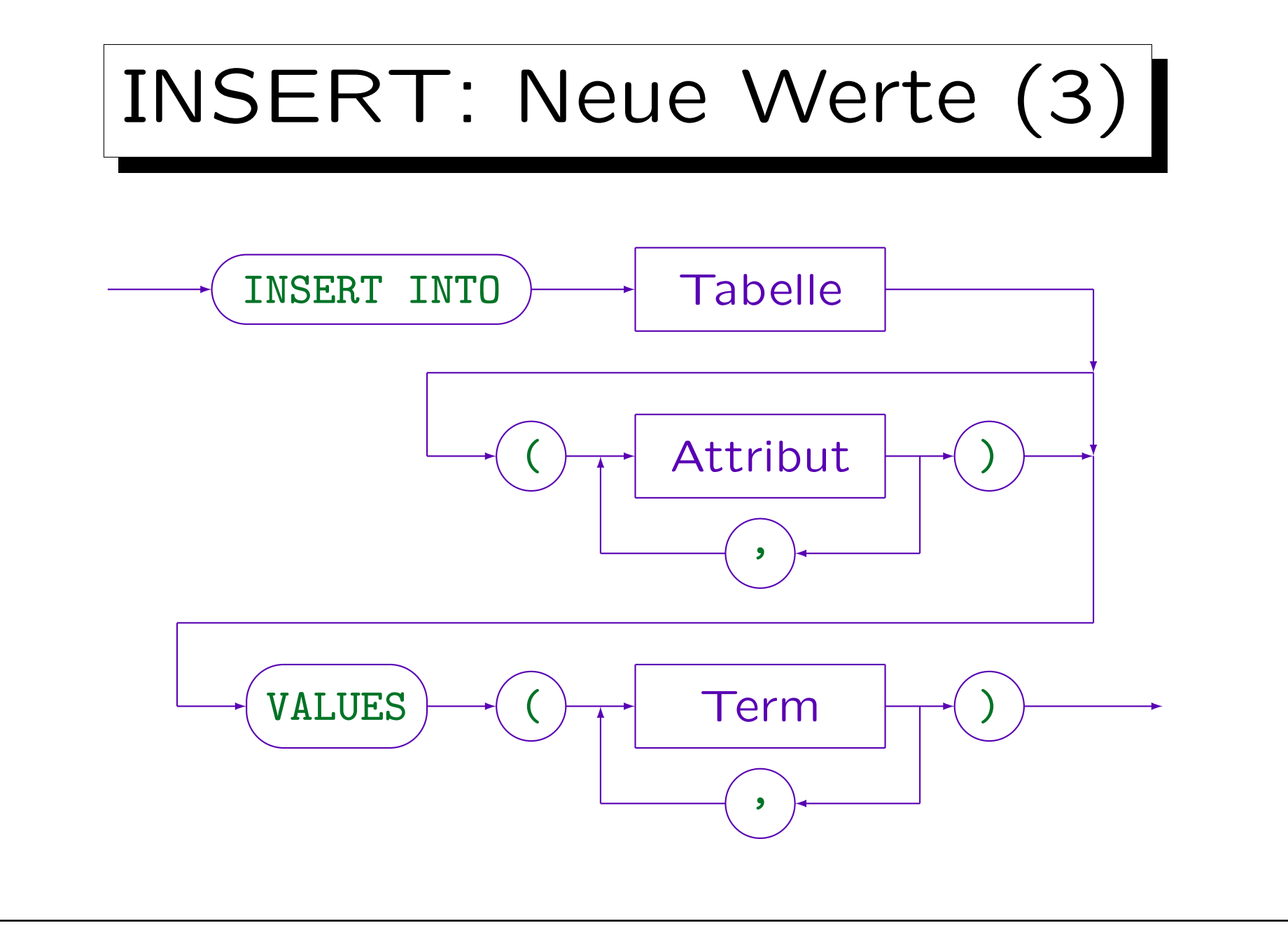

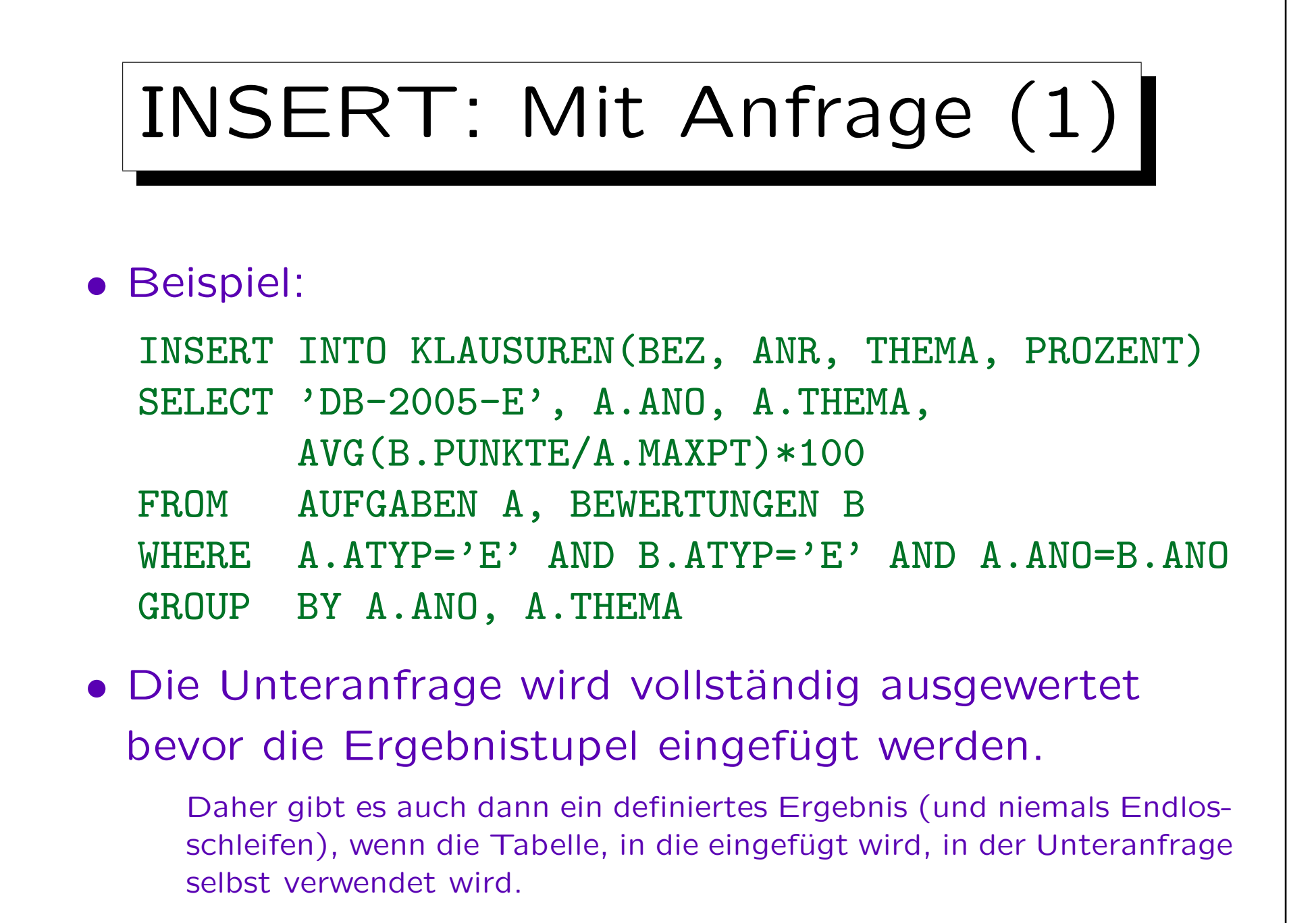

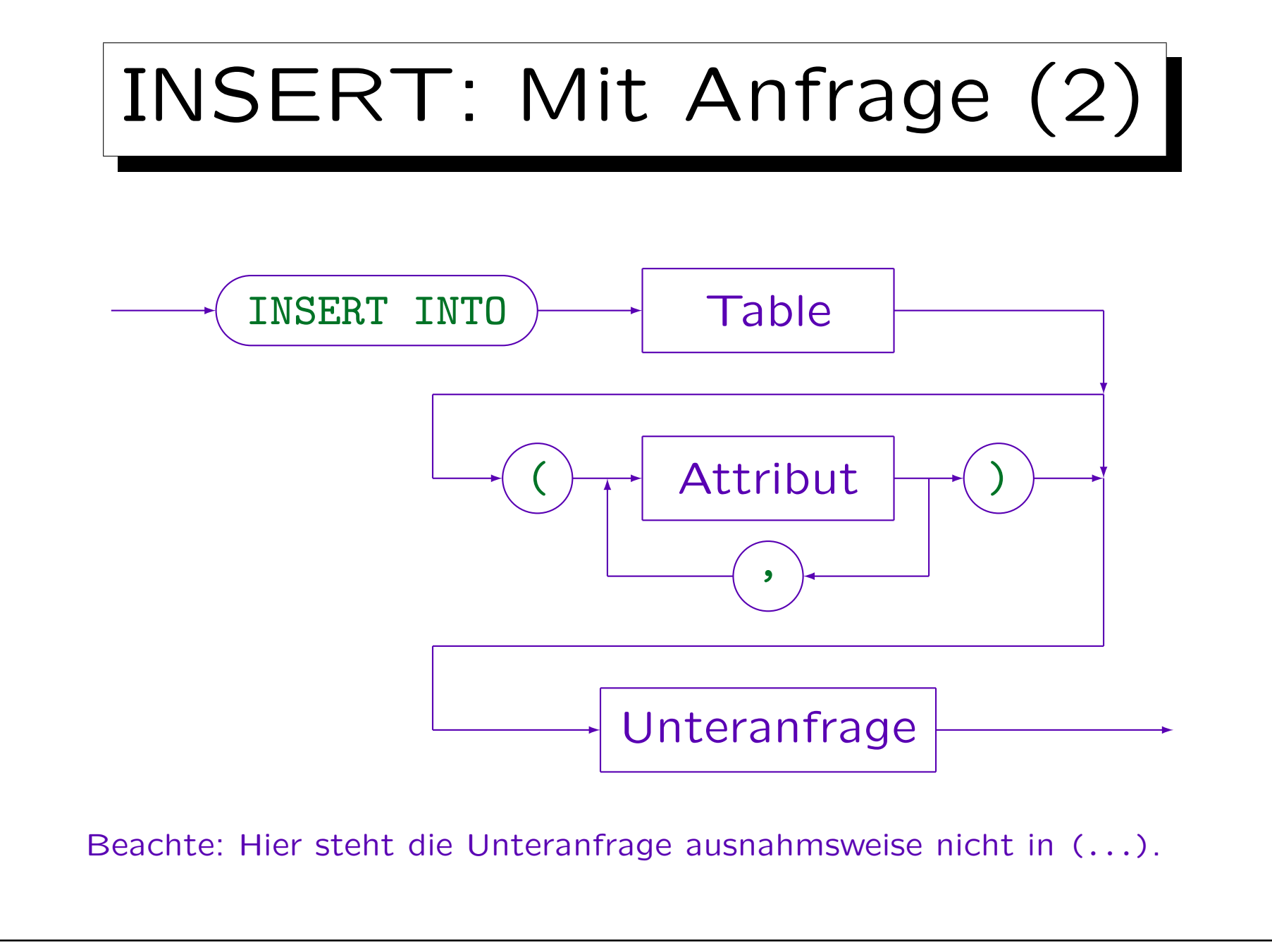

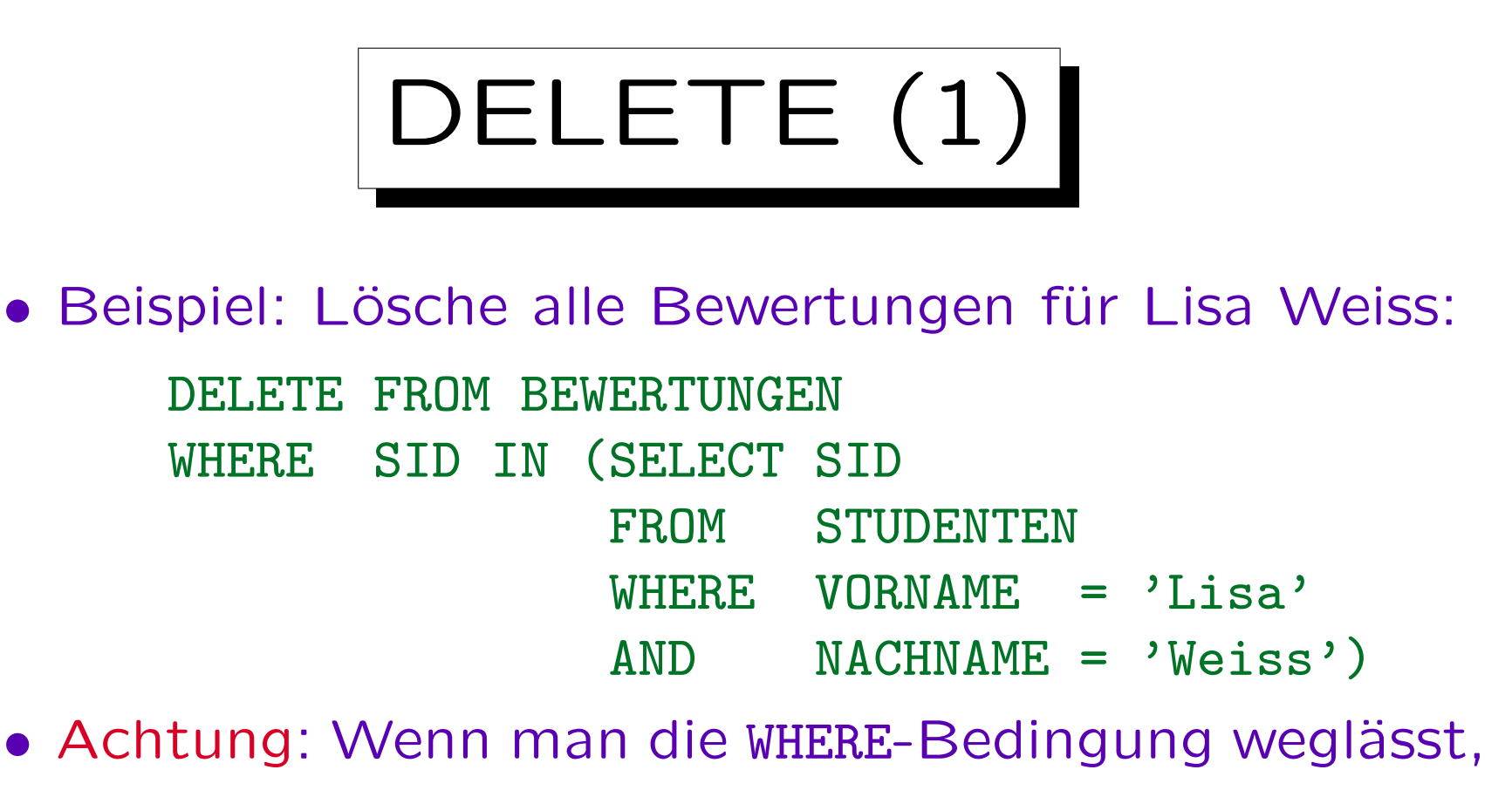

werden alle Tupel gelöscht!

Es ist eventuell möglich, "ROLLBACK" zu verwenden, wenn etwas schief gelaufen ist. Dafür muß man den Fehler aber bemerken, bevor die Transaktion beendet wird. Man sollte sich die Tabelle also nochmal anschauen. Manche SQL-Schnittstellen bestätigen jede Änderung sofort (autocommit), dann gibt es keine Möglichkeit mehr für ein Undo.

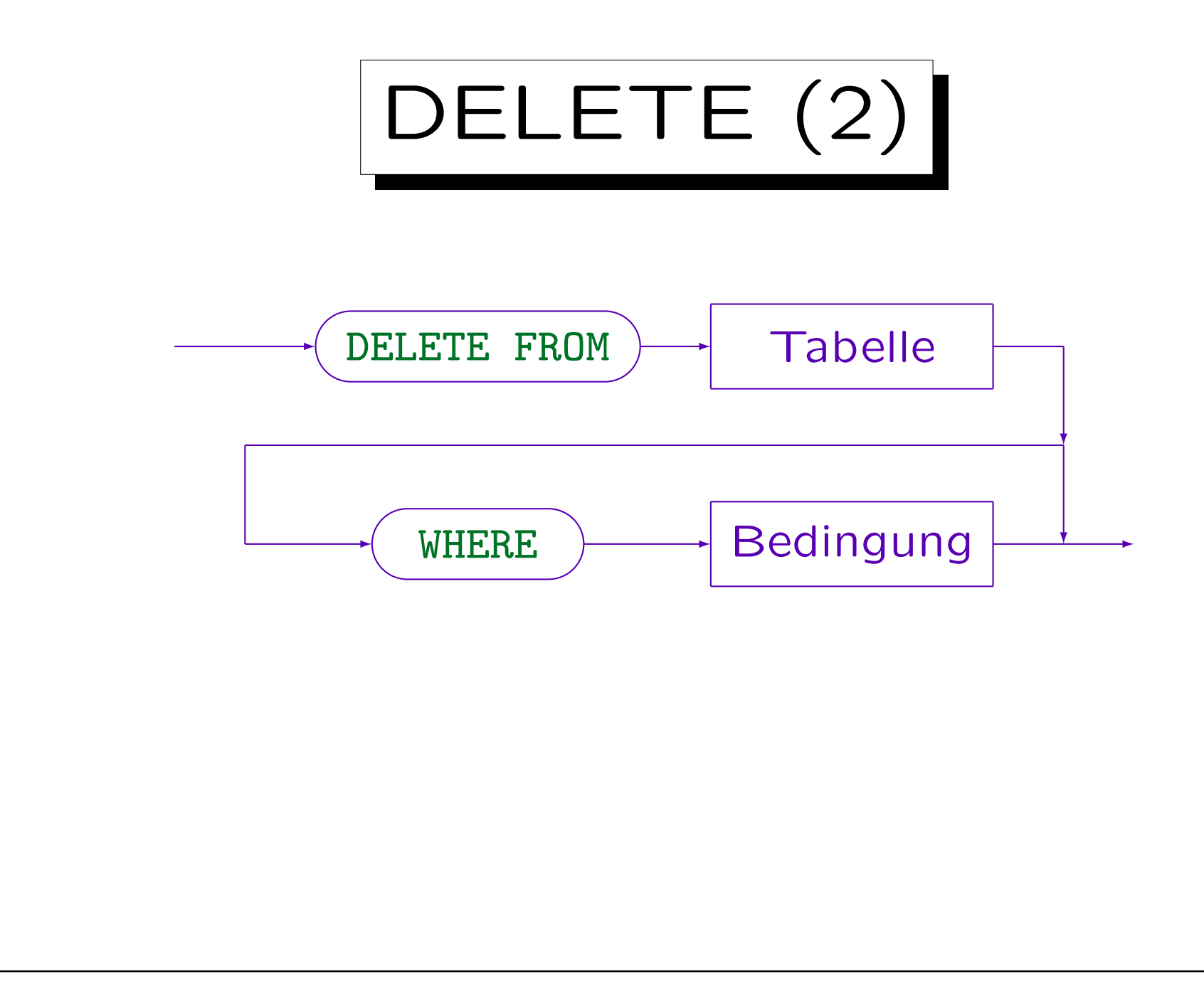

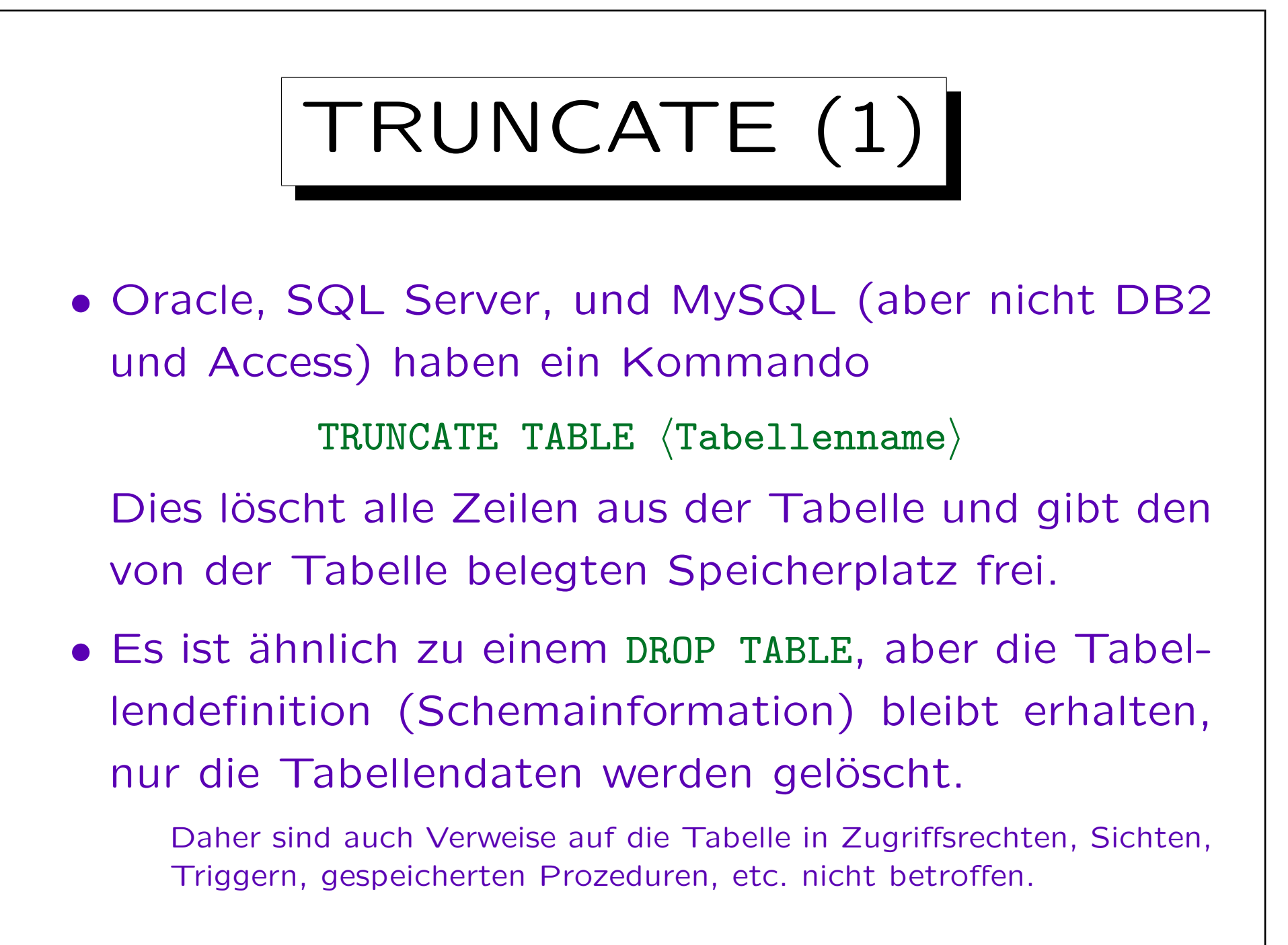

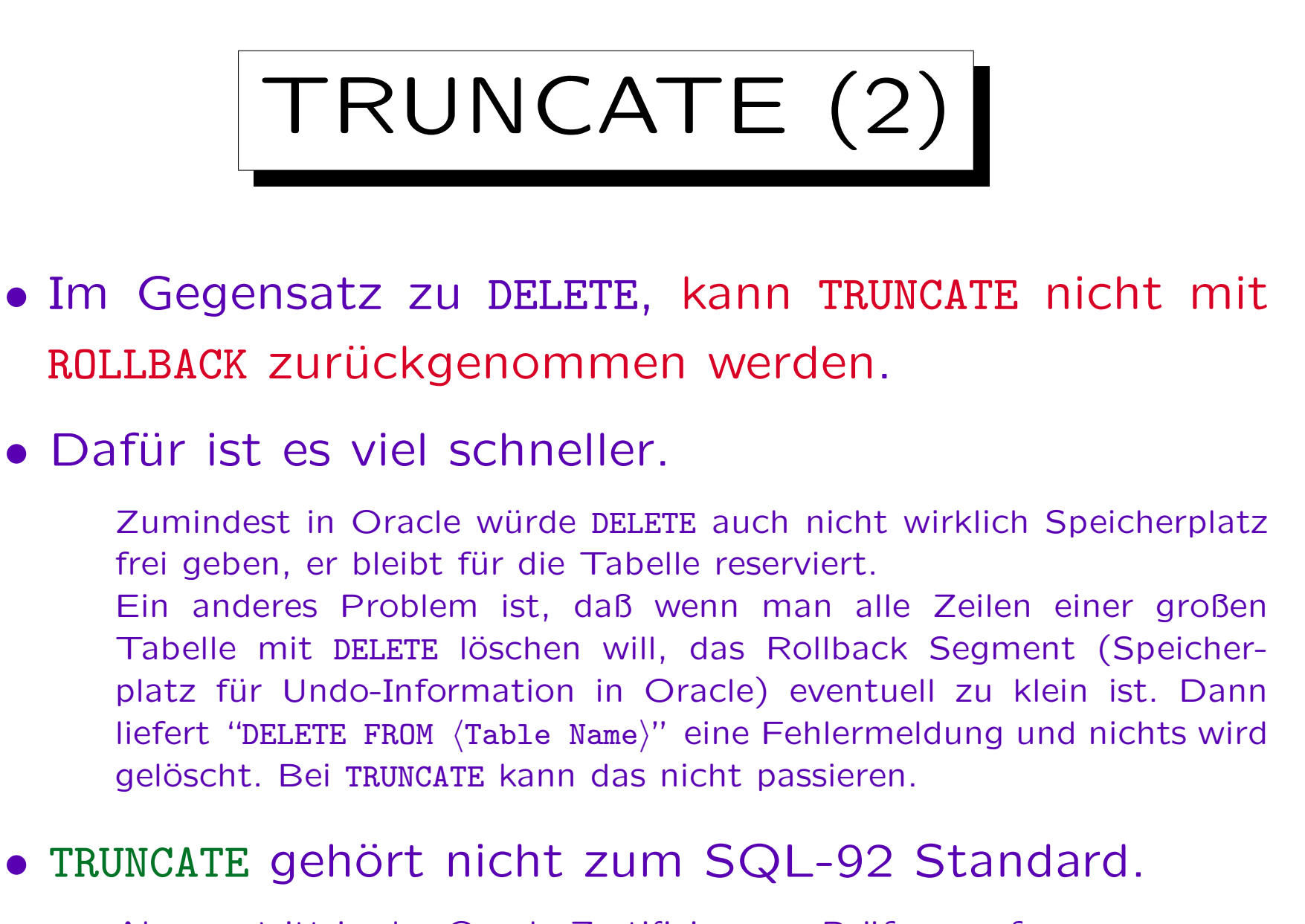

Aber es tritt in der Oracle Zertifizierungs-Prüfung auf.

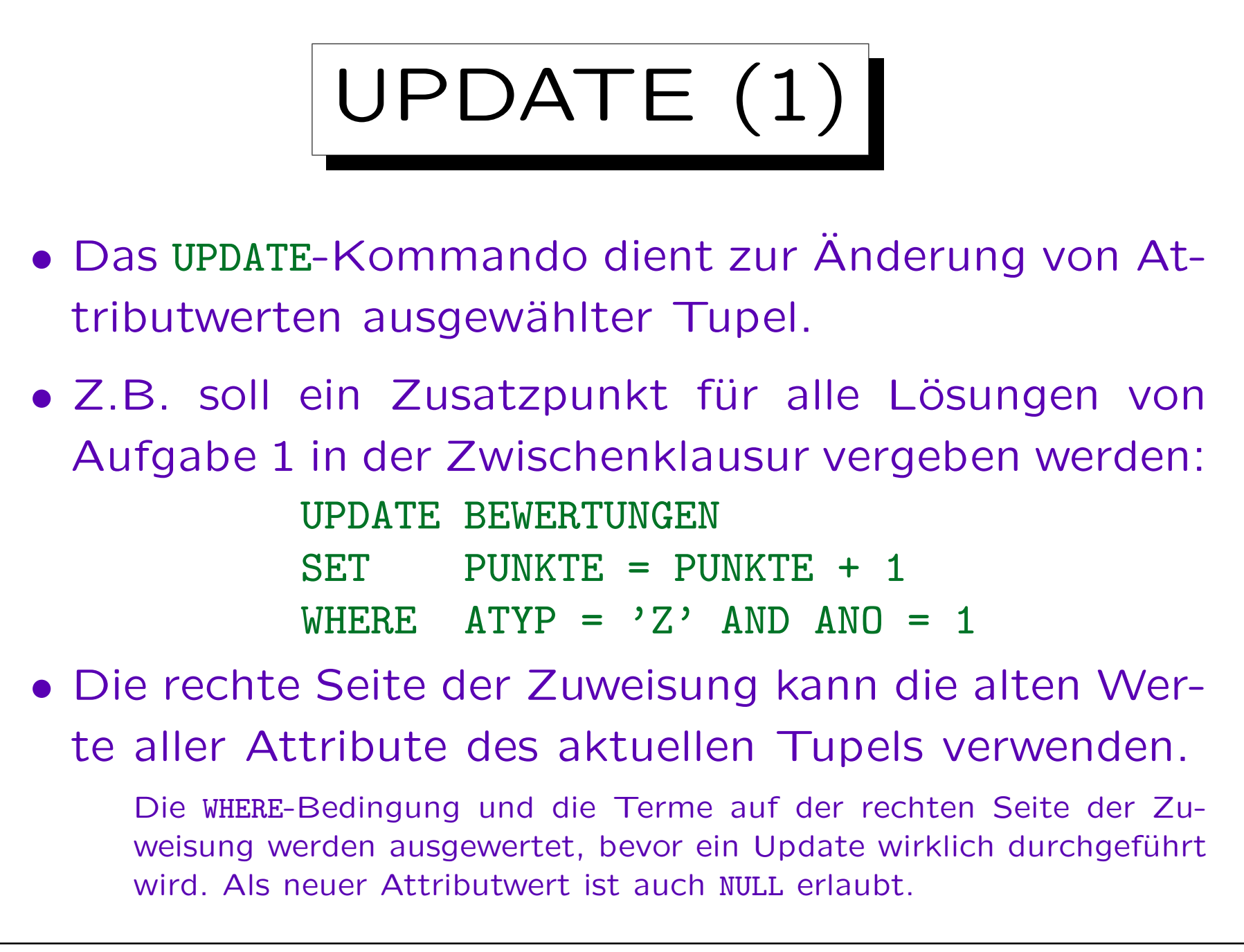

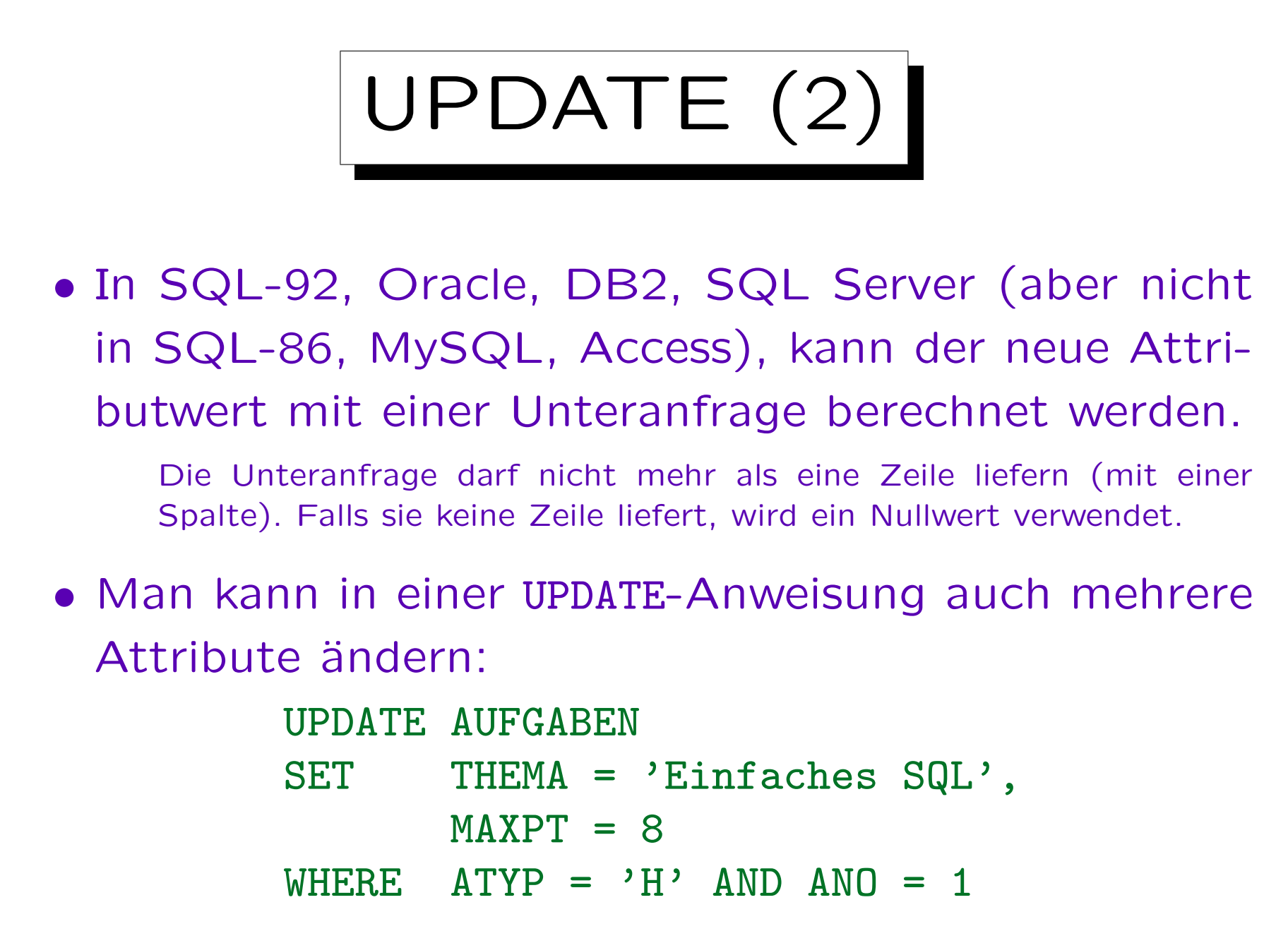

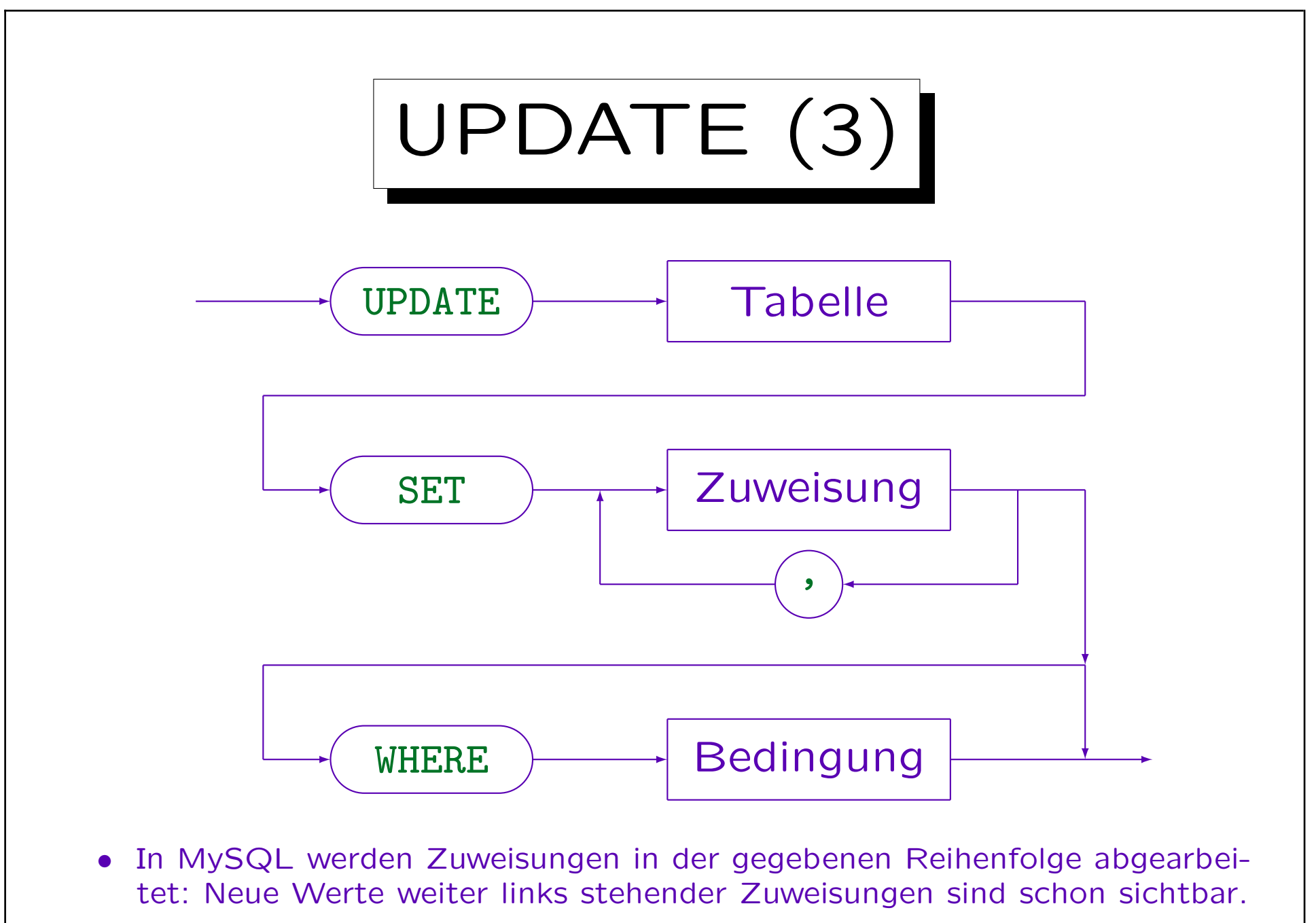

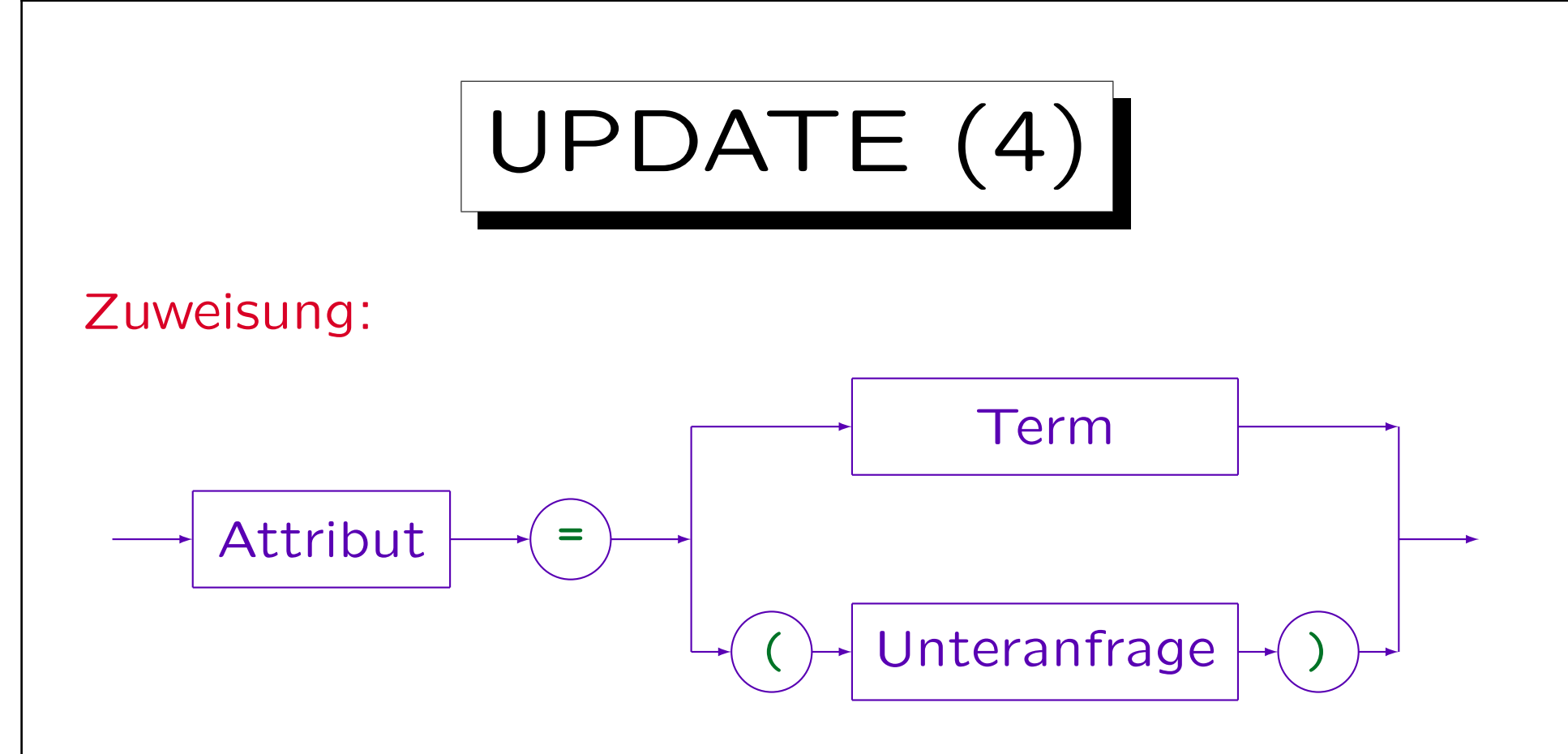

- SQL-86, MySQL, und Access erlauben keine Unteranfragen auf der rechten Seite. MySQL erlaubt mehrere Tabellen nach UPDATE (auch einen Join), im SQL-2003 Standard ist das nicht vorgesehen.
- In SQL-92, DB2 und SQL-Server kann eine Unteranfrage ohnehin als Term genutzt werden, daher ist der zweite Fall eigentlich ein Spezialfall des ersten. Nur für Oracle 8 muß die Unteranfrage explizit genannt werden.

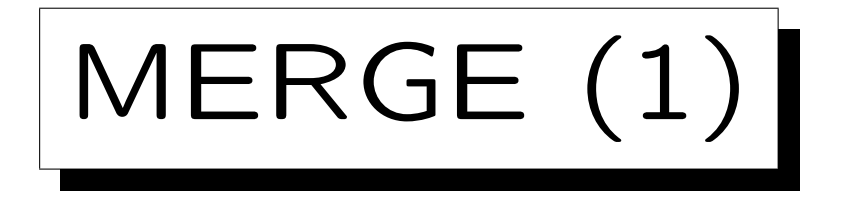

• Im SQL-2003 Standard wurde eine neue Anweisung MERGE eingeführt, die INSERT und UPDATE kombiniert.

Es gibt die MERGE-Anweisung z.B. in Oracle 10g, DB2 Ver. 9, SQL Server 2008. Jedes System hat andere Erweiterungen zum Standard.

- Sie wird meistens verwendet, wenn man eine Menge von Änderungen zu einer Tabelle in einer anderen Tabelle gesammelt hat.
- Damit kann man z.B. eine Tabelle mit den Daten in einer anderen Tabelle synchronisieren, wie es besonders im Data Warehouse Bereich benötigt wird.

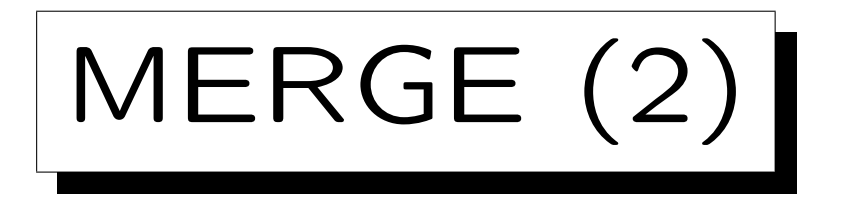

• Beispiel: Ein Tutor trägt seine Bewertungen für Hausaufgaben in folgende Tabelle ein:

GRUPPE1(ANR, SID, PUNKTE)

- Von Zeit zu Zeit müssen die Punkte in die Haupt-Tabelle BEWERTUNGEN übernommen werden.
- Es ist auch möglich, dass der Tutor in seiner Tabelle Punkte nachträglich verändert hat (nachdem die Punkte bereits einmal übernommen wurden).

Wenn Sie eine Bewertung nicht verstehen, oder für falsch halten, fragen Sie nach. Auch Tutoren, Mitarbeiter und Professoren machen gelegentlich Fehler.

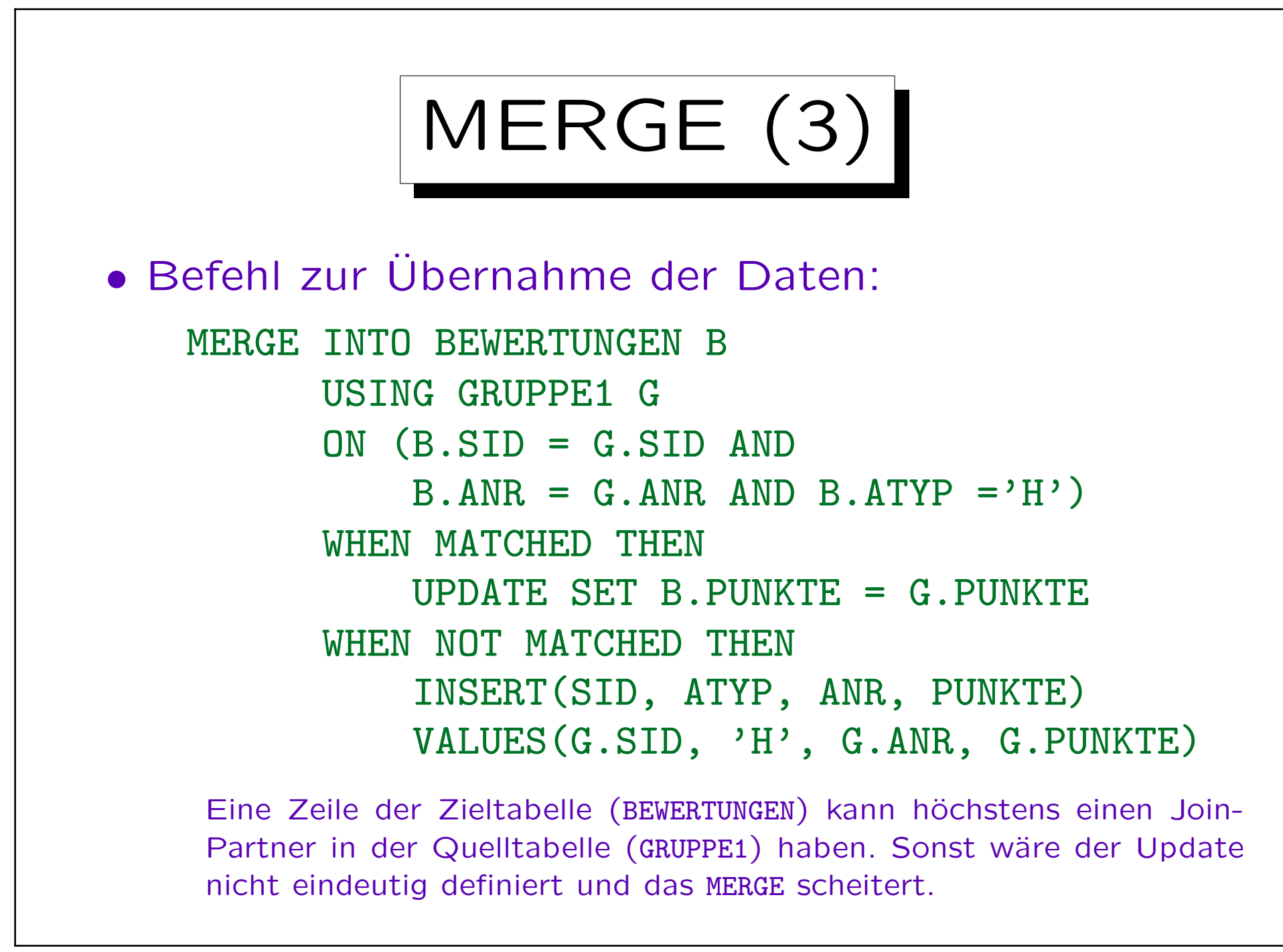

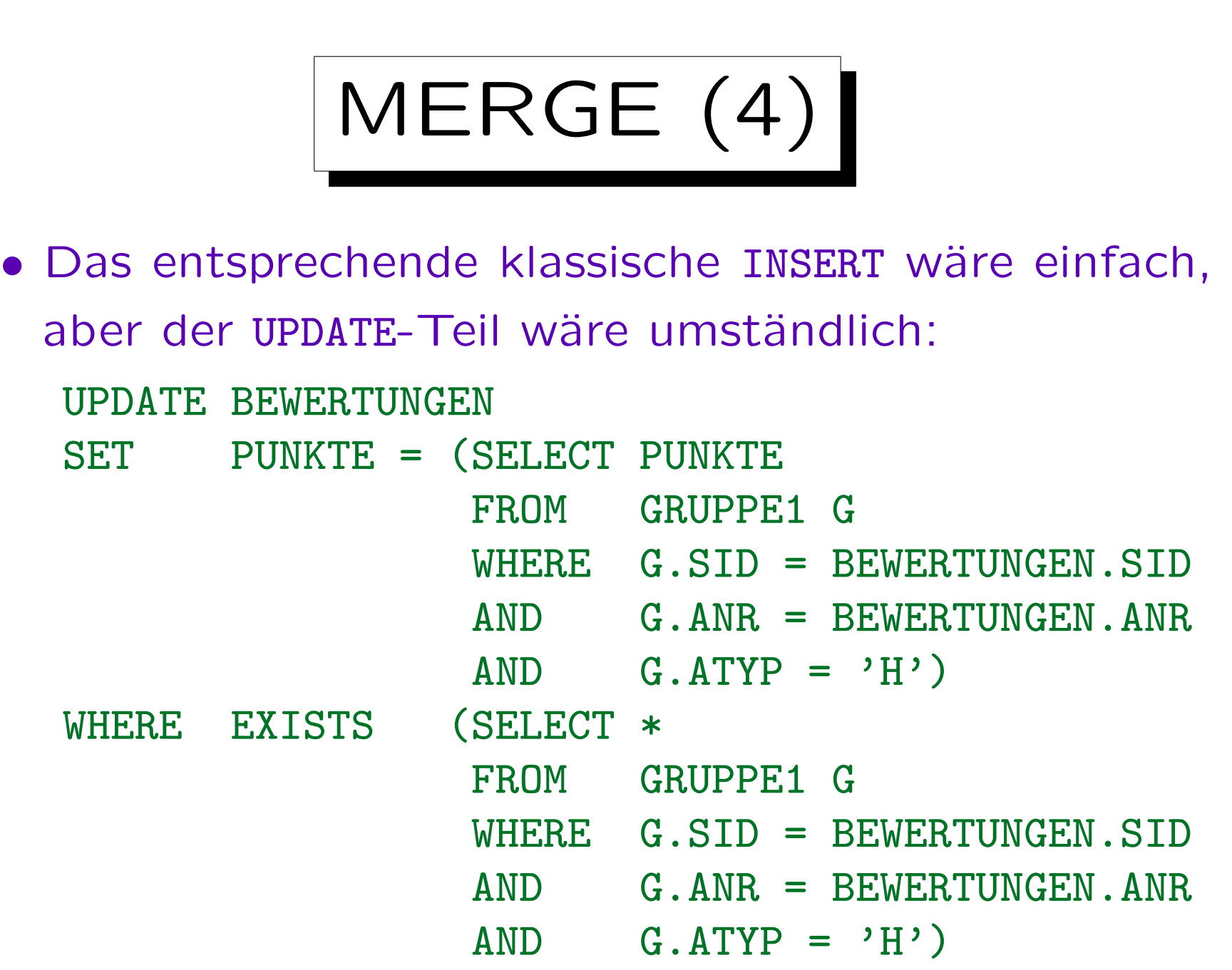

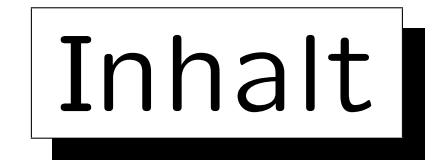

1. Update-Kommandos in SQL

2. Transaktionen

- 3. Gleichzeitige Zugriffe I: Grundlagen
- 4. Gleichzeitige Zugriffe II: DB2
- 5. Theorie der Mehrbenutzer-Synchronization

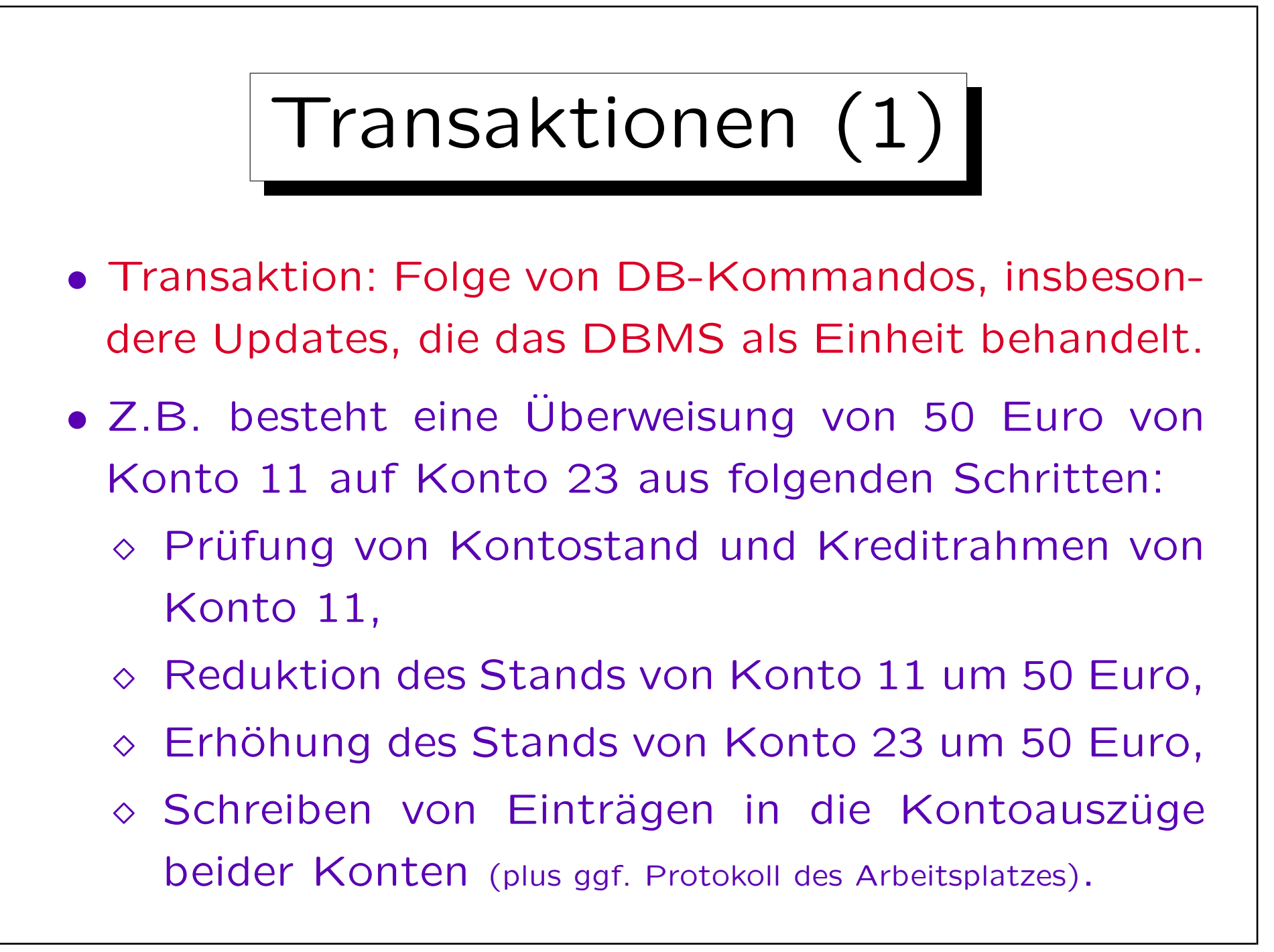

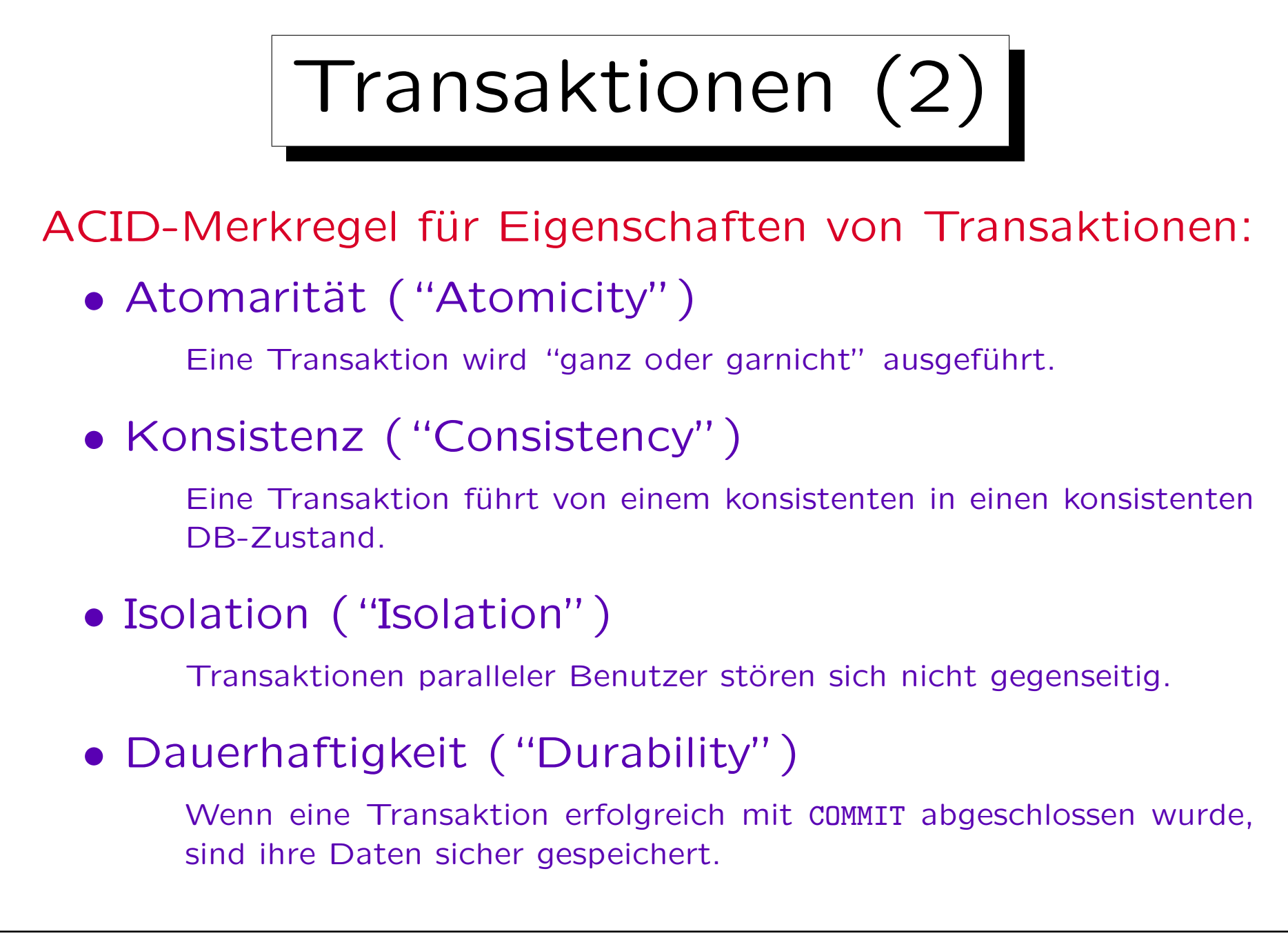

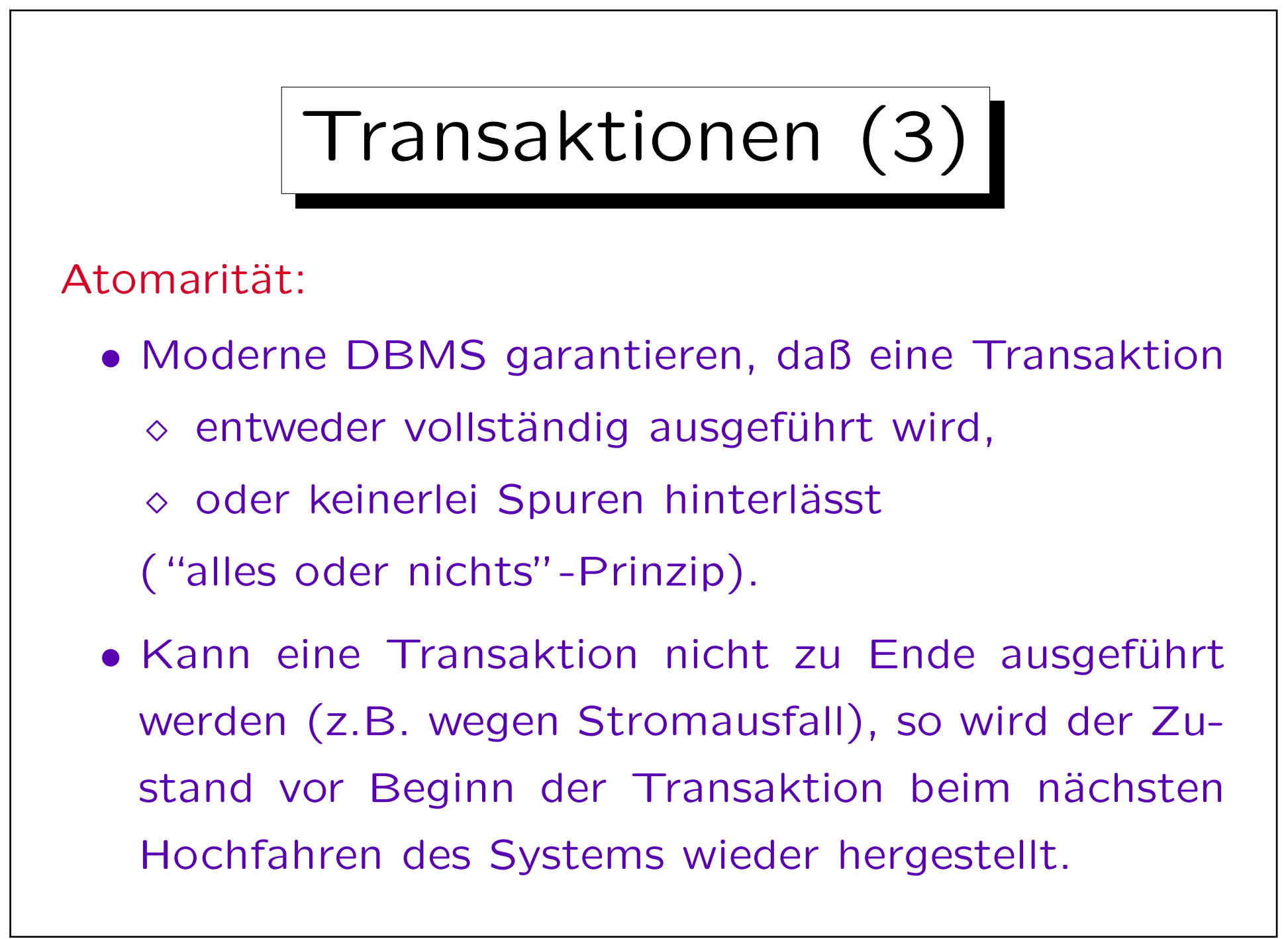

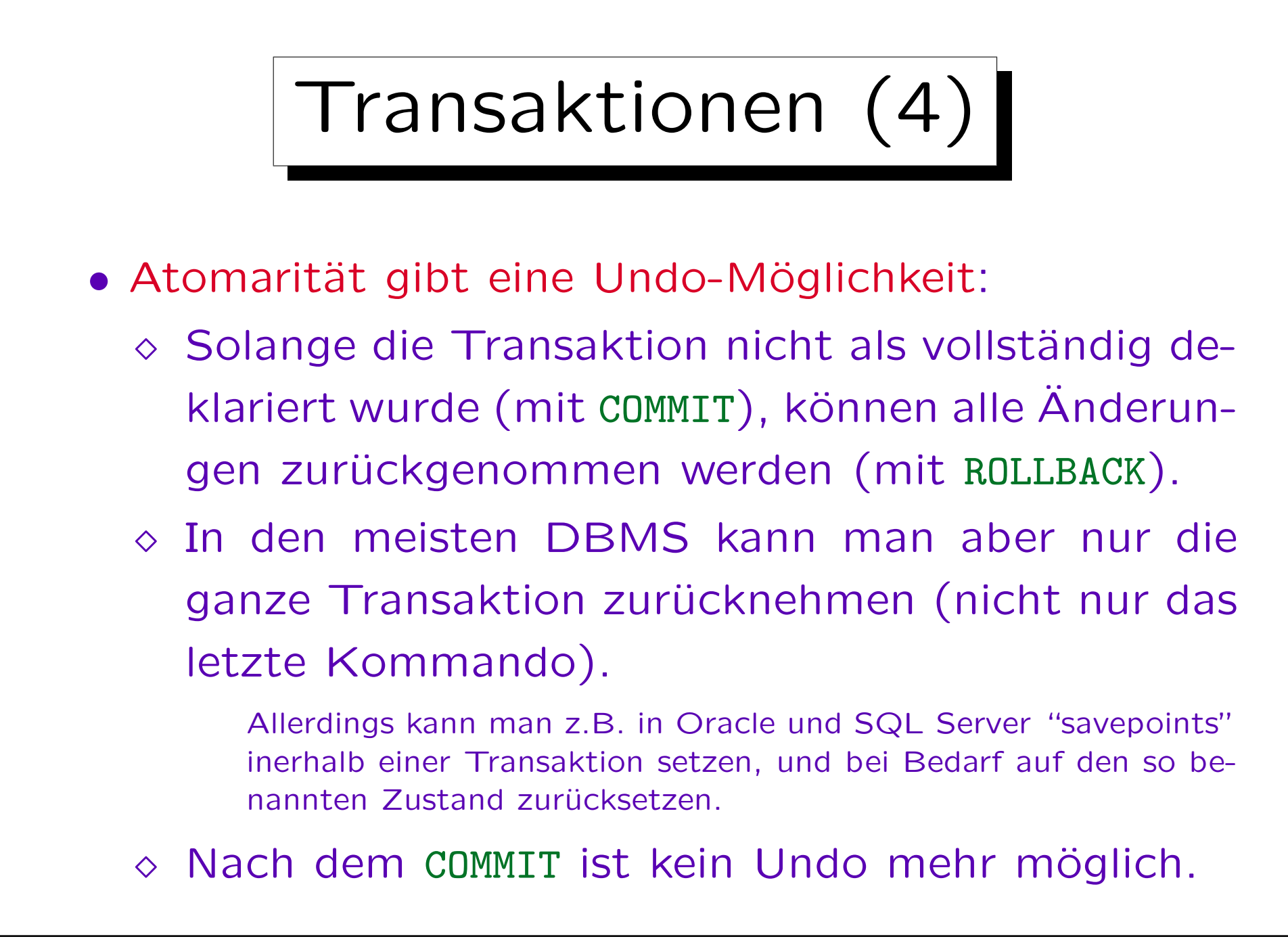

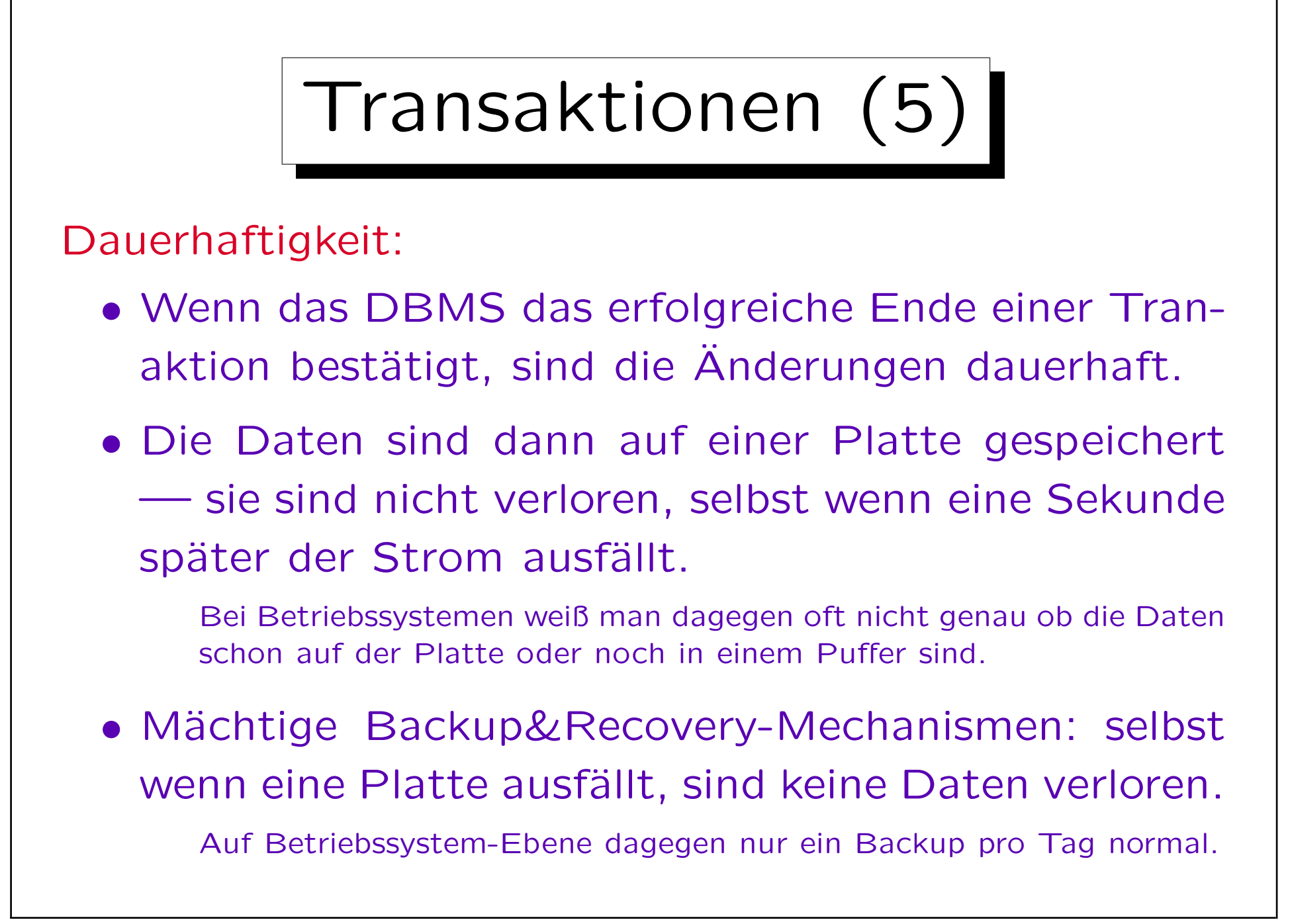

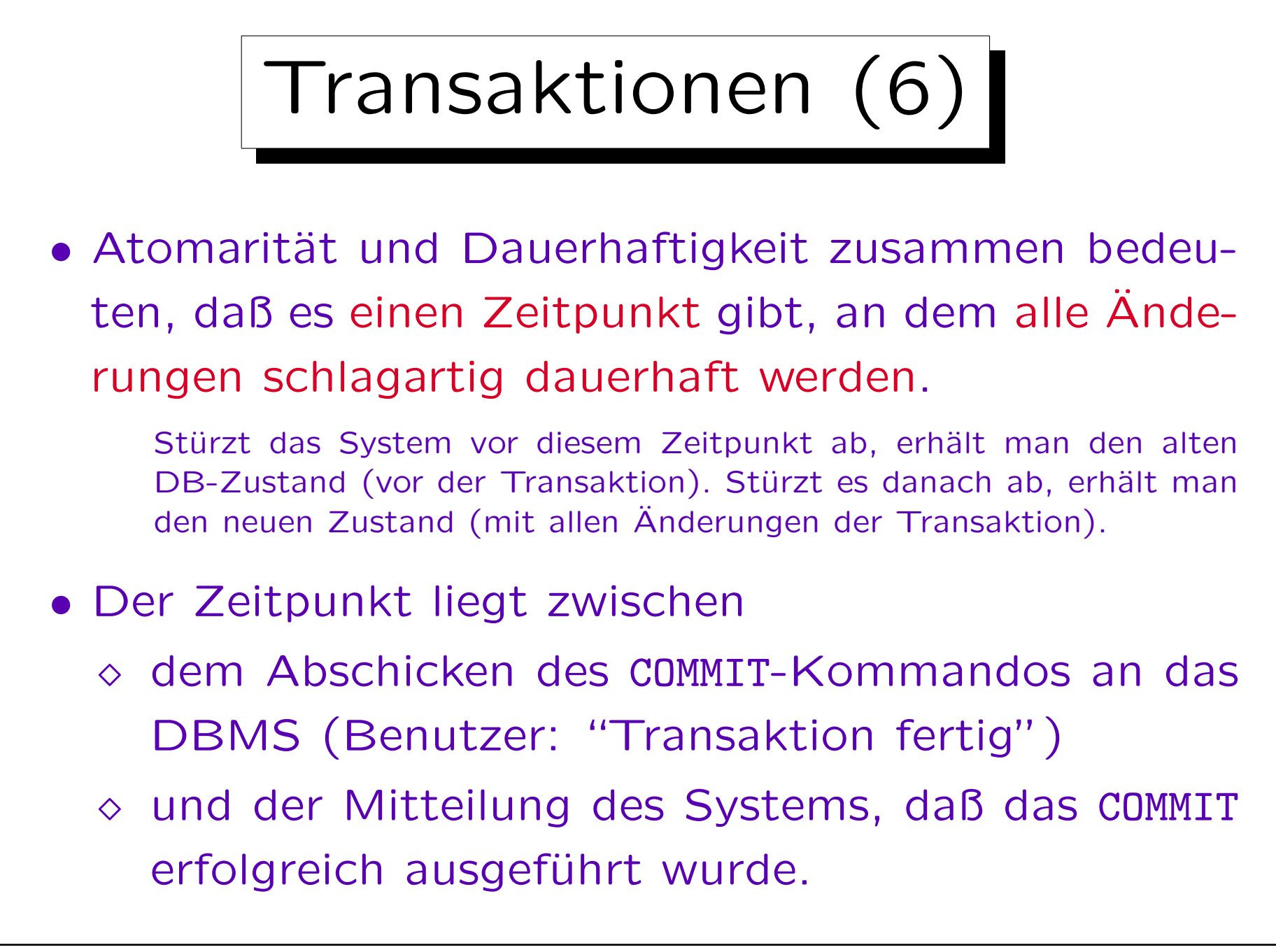

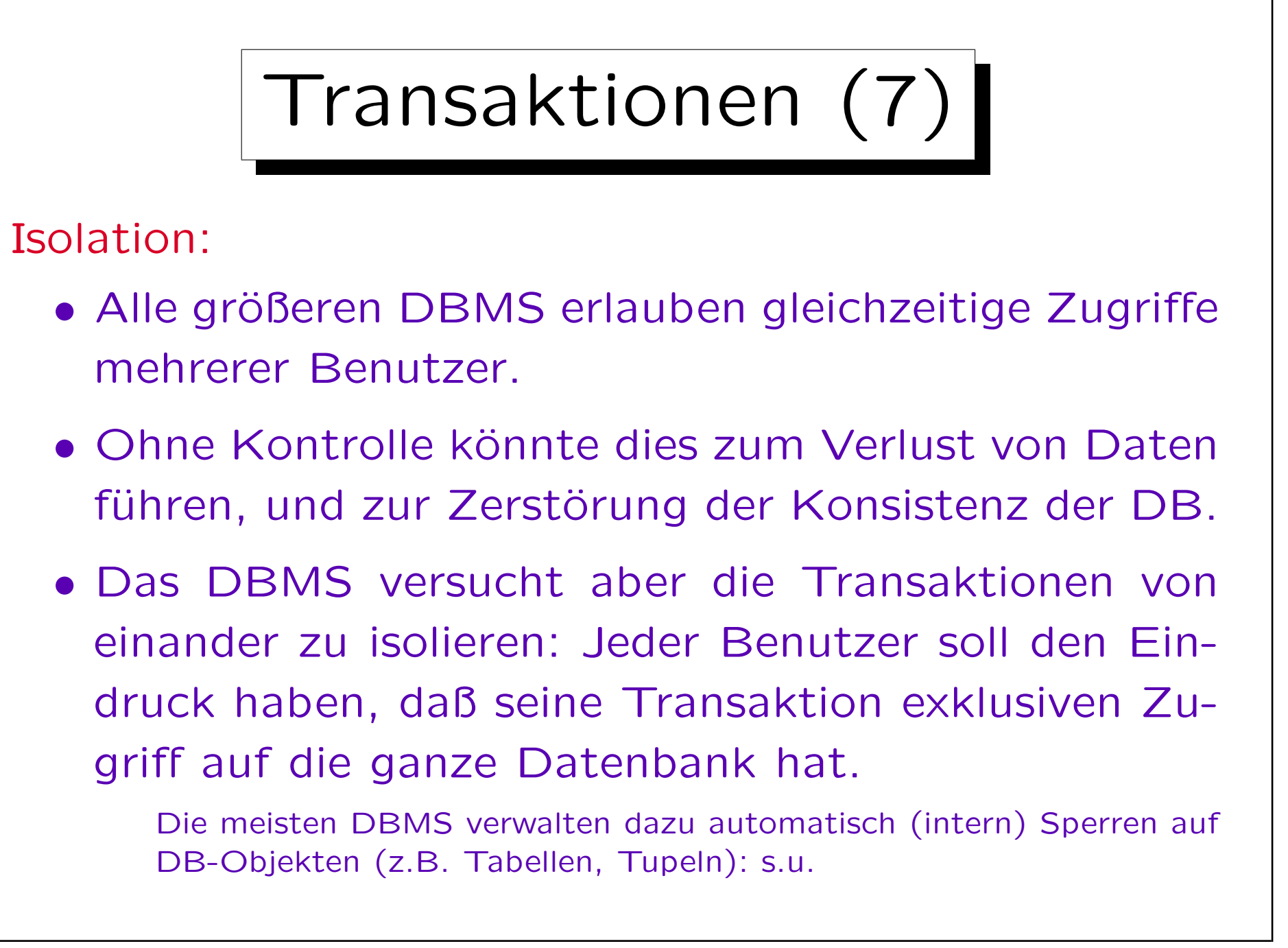

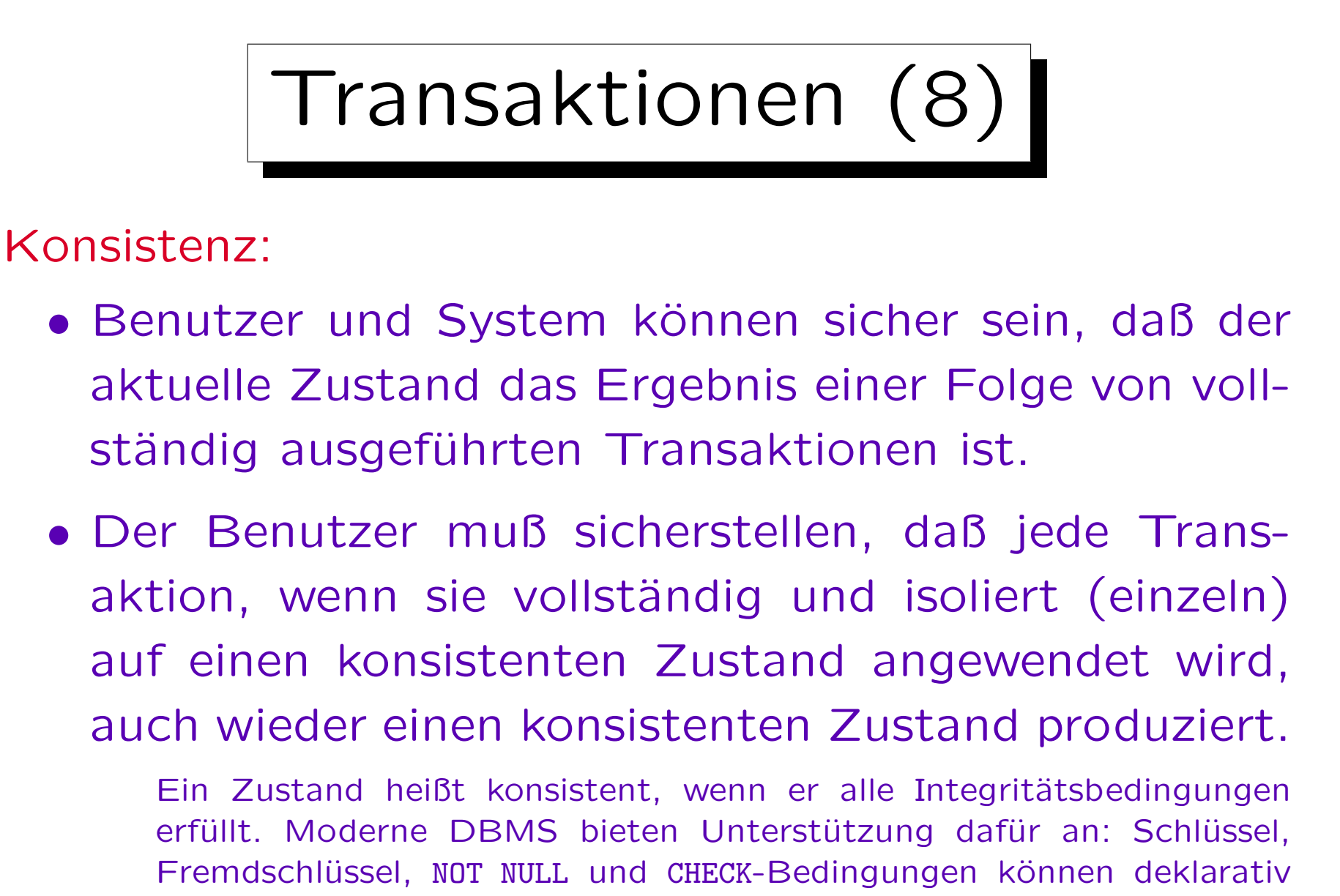

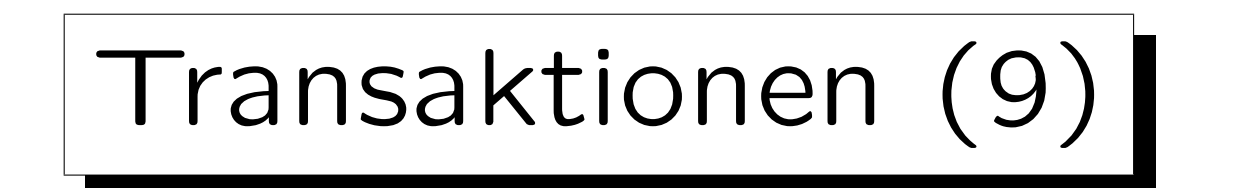

- Die Konsistenz ist zum Teil eine Folge der anderen drei Eigenschaften und zum Teil etwas, was der Benutzer garantieren muß.
- Konsistenz ist besonders auch für komplexe/redundante Datenstrukturen wichtig.

Wenn Benutzer redundante Daten speichern, müssen sie diese Daten in derselben Transaktion aktualisieren, die auch die Originaldaten modifiziert. Dann stellt aber das System sicher, daß selbst bei einem Stromausfall zwischen den Befehlen die beiden Kopien niemals auseinander laufen. Dies betrifft auch die internen Datenstrukturen des DBMS, z.B. Indexe (redundante Datenstrukturen, um Zeilen mit gegebenen Attributwerten schnell zu finden). Würden manche Zeilen im Index fehlen, wäre das Systemverhalten unvorhersehbar.

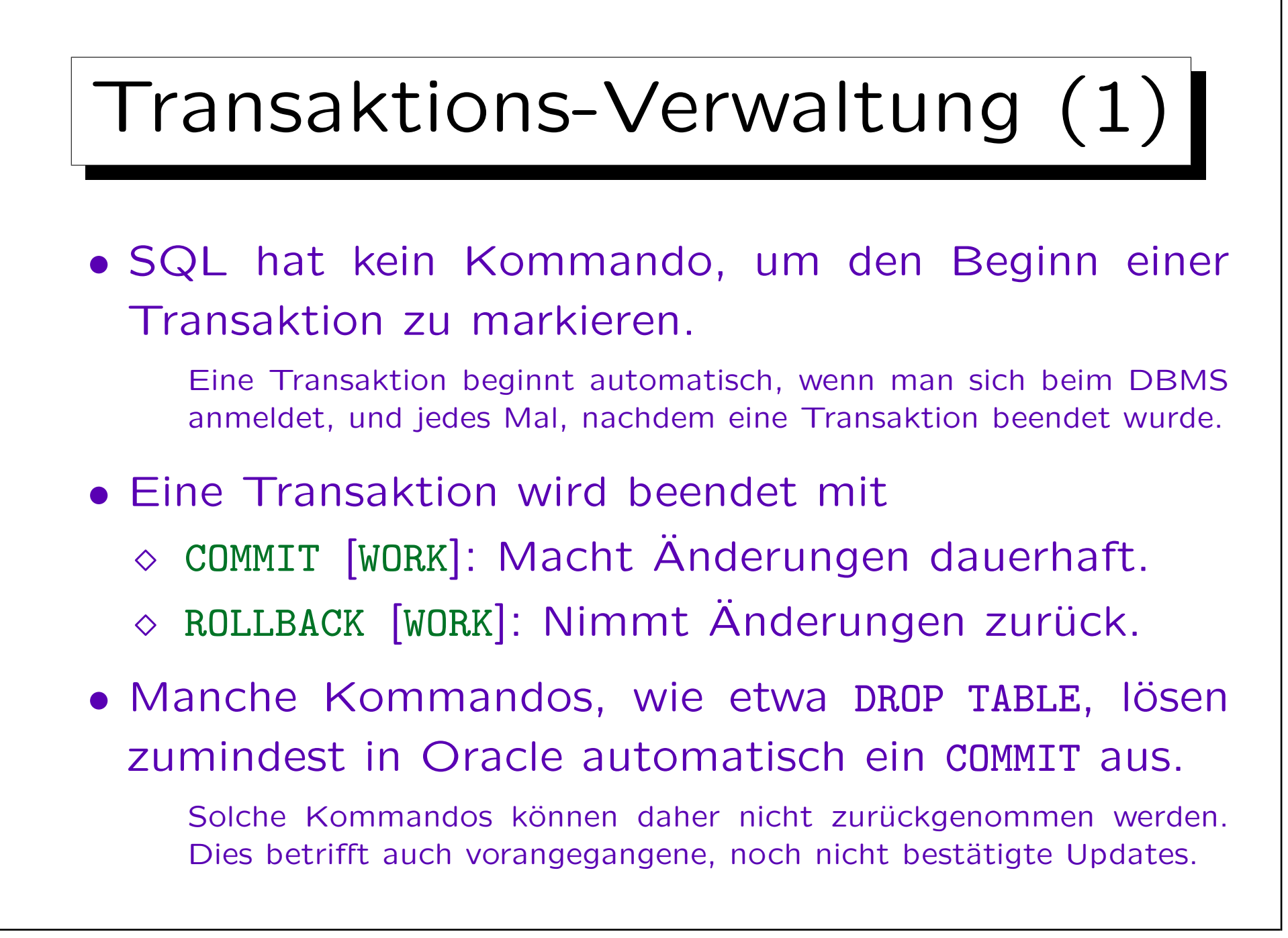

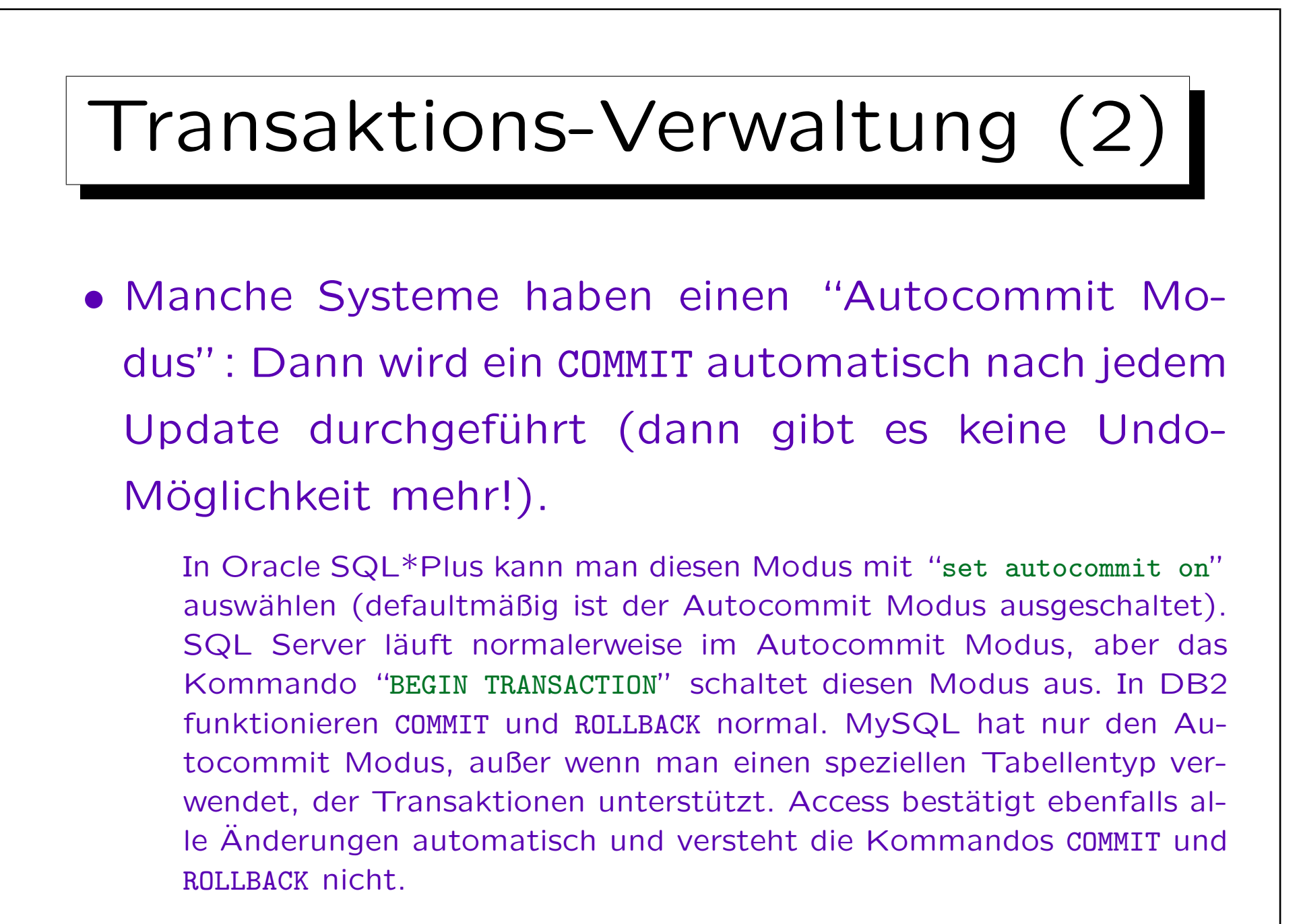

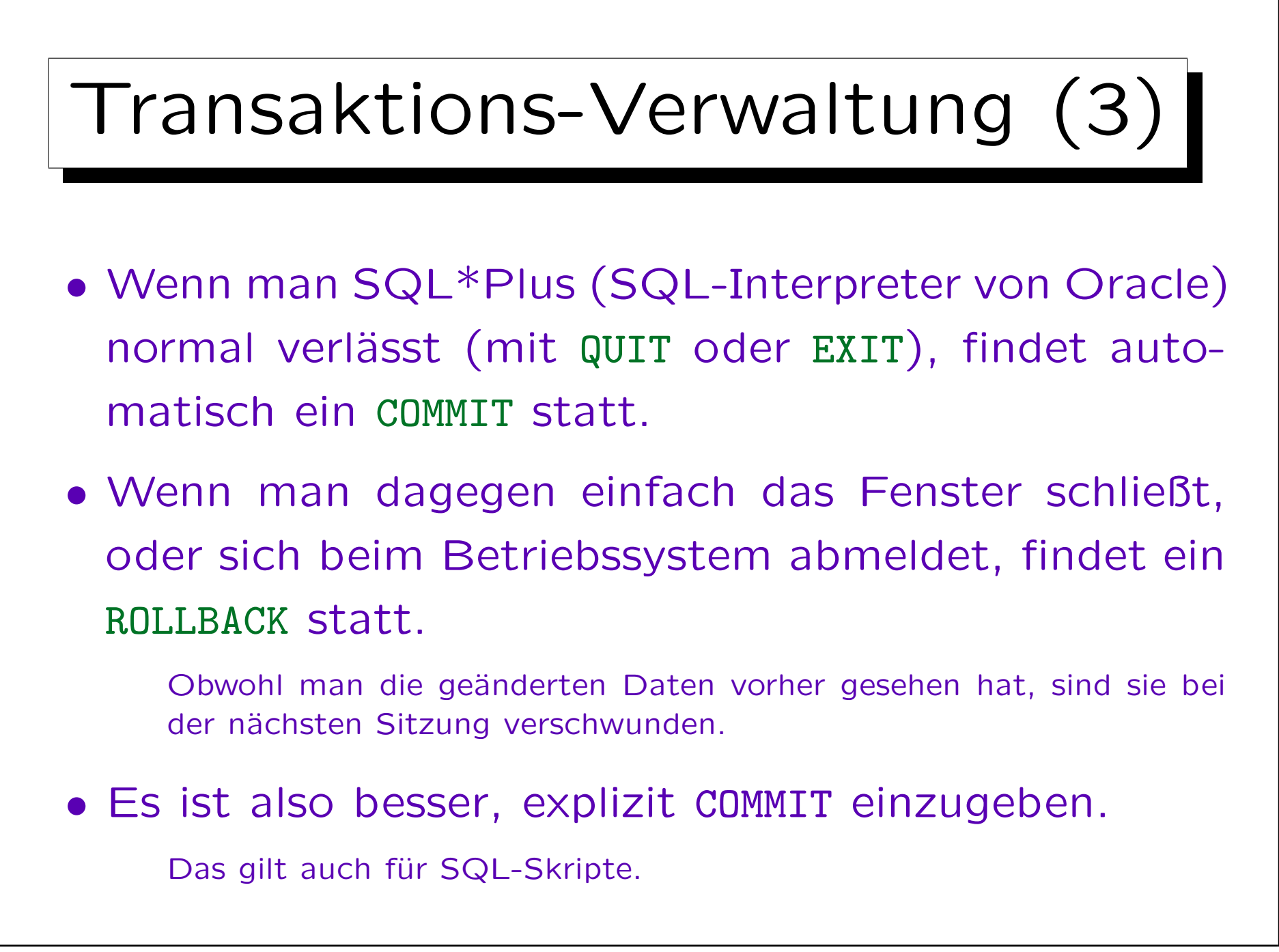
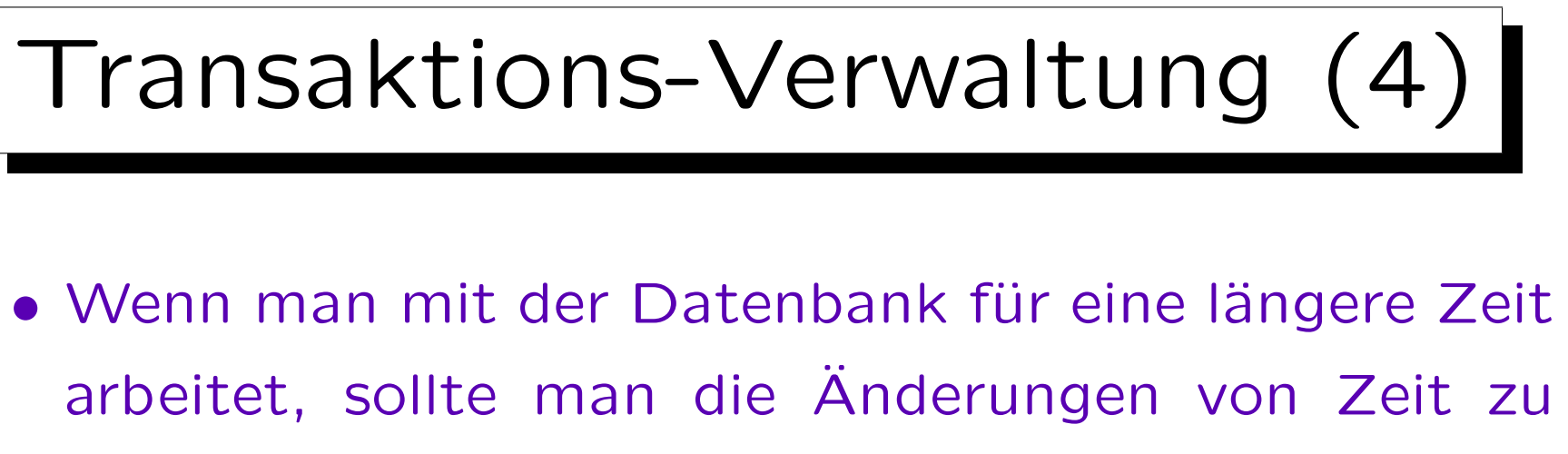

Zeit mit COMMIT bestätigen.

Falls es zu einem Stromausfall etc. kommen sollte, sind so nur die Anderungen nach dem letzten COMMIT verloren. Außerdem sperrt das DBMS typischerweise von der Transaktion veränderte Zeilen, eventuell auch ganze Blöcke auf der Platte. Diese Sperren bleiben bis zum Ende der Transaktion erhalten. Lange Transaktionen können dann andere Benutzer behindern. Schließlich muß das DBMS für die Dauer der Transaktion Undo-Information aufbewahren. Wenn es die Speicherbereiche zyklisch neu verwendet, kann das auch zu Problemen führen. Klassische Datenbanksysteme sind nicht für lange Transaktionen gedacht.

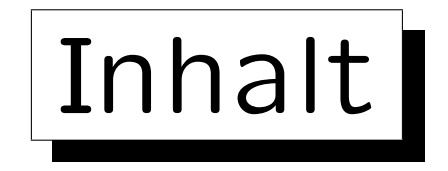

1. Update-Kommandos in SQL

2. Transaktionen

3. Gleichzeitige Zugriffe I: Grundlagen

- 4. Gleichzeitige Zugriffe II: DB2
- 5. Theorie der Mehrbenutzer-Synchronization

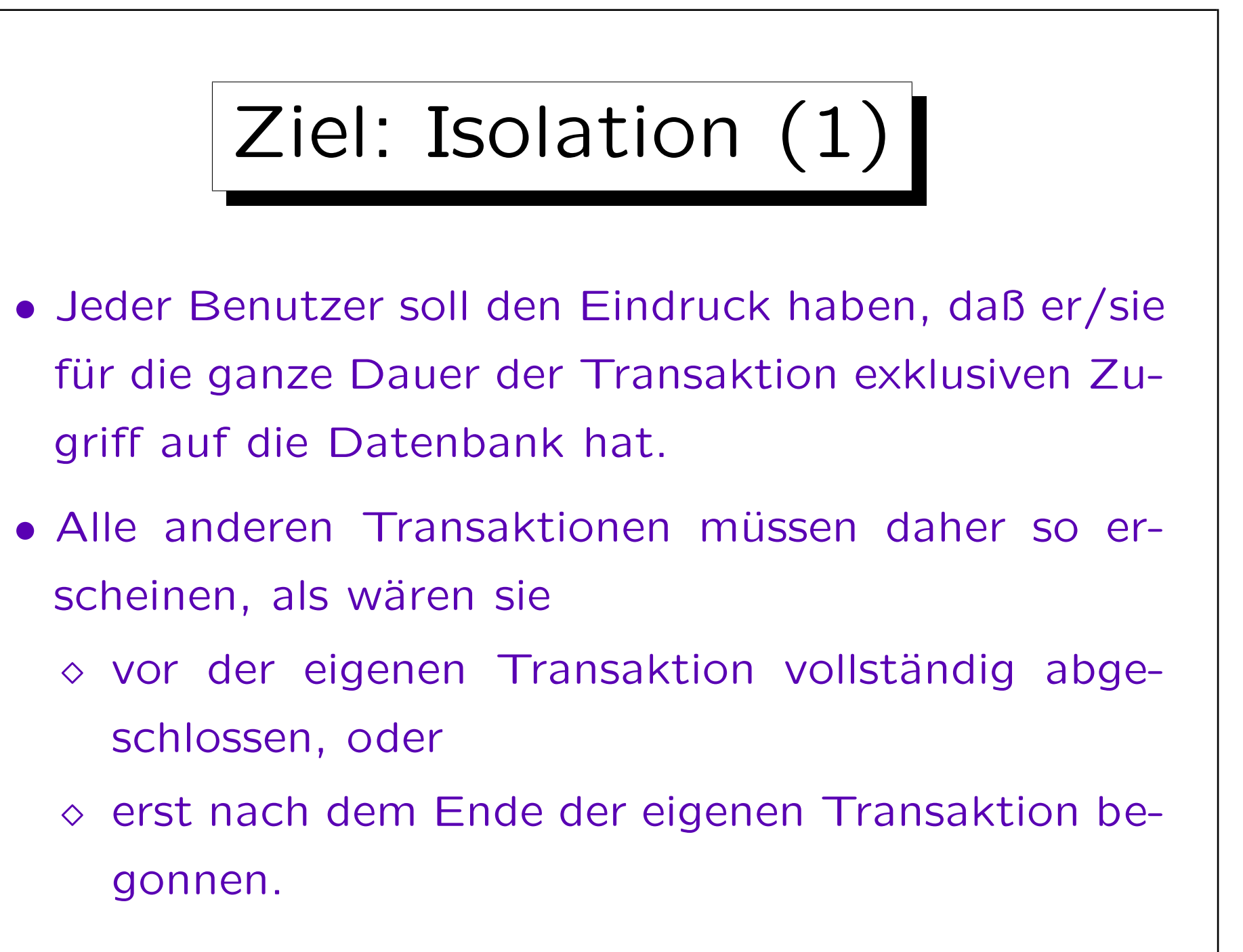

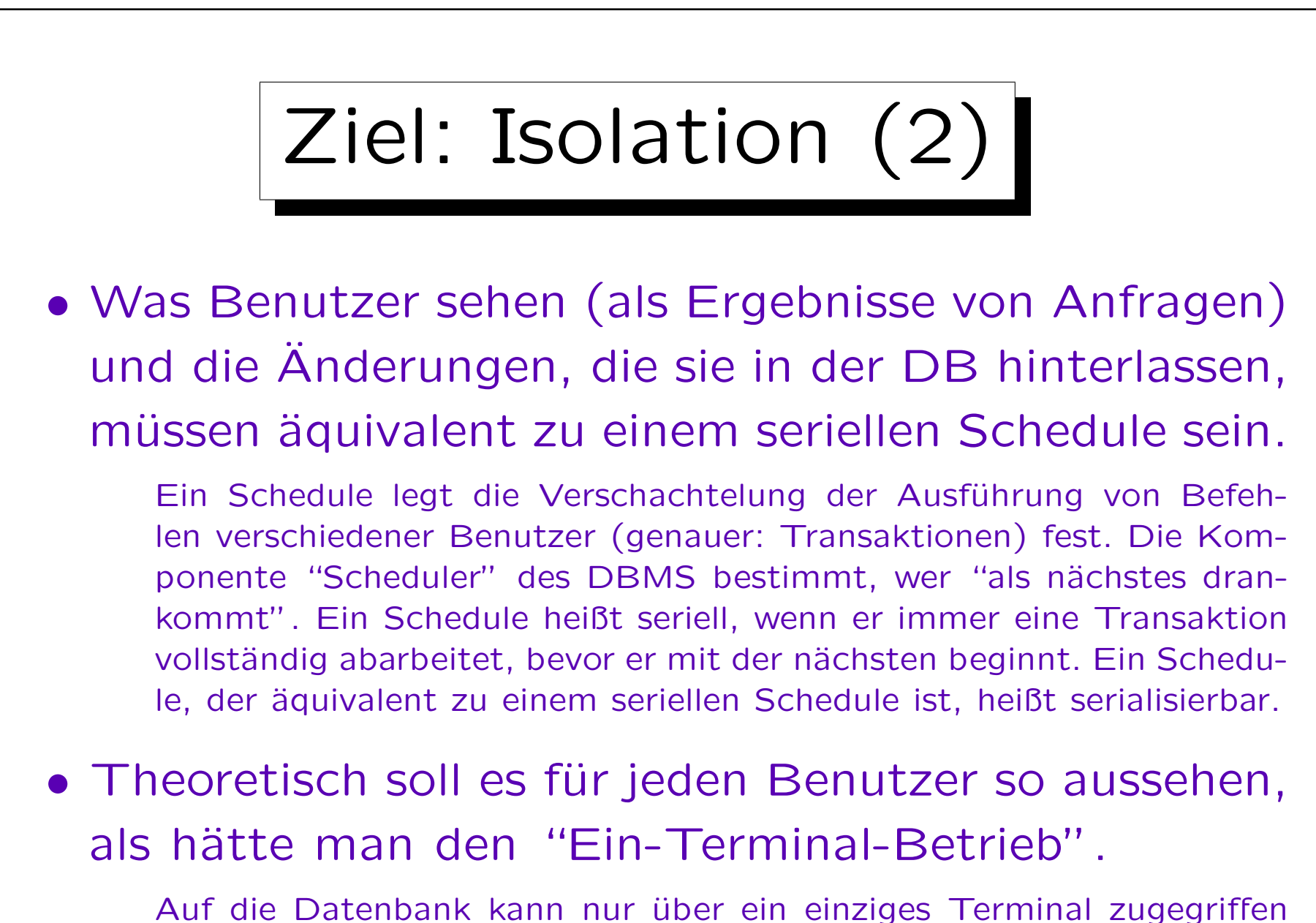

werden, dahinter reihen sich alle Benutzer in einer Warteschlange auf.

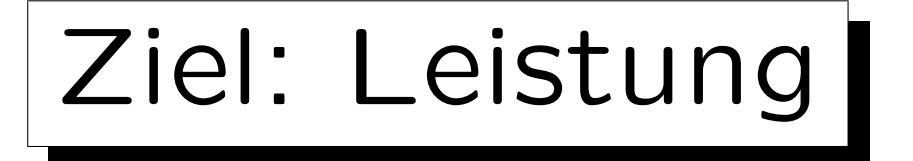

- Während eine Transaktion auf eine Platte oder Benutzereingaben wartet, sollte das DBMS eine andere Transaktion bearbeiten (statt nichts tun).
- Eine lange Transaktion muß von Zeit zu Zeit unterbrochen werden, um kurze Transaktionen zwischendurch abzuarbeiten.
	- Dies verbessert die durchschittliche Antwortzeit deutlich: Sonst würde sich hinter der langen Transaktion eine lange Warteschlange mit kurzen Transaktionen aufbauen.
- Gleichzeitige Transaktionen können parallele Hardware gut ausnutzen.

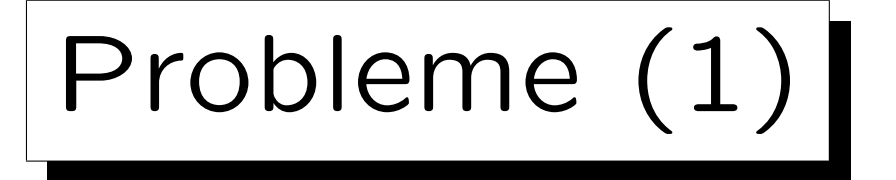

- Die beiden Ziele stehen im Konflikt mit einander:  $100\%$  Isolation bedeutet sehr wenig Parallelität häufig müssen ganze Tabellen gesperrt werden.
- SQL hat kein "Begin Transaction" Kommando. Bei einer langen Folge von Anfragen ist nicht klar,
	- $\circ$  ob sie wirklich alle zusammen eine Transaktion bilden sollen,
	- $\Diamond$  oder jede für sich eine eigene Transaktion.

Eigentlich müßte man dafür nach jeder Abfrage COMMIT/ROLLBACK eingeben, aber das ist unüblich. Für das DBMS sind viele kurze Transaktionen einfacher als eine lange, auch bei Abfragen. Abfrageergebnisse fließen manchmal in ein folgendes Update ein.

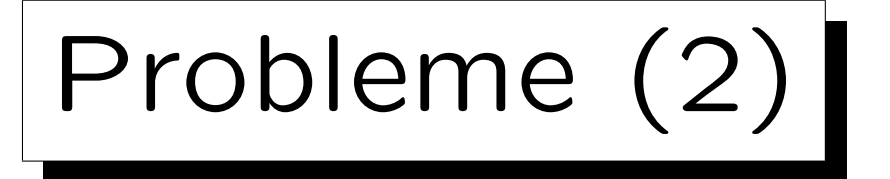

- DBMS garantieren daher "etwas Isolation" und bieten Mechanismen an, um die vollständige Isolation zu erreichen.
- Aber sie brauchen dazu Hilfe vom Programmierer.
- Meistens braucht sich der Programmierer keine Gedanken über die Möglichkeit paralleler Transaktionen machen.

Das vereinfacht natürlich die Anwendungsentwicklung.

• Er muß sich aber der wenigen Fälle bewußt sein, in denen spezielle Befehle benutzt werden müssen.

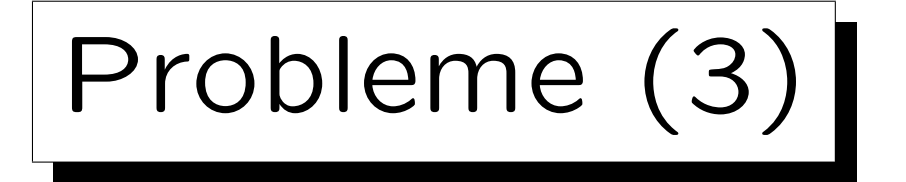

- Fehler aufgrund störender gleichzeitiger Transaktionen sind besonders unangenehm/schwierig:
	- $\Diamond$  Sie werden beim Testen nicht gefunden.

Normalerweise testet nur ein Entwickler gleichzeitig. Es braucht aber die reale Systemlast und selbst dann kann es Monate dauern, bis die kritische Verschachtelung der Transaktionen auftritt.

- $\Diamond$  Sie sind nicht einfach reproduzierbar.
- Daher ist es wichtig, sie theoretisch (durch Nachdenken/Planung) auszuschließen.

Am besten ist natürlich eine Lösung, in der das DBMS sich alleine darum kümmert, und zum Teil ist das ja auch realisiert.

## Parallele Sitzungen testen

- Die Mehrbenutzer-Fähigkeiten eines DBMS können ausprobiert werden, indem man den SQL Interpreter mehrfach in verschiedenen Fenstern startet.
- Man hat dann mehrere parallele Sitzungen

Unter dem gleichen Benutzernamen, d.h. mit Zugriff auf das gleiche Datenbank-Schema. Es ist in der Praxis nicht untypisch, daß verschiedene Personen über Anwendungsprogramme unter dem gleichen DB-Account arbeiten. Natürlich ist es auch möglich, daß verschiedene Datenbank-Benutzer auf die gleichen Tabellen Zugriff haben. Für die Mehrbenutzer-Synchronization macht das keinen Unterschied.

• In den Beispielen wird folgende Tabelle benutzt: KONTO(NR, STAND).

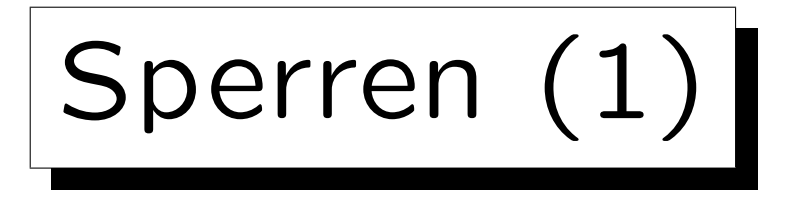

• Die meisten Systeme benutzen Sperren ("Locks") für die Mehrbenutzer-Synchronization.

Sperren können auf Objekten verschiedener Granularität genutzt werden: Tabellen, Plattenblöcken, Tupeln, Tabelleneinträgen,

• Wenn eine Transaktion A ein Objekt (z.B. ein Tupel) gesperrt hat, und Transaktion B möchte das Objekt auch sperren, so muß B warten.

B bekommt in der Zwischenzeit keine CPU-Zyklen mehr (wird "schlafen gelegt"). Der "Lock Manager" im DBMS hat für jede Sperre eine Liste aller wartenden Transaktionen. Wenn Transaktion A die Sperre freigibt, weckt der "Lock Manager" B wieder auf.

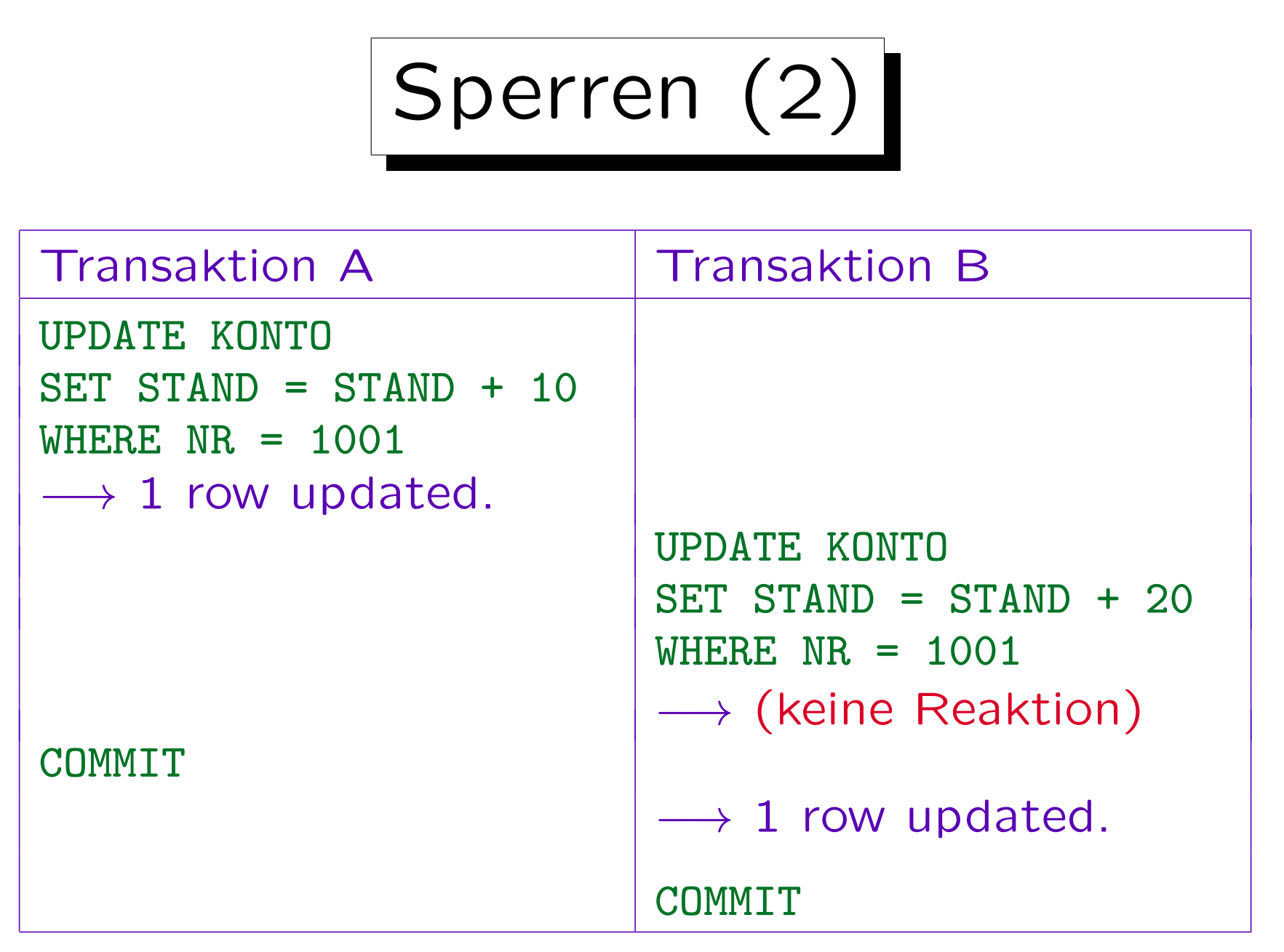

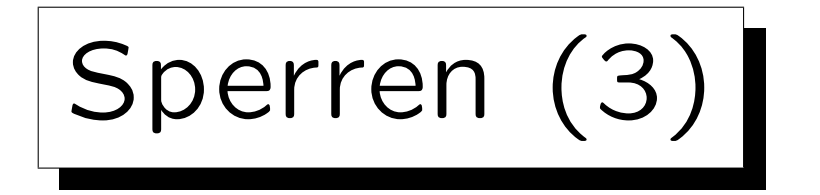

- Warum kann Transaktion B nicht sofort ausgeführt werden?
	- ◇ Die Erhöhung des Kontostands wird als Lesezugriff gefolgt von einem Schreibzugriff behandelt.

Es wäre auch möglich, "Increment" als Basisoperation zu betrachten. Dann müßte man nicht unbedingt abwarten, bis Transaktion A beendet ist. Dies geht aber nur in Spezialsystemen.

- Der Lesezugriff hat kein eindeutiges Ergebnis, solange Transaktion A noch läuft.
- $\Diamond$  Transaktion A könnte ja z.B. noch mit ROLLBACK abgebrochen werden.

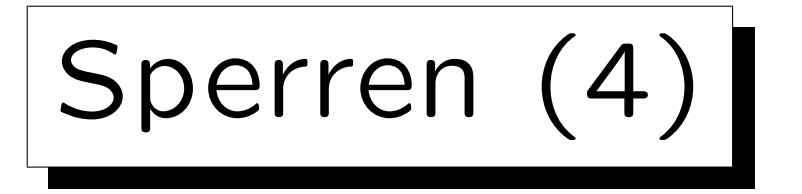

- Warum bekommt Transaktion B keinen Hinweis?
	- ◇ Dann müsste der Fall "Tupel gesperrt" im Anwendungsprogramm speziell behandelt werden.
	- $\Diamond$  So braucht der Datenbank-Aufruf, der normalerweise vielleicht 10 ms braucht, ausnahmsweise einmal etwas länger (z.B. einige Sekunden).
	- Die Logik des Anwendungsprogramms ist davon überhaupt nicht betroffen.

Wenn man aber wünscht, kann man Optionen setzen, so daß man statt der Verzögerung eine Fehlermeldung erhält.

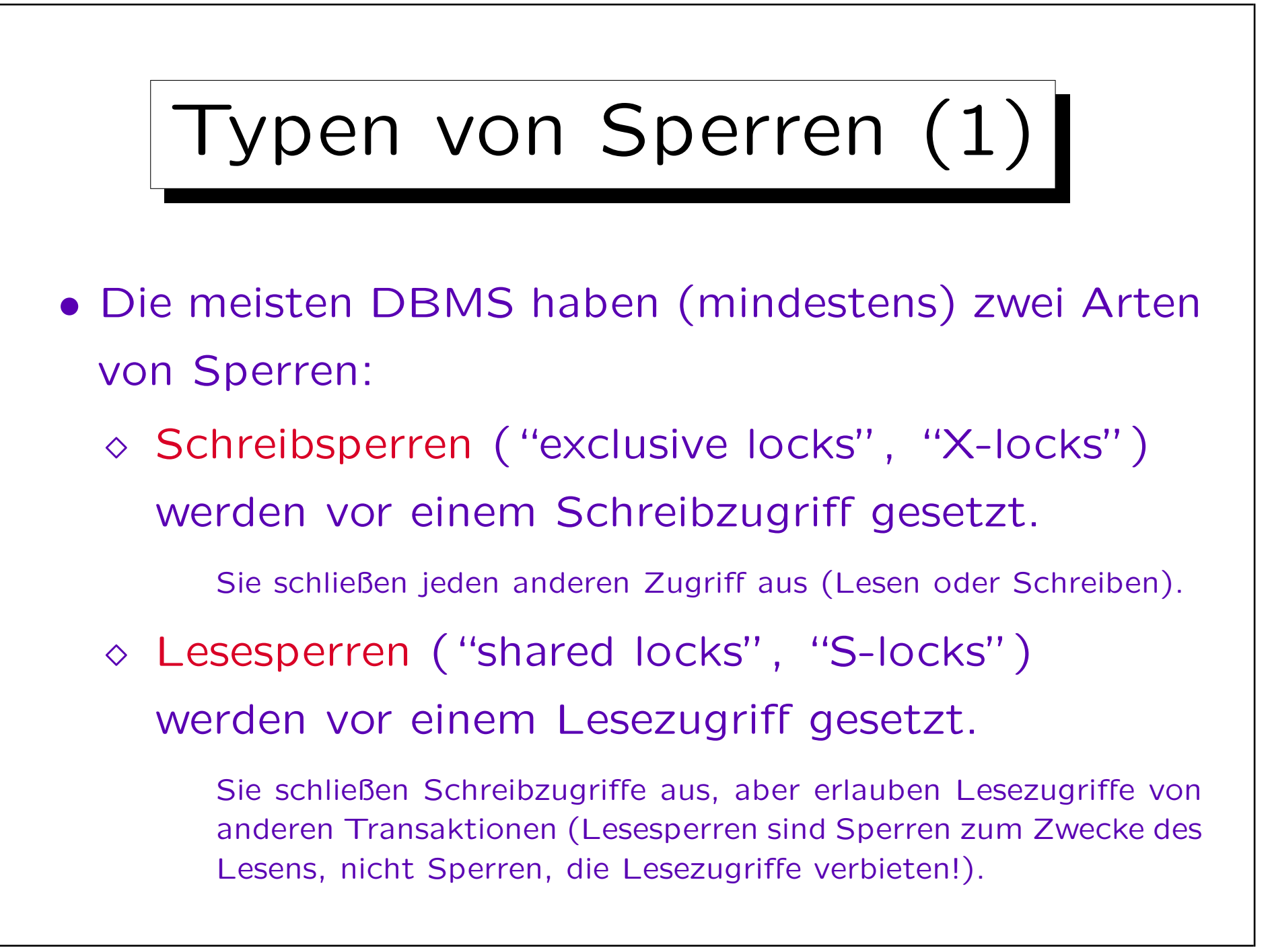

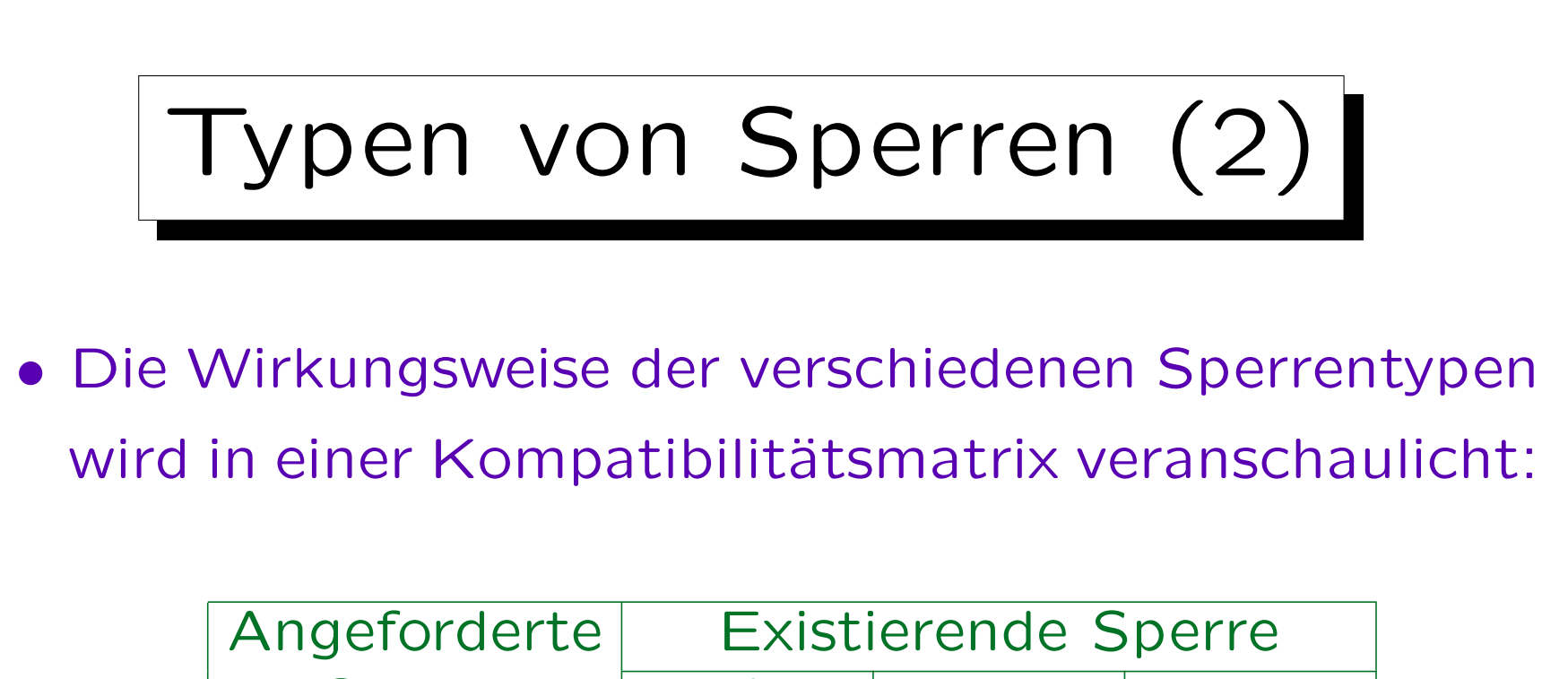

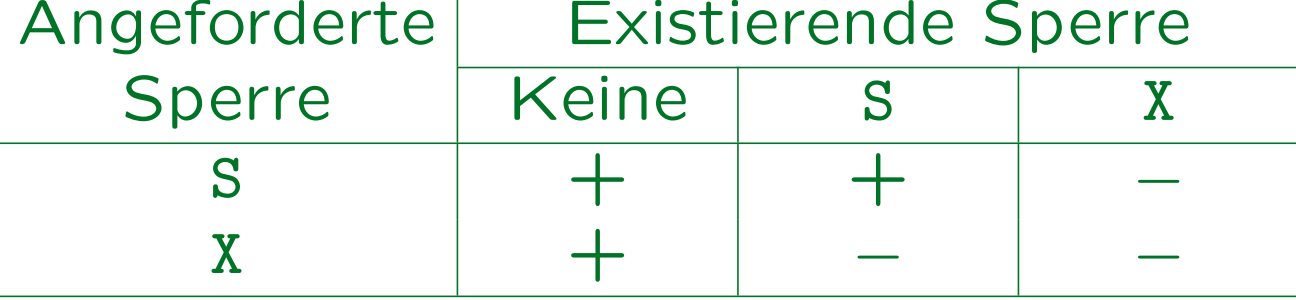

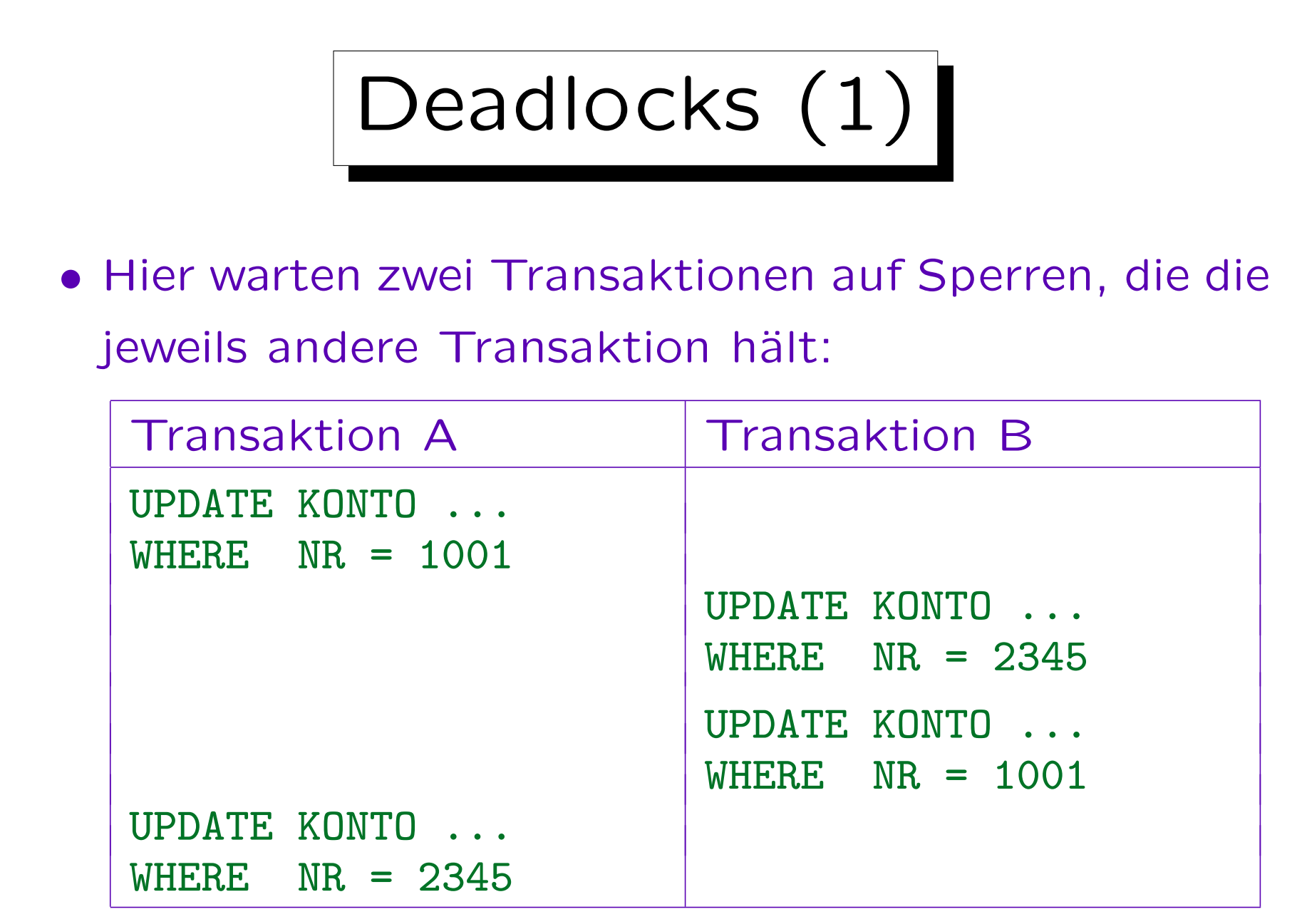

Deadlocks (2)

• In diesem Fall muß eine der am Deadlock beteiligten Transaktionen abgebrochen werden (ROLLBACK).

Dabei werden die von dieser Transaktion gehaltenen Sperren freigegeben, so daß die andere Transaktion forgesetzt werden kann. Oracle führt das Rollback nicht automatisch aus, sondern liefert einer der beiden Transaktionen für das UPDATE eine Fehlermeldung. Das Anwendungsprogramm sollte dann ROLLBACK aufrufen. Dies zeigt, daß man immer auf Fehler gefasst sein muß, selbst wenn man "alles richtig gemacht hat" und beim Testen nie ein Fehler aufgetreten ist.

• Natürlich ist ein Deadlock auch mit mehr als zwei Transaktionen möglich (zyklisches Warten).

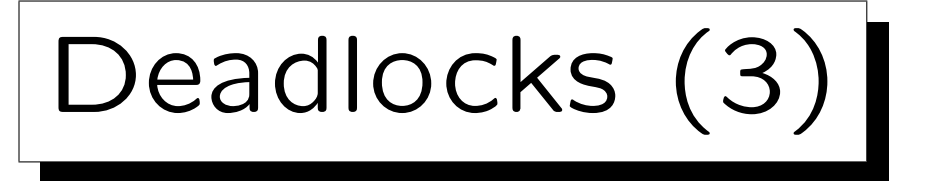

- Der Deadlock-Test ist ziemlich aufwendig, deswegen führen ihn manche Systeme nur von Zeit zu Zeit aus (oder erst nachdem eine Transaktion etwas länger auf eine Sperre gewartet hat).
- Deadlocks könnten vermieden werden, wenn Sperren immer in einer bestimmten Reihenfolge angefordert würden.

Z.B. könnte man bei Überweisungen immer auf die kleinere Kontonummer zuerst zugreifen (anstatt immer die Abbuchung zuerst ausführen).

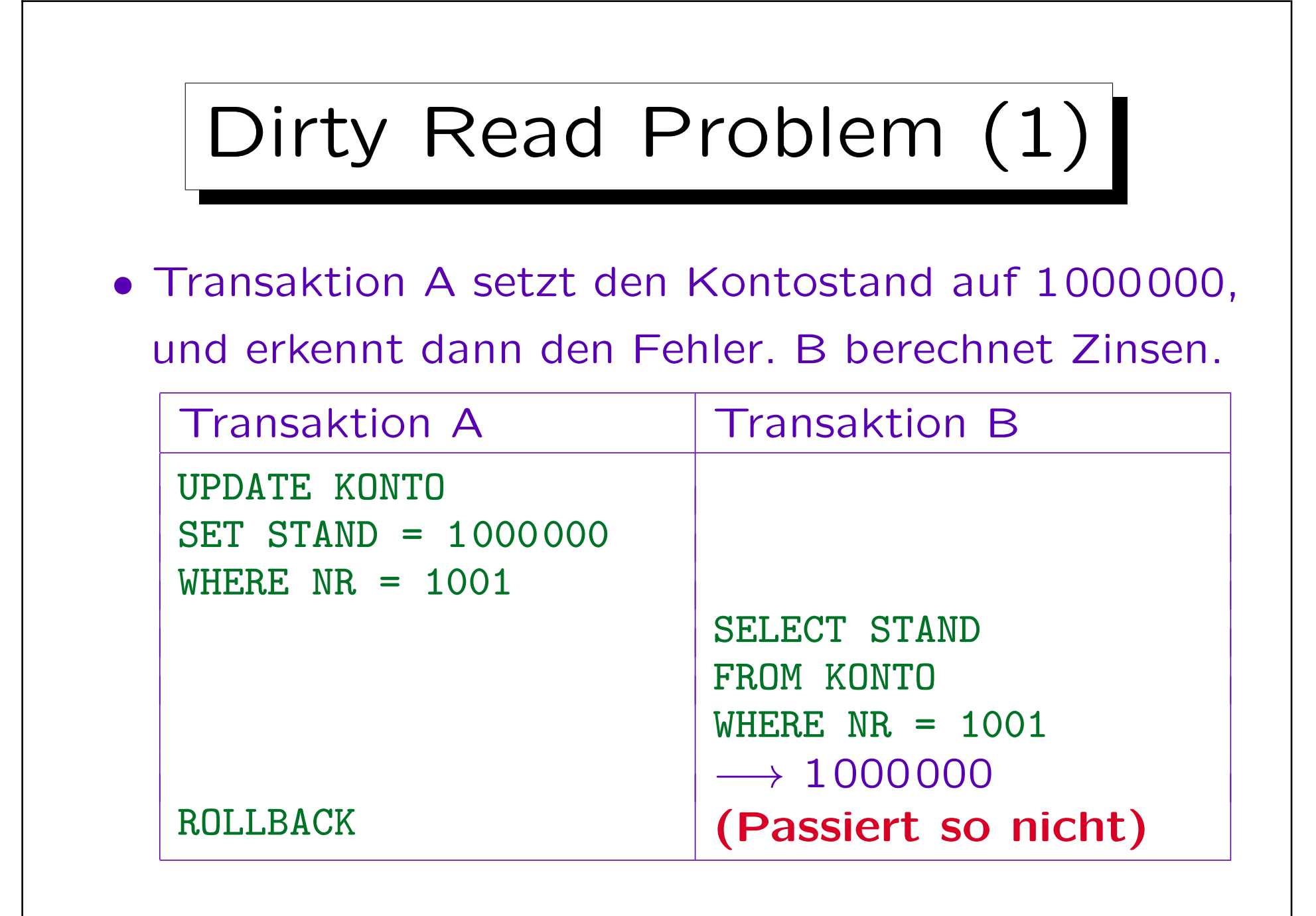

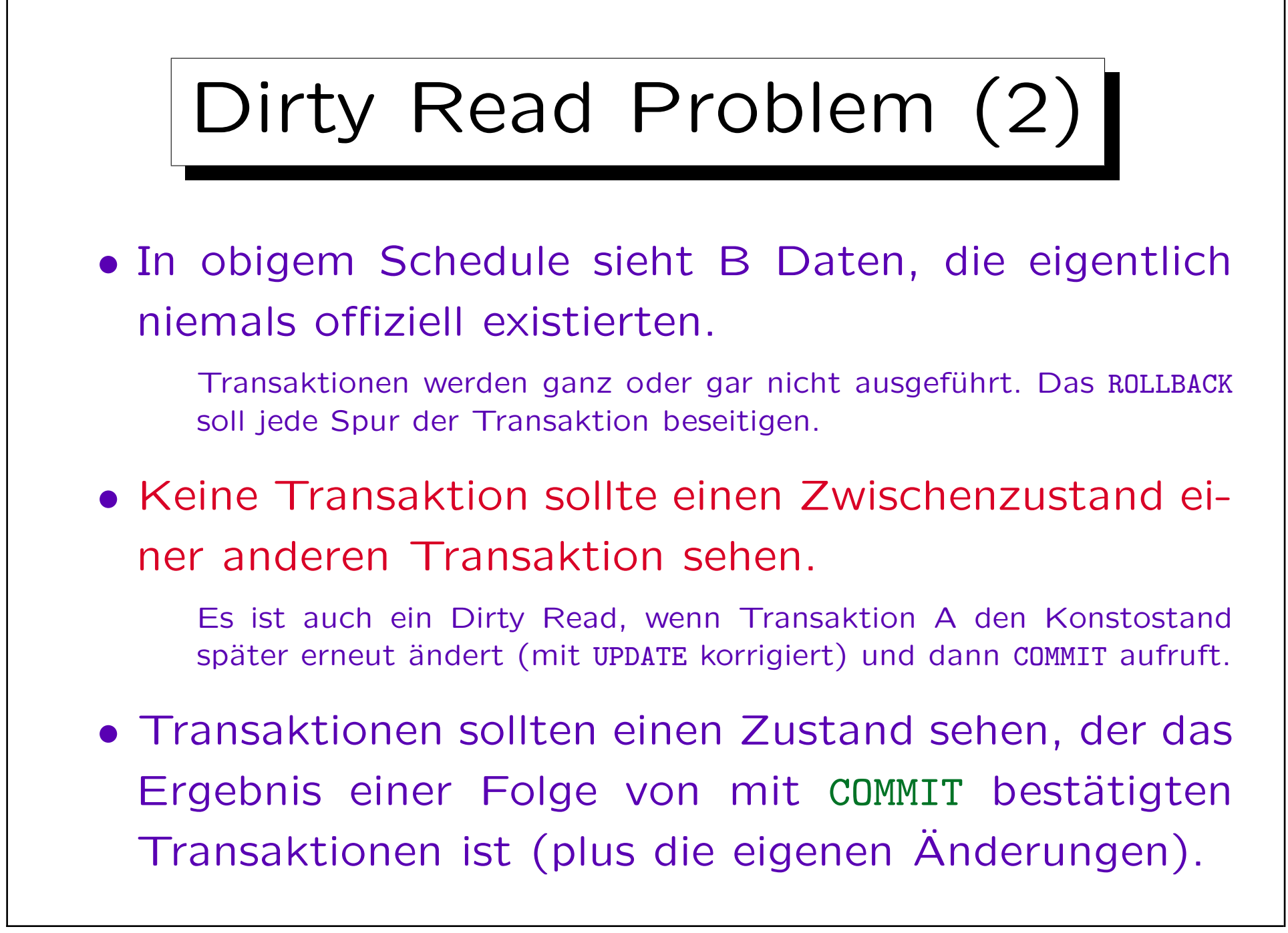

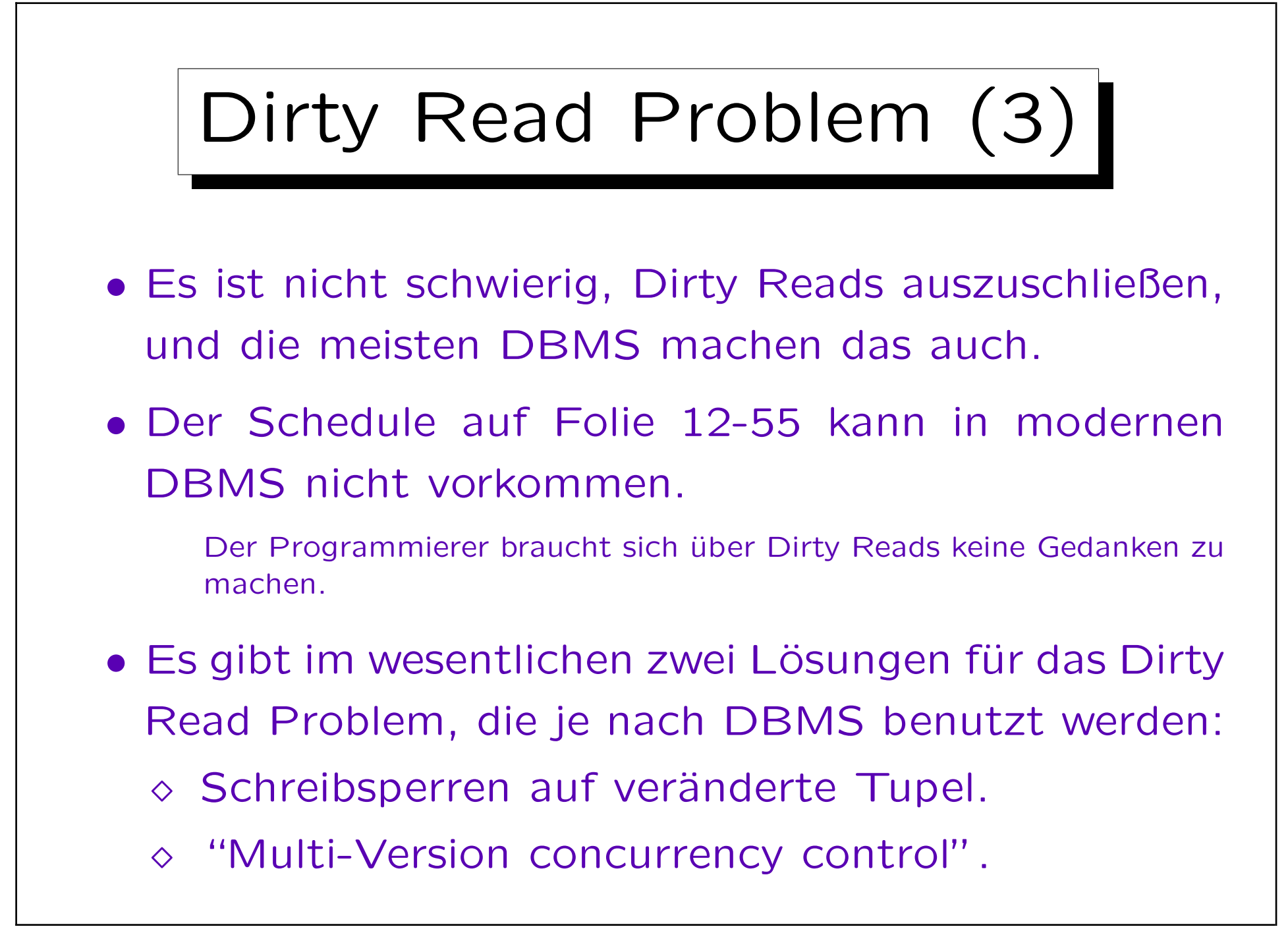

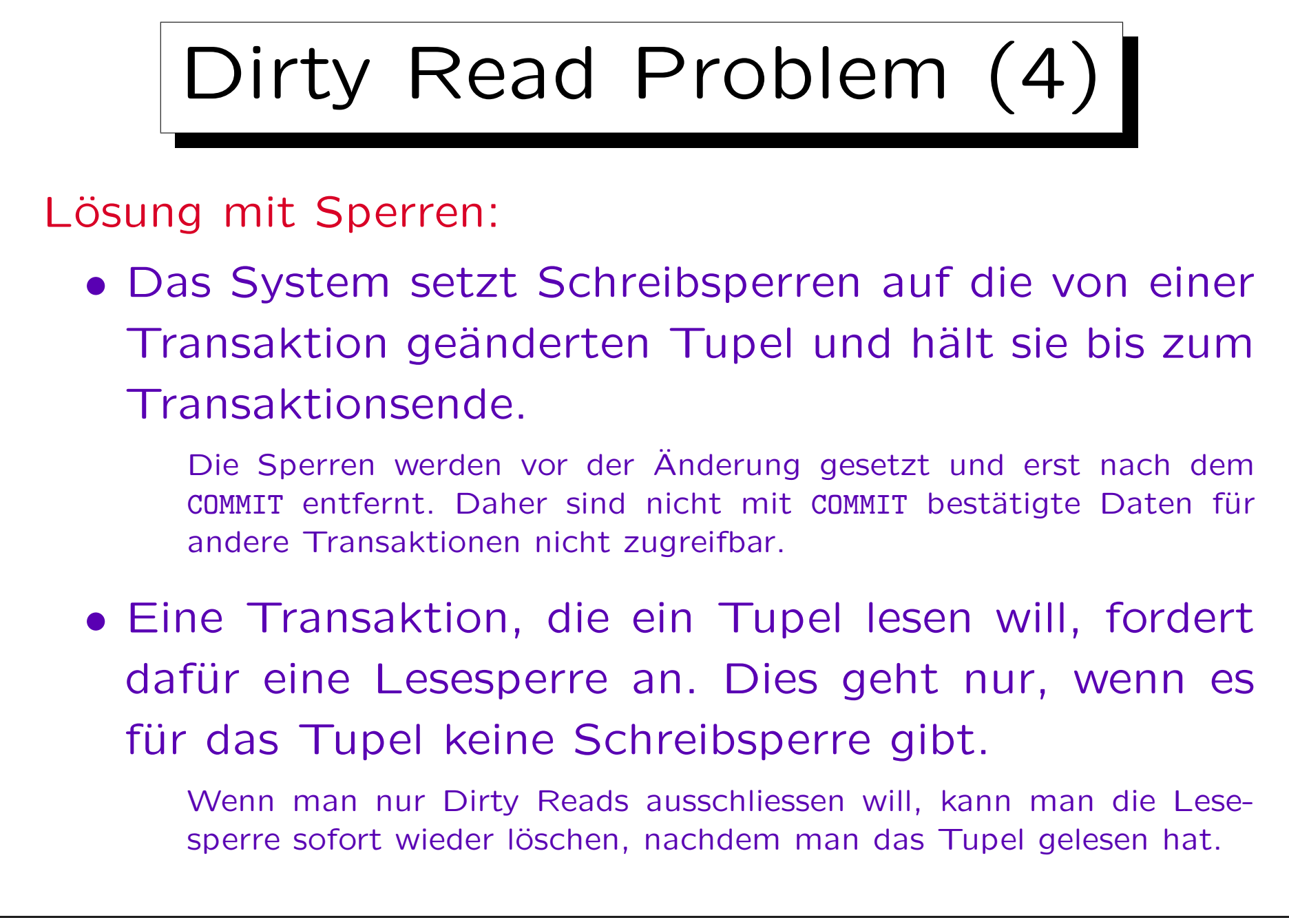

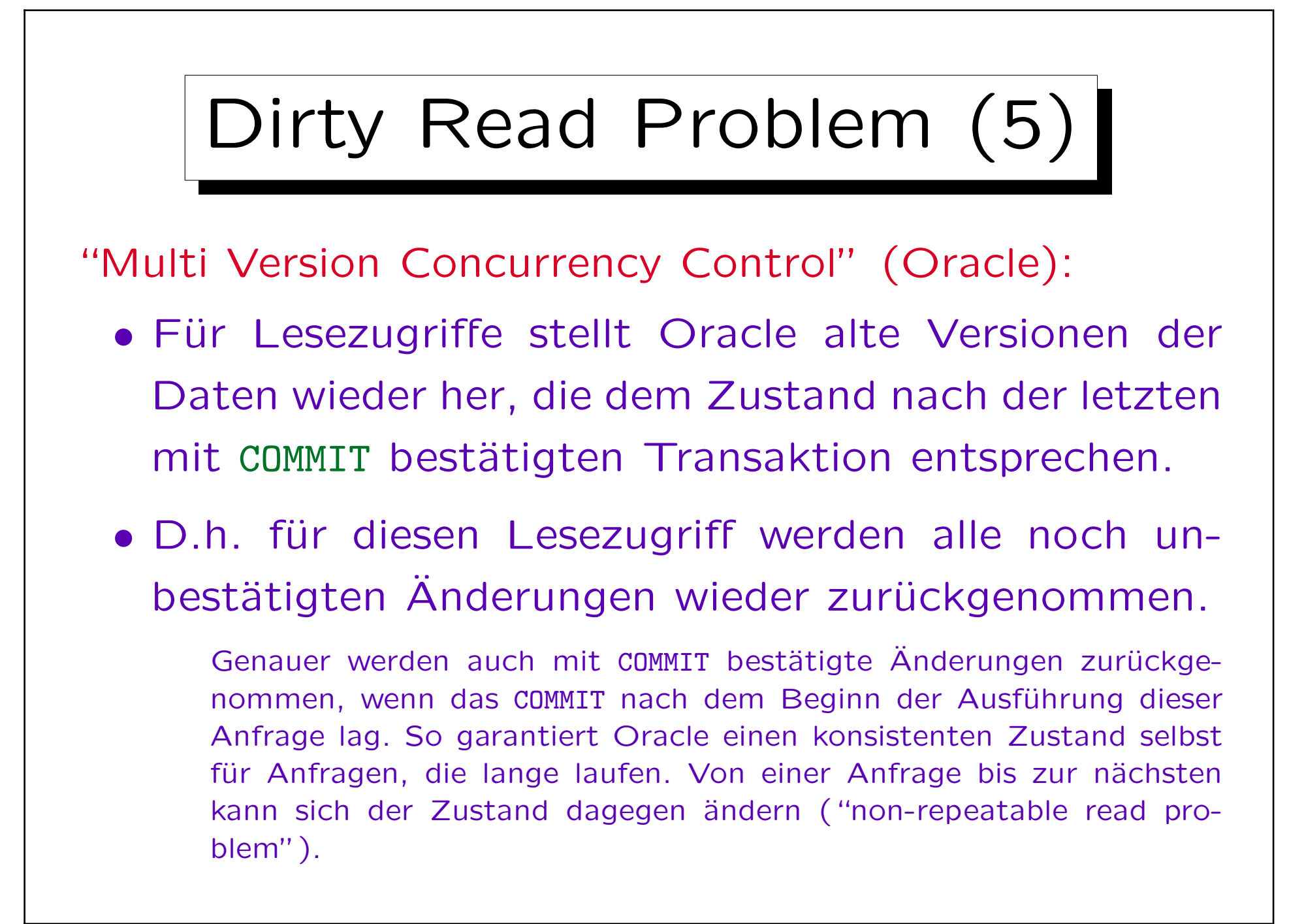

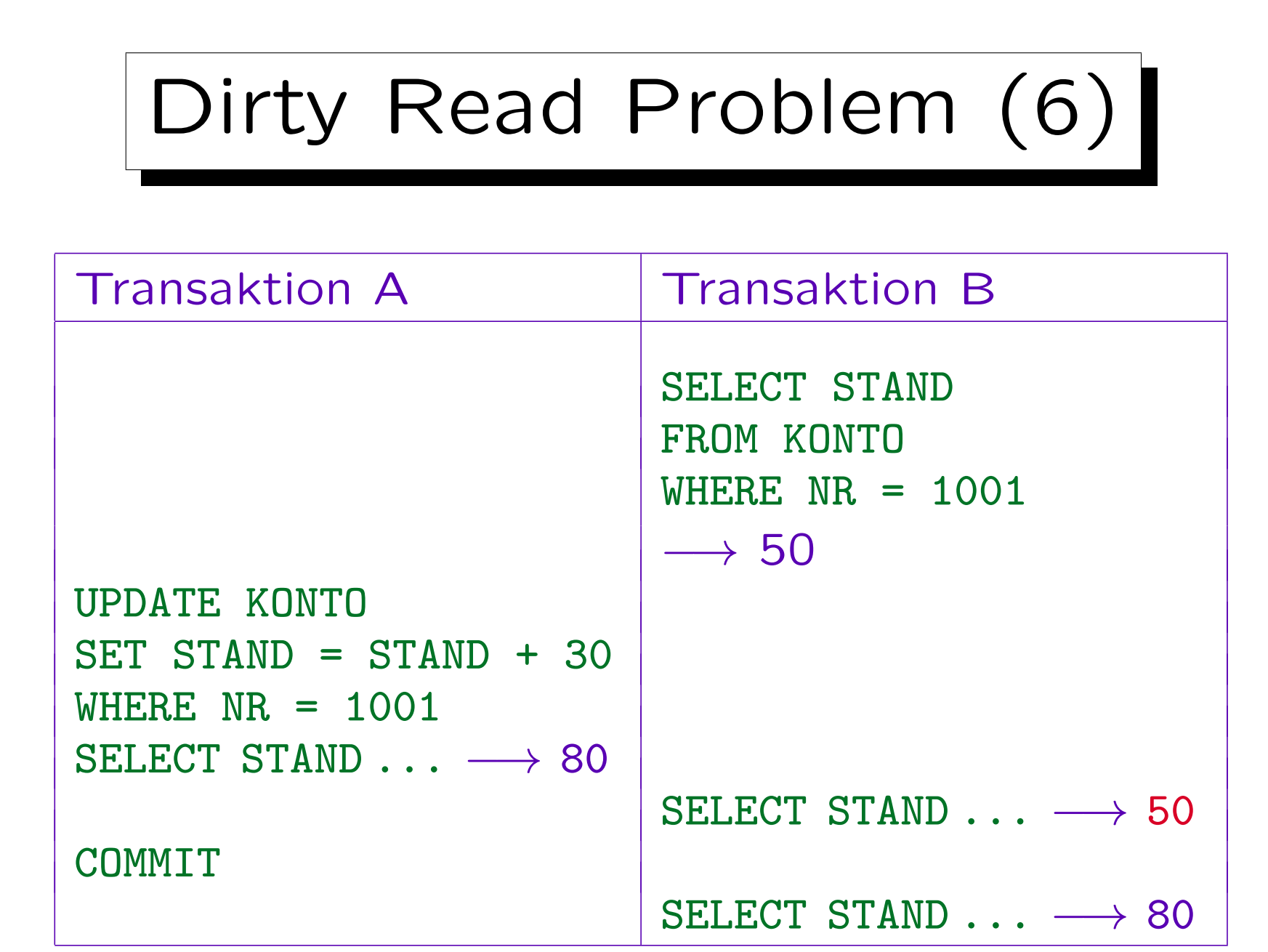

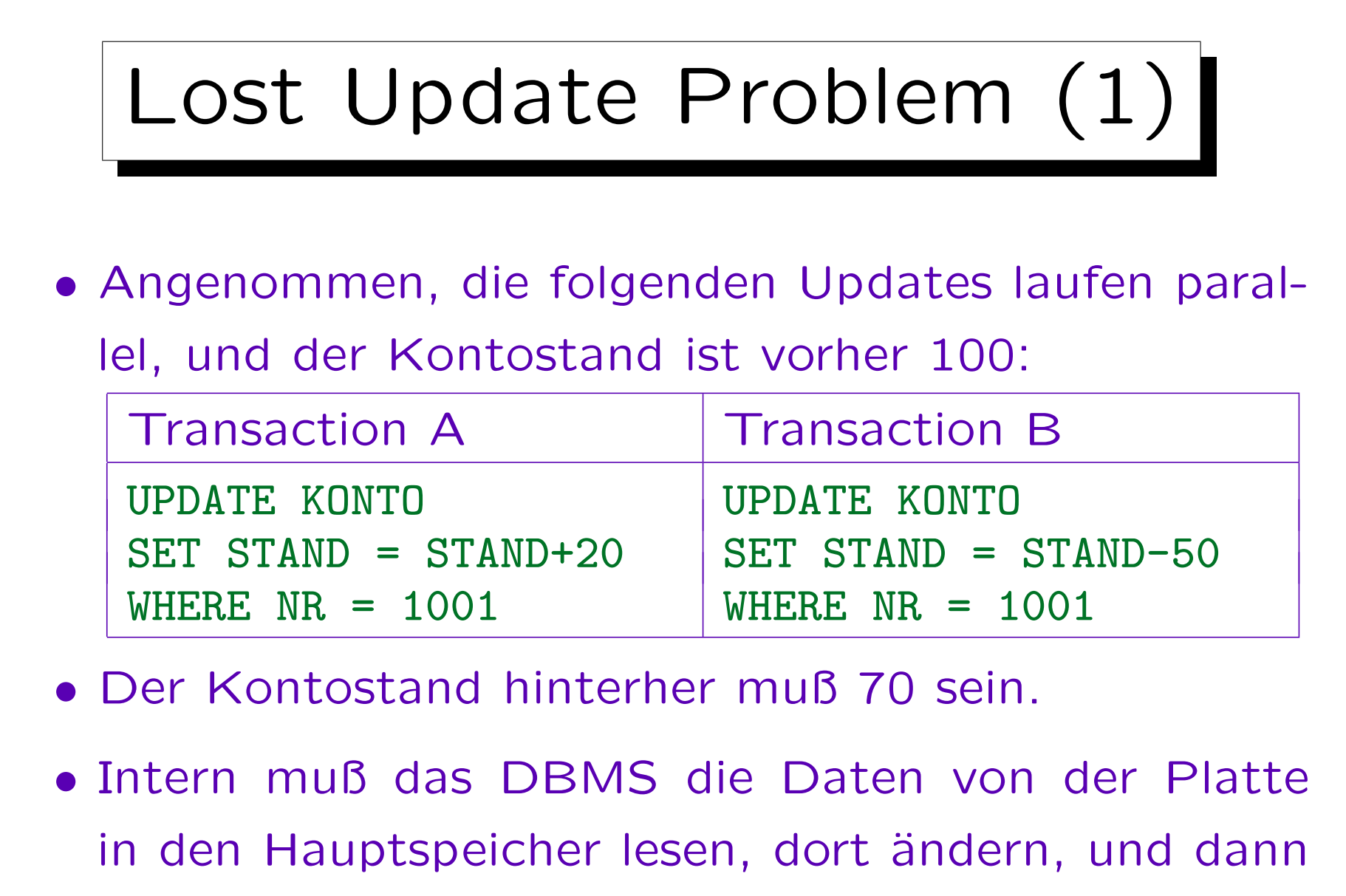

zurückschreiben. Dabei muß man aufpassen.

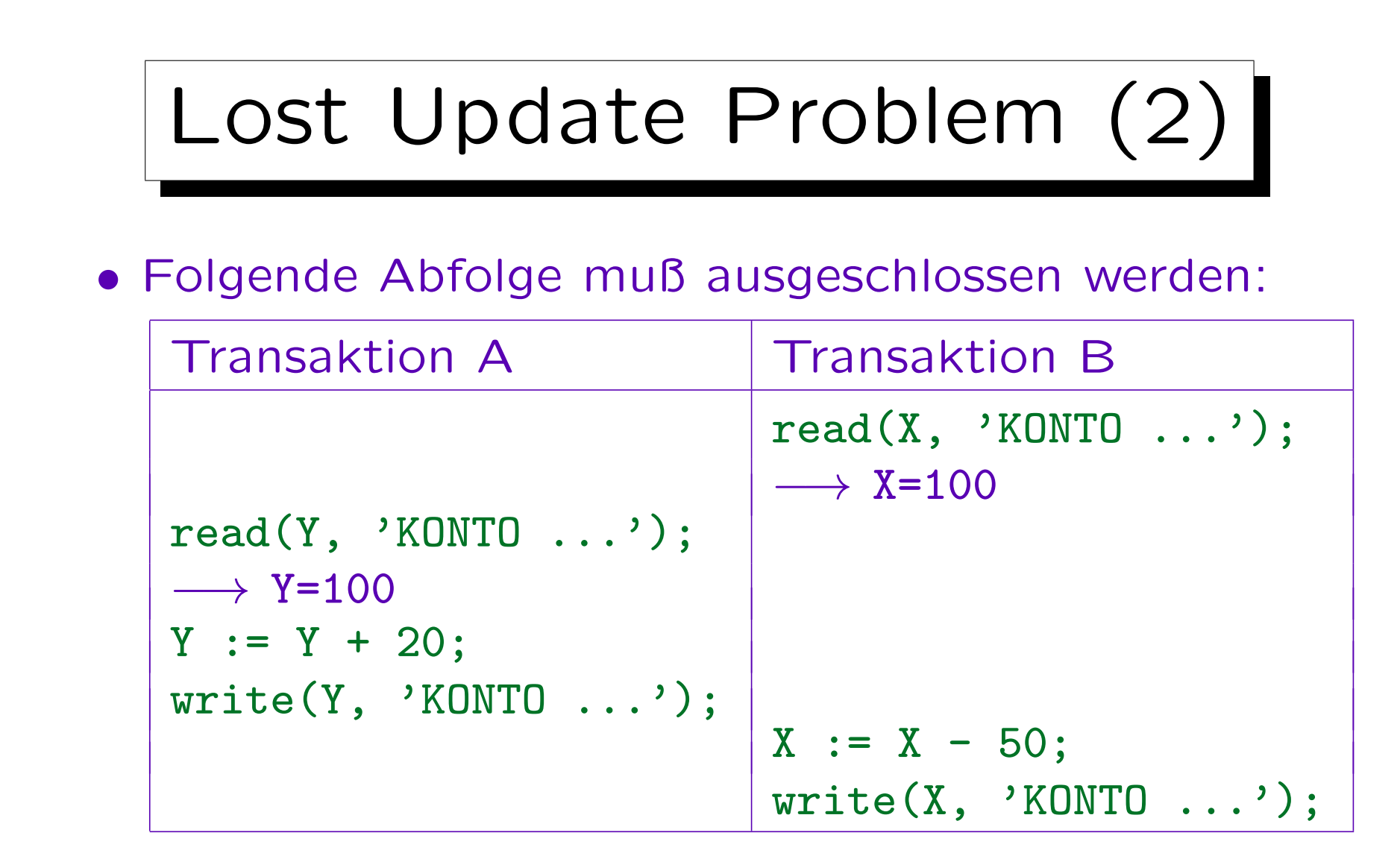

• Der zweite Schreibzugriff überschreibt das Ergebnis des ersten, damit ist der Kontostand am Ende 50.

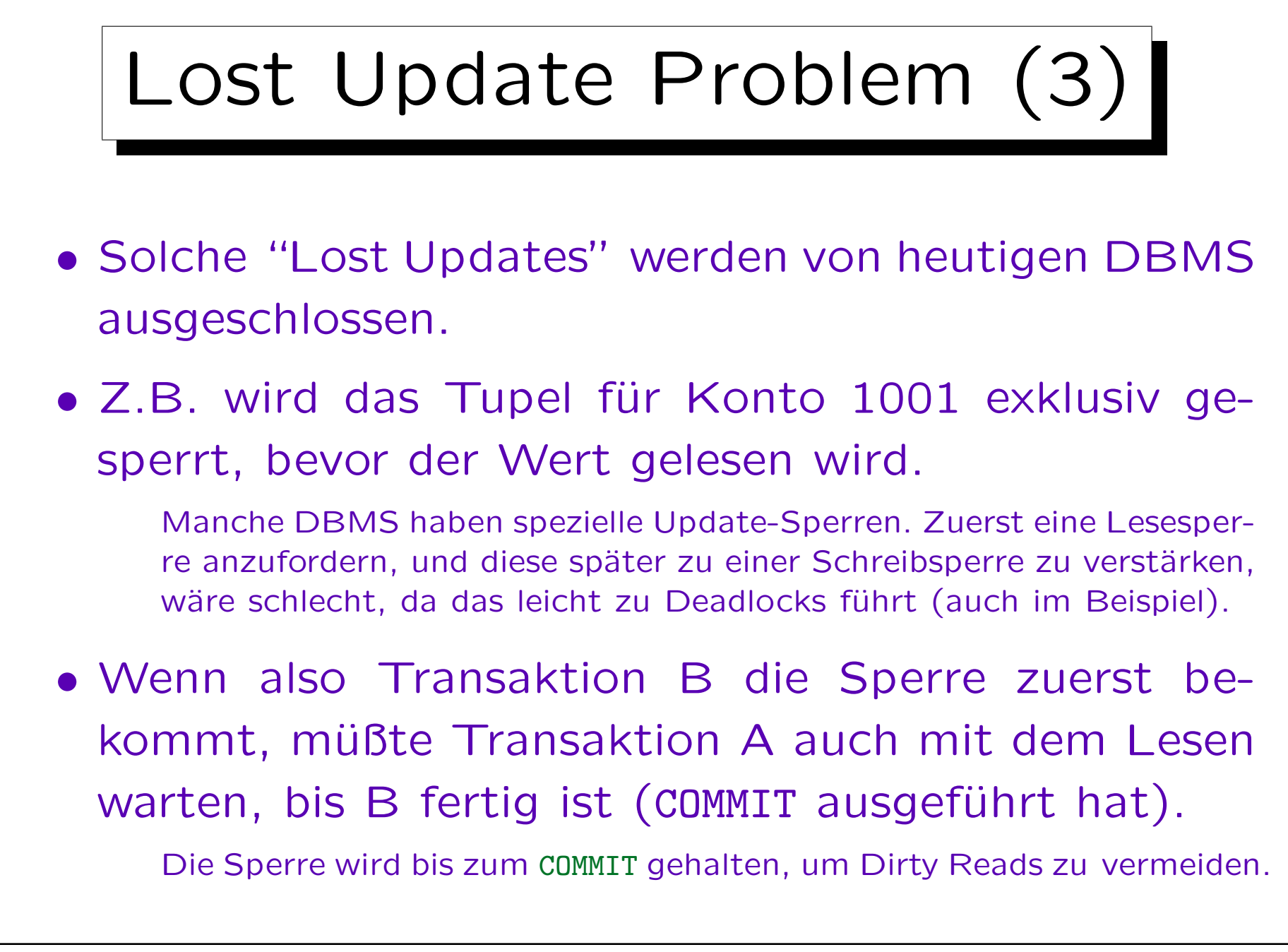

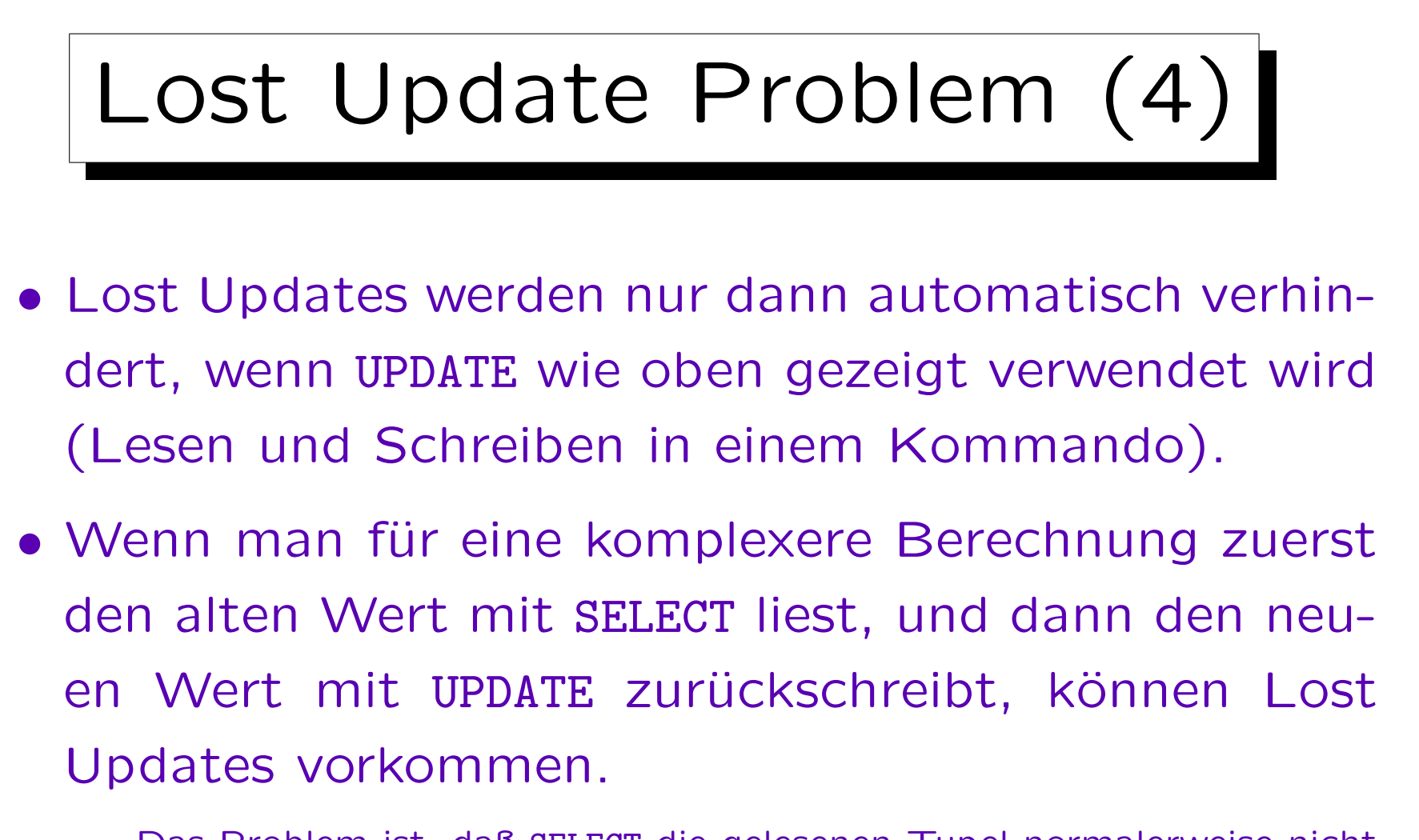

Das Problem ist, daß SELECT die gelesenen Tupel normalerweise nicht sperrt (oder die Sperre nach dem SELECT gleich freigibt). Sperren auf gelesenen Tupeln immer bis zum Ende der Transaktion zu halten, würde die Parallelität zu stark beschränken (und ist oft nicht nötig).

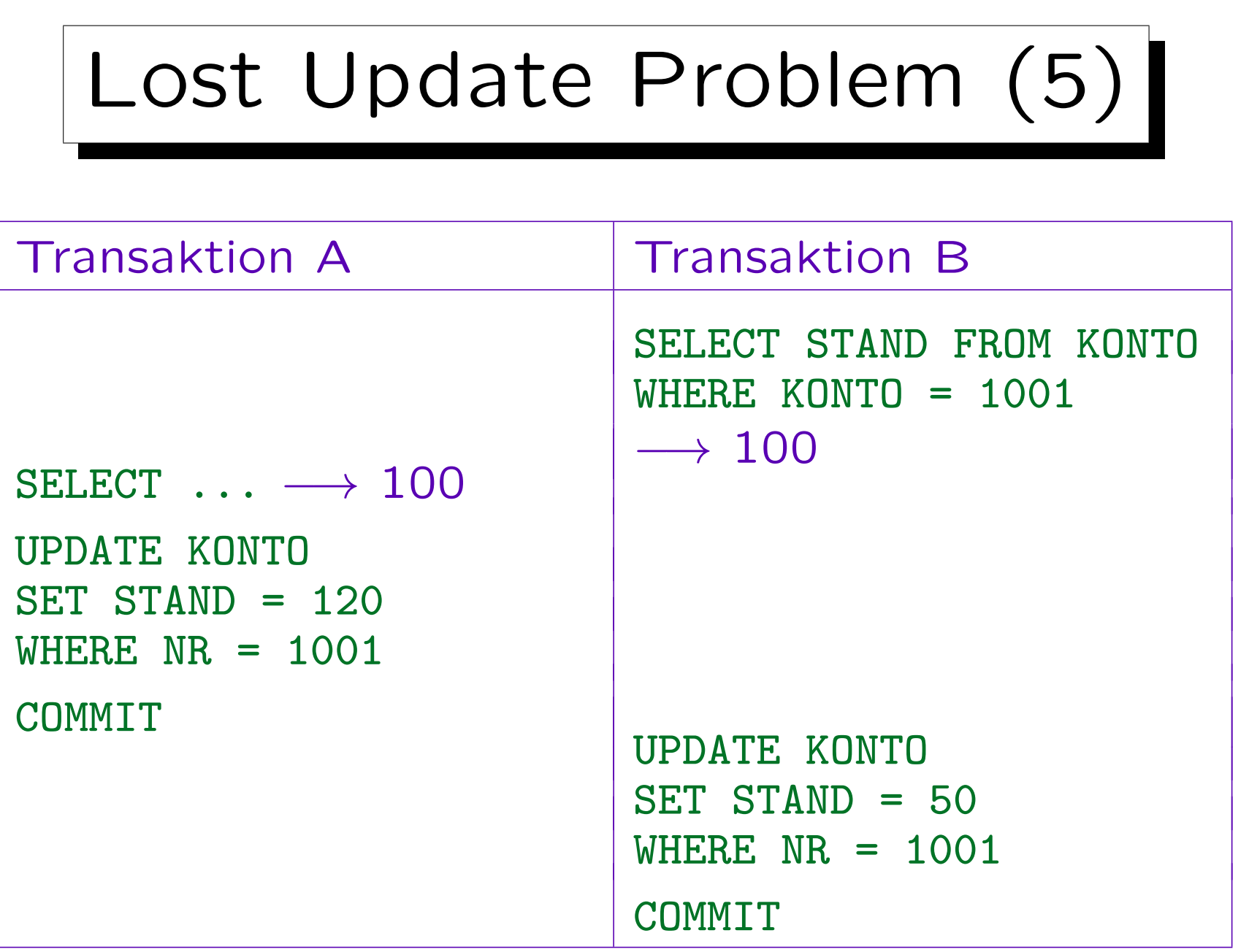

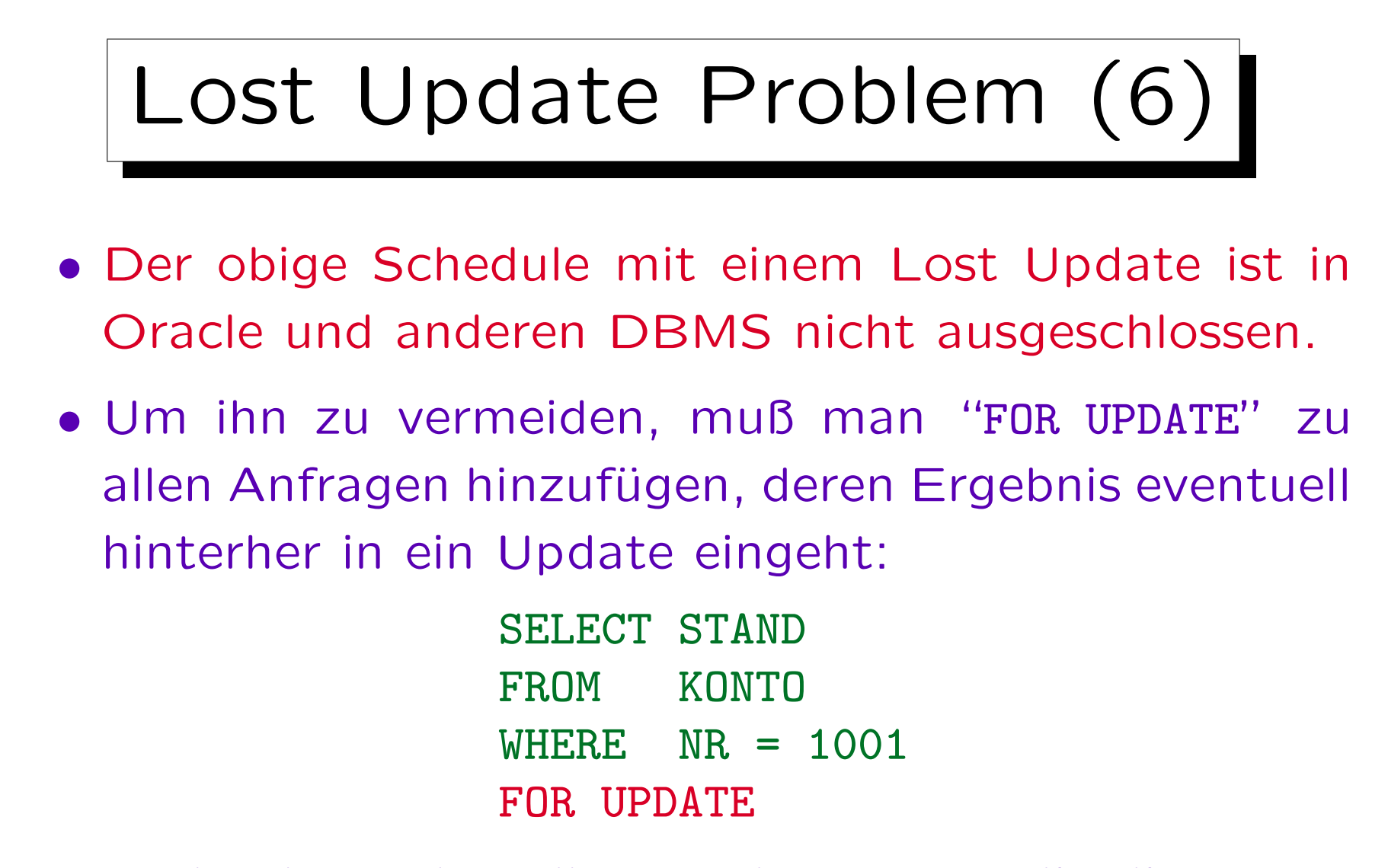

• Dadurch werden alle Tupel gesperrt, die die WHERE-Bedingung zum Zeitpunkt der Anfrage erfüllen.

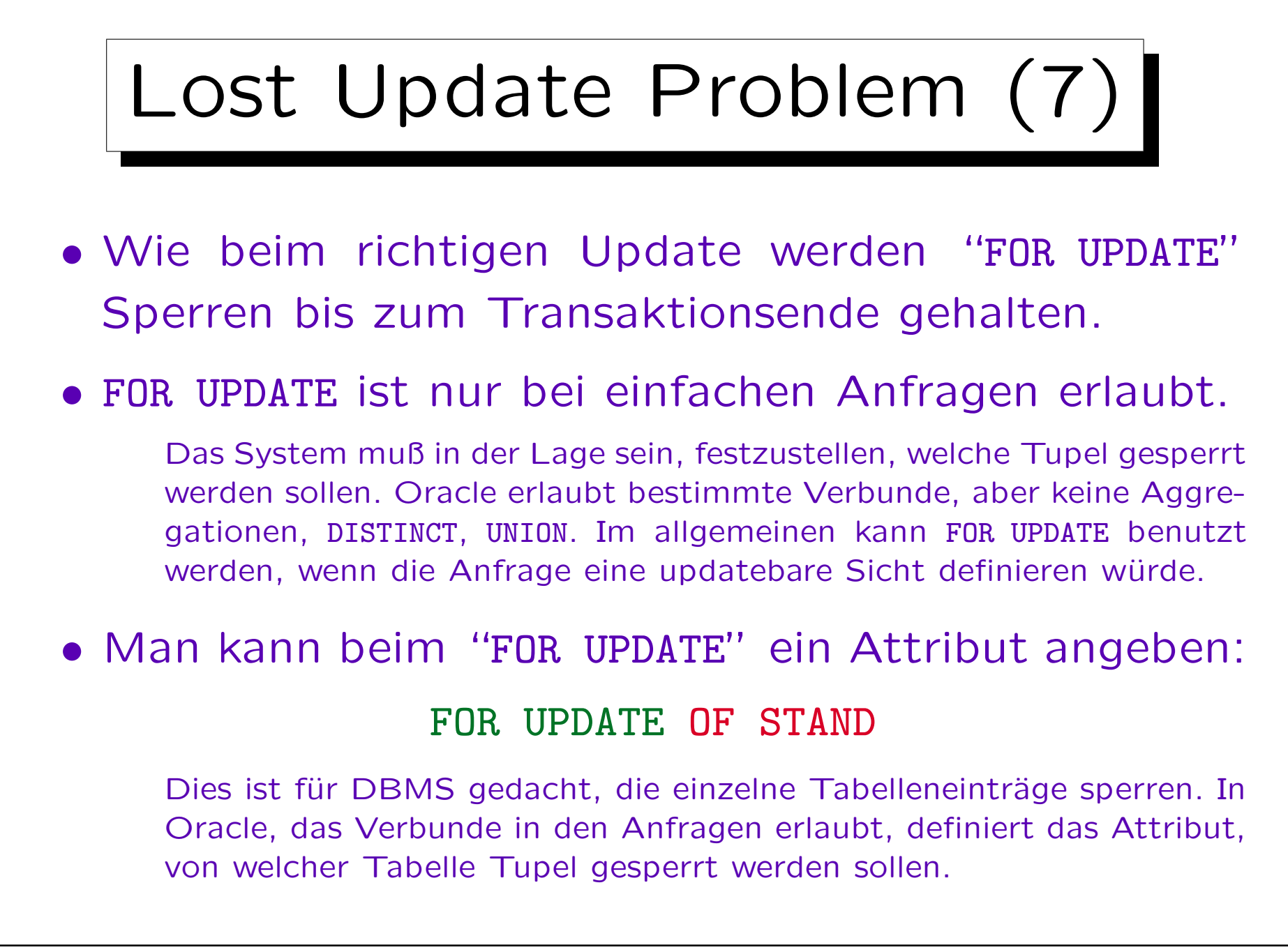

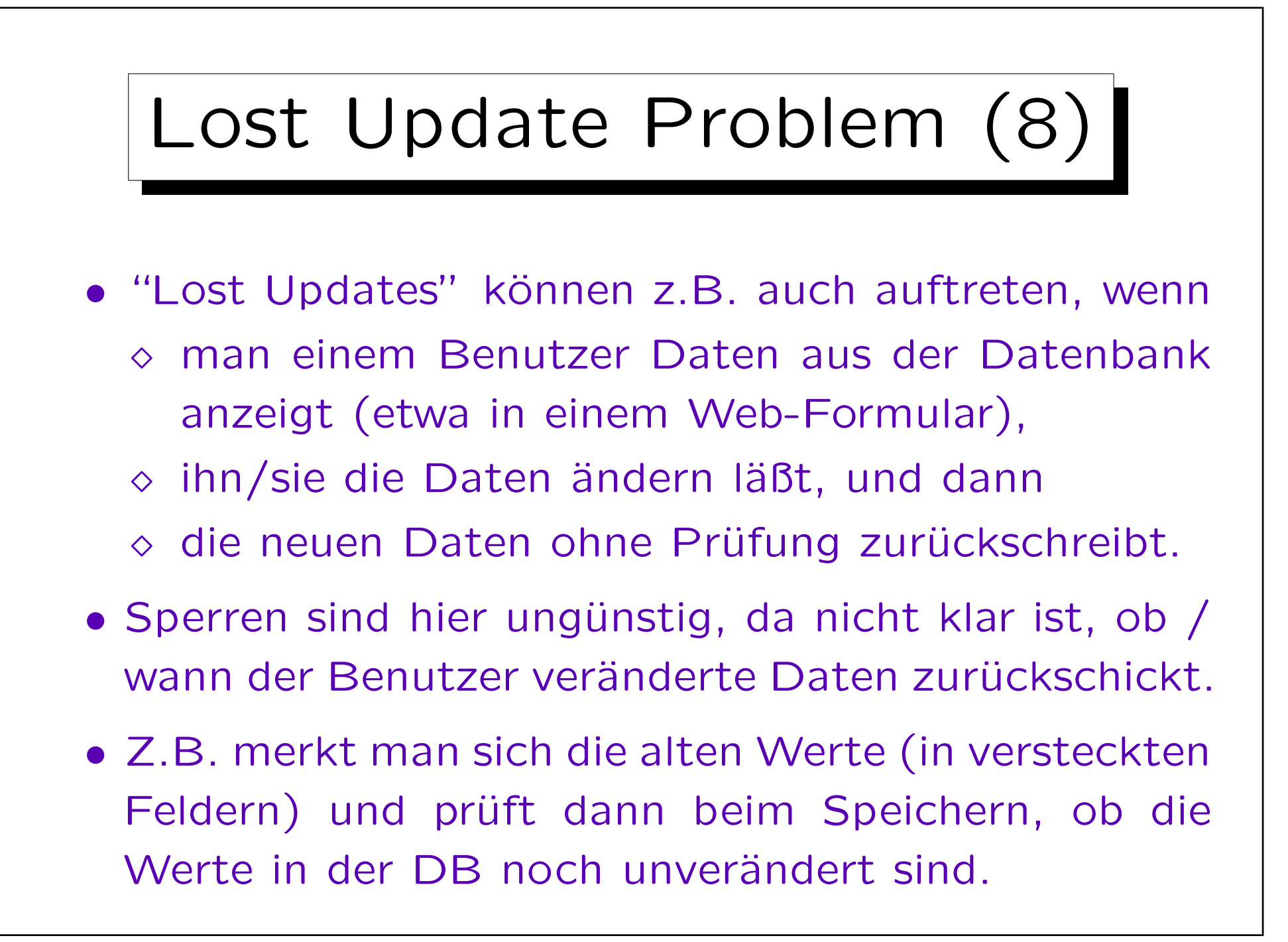

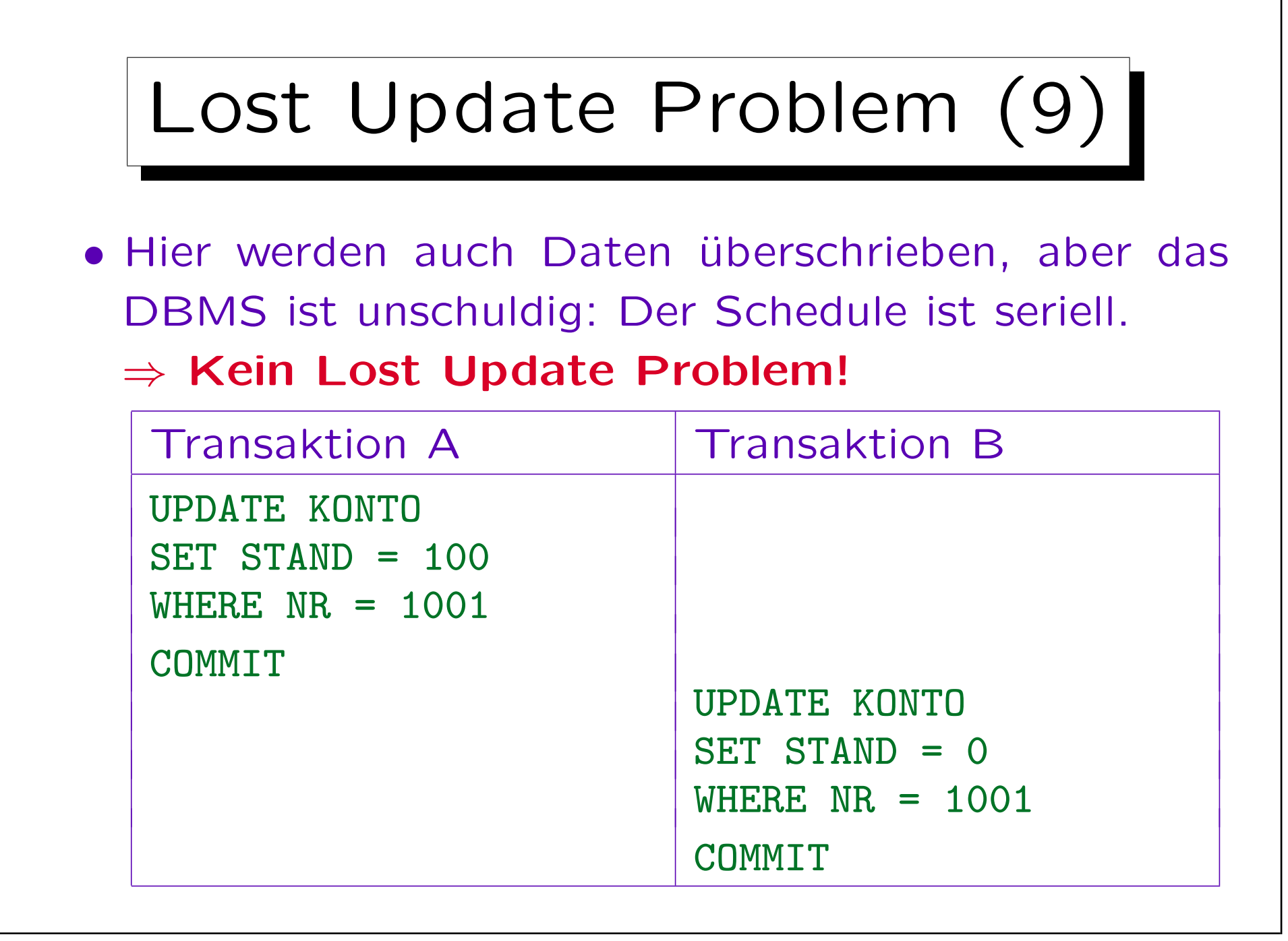

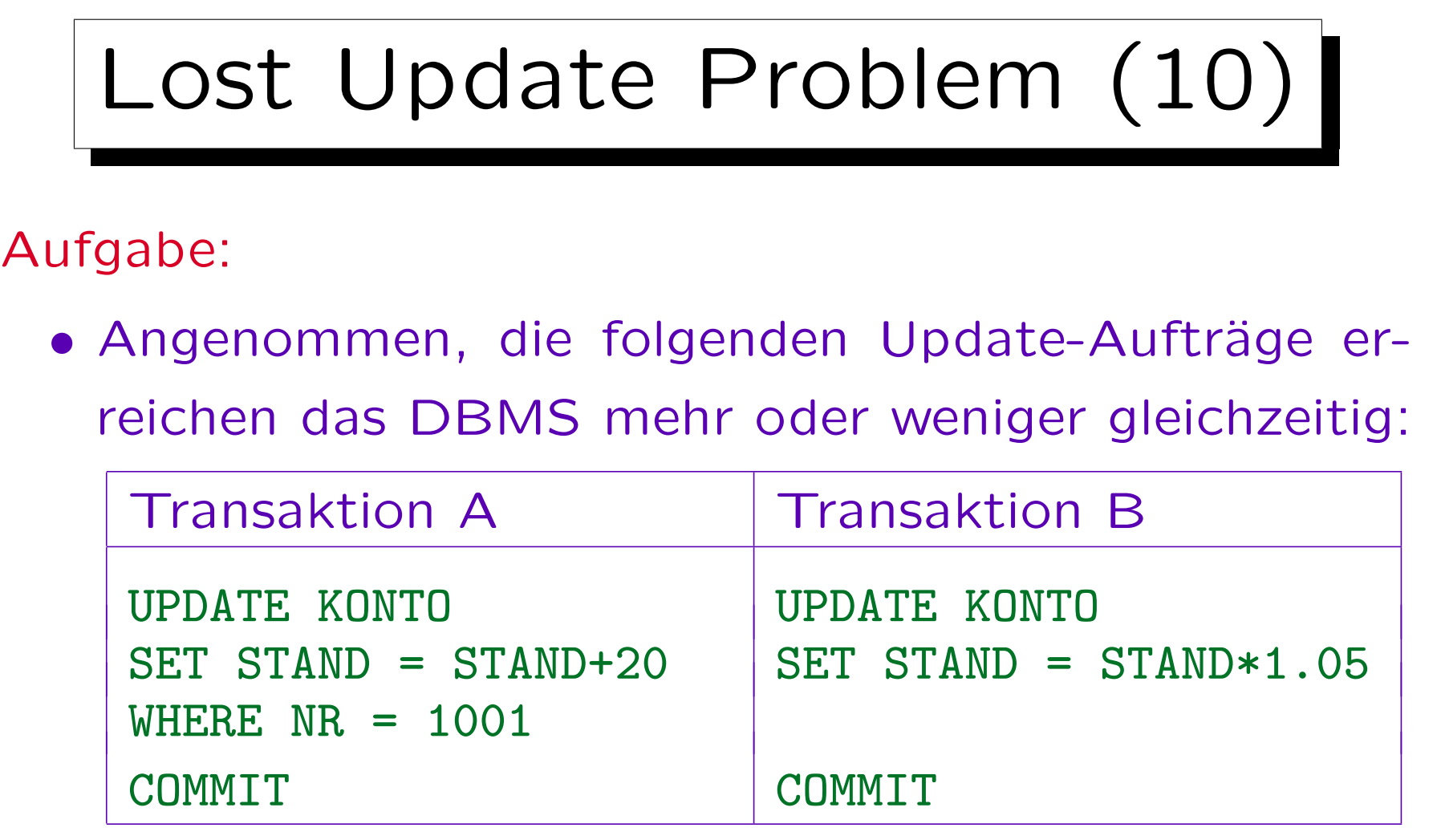

- Angenommen, der Kontostand ist vorher 100 Euro.
- Was wäre ein korrektes Verhalten des DBMS?

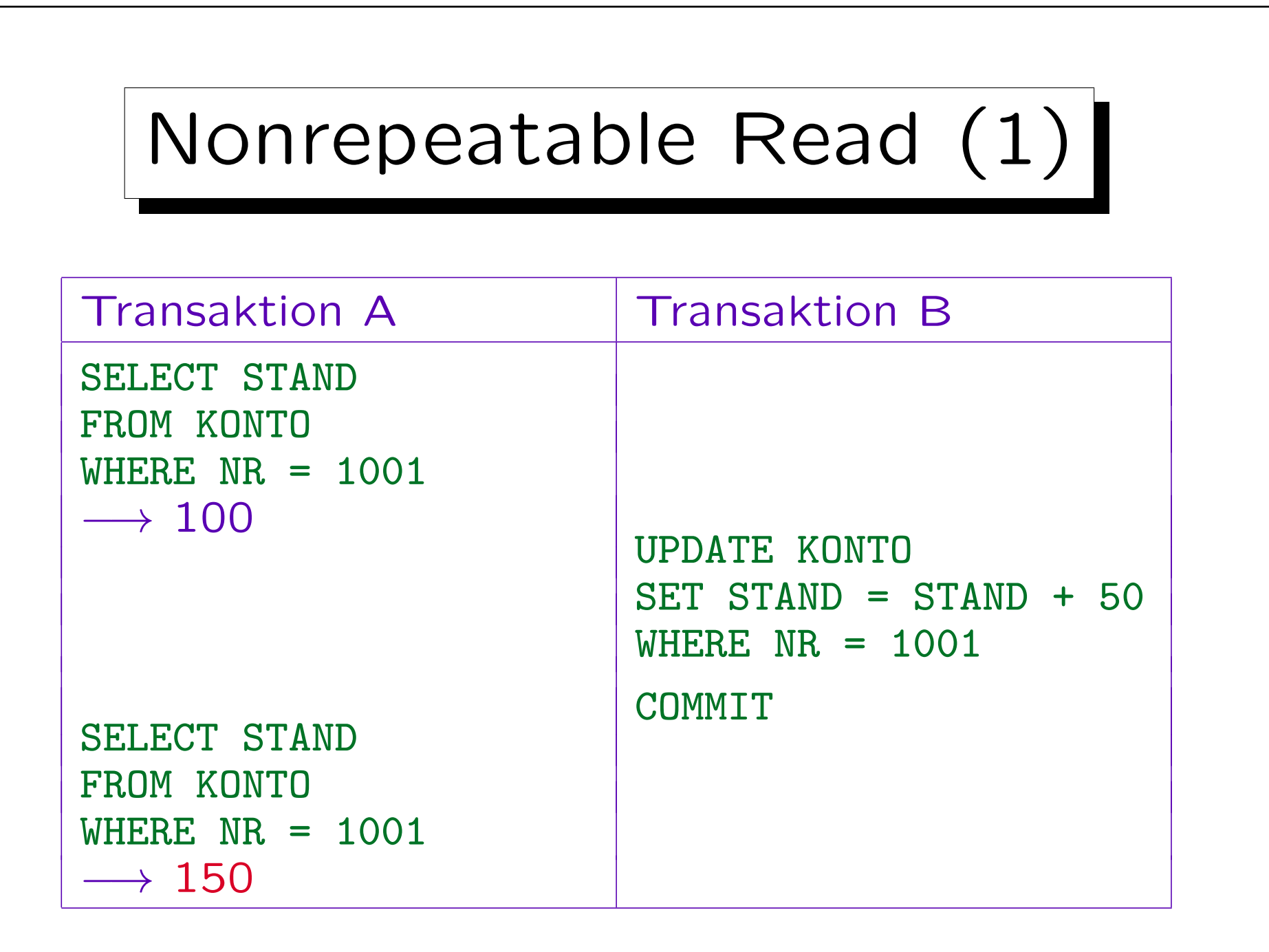

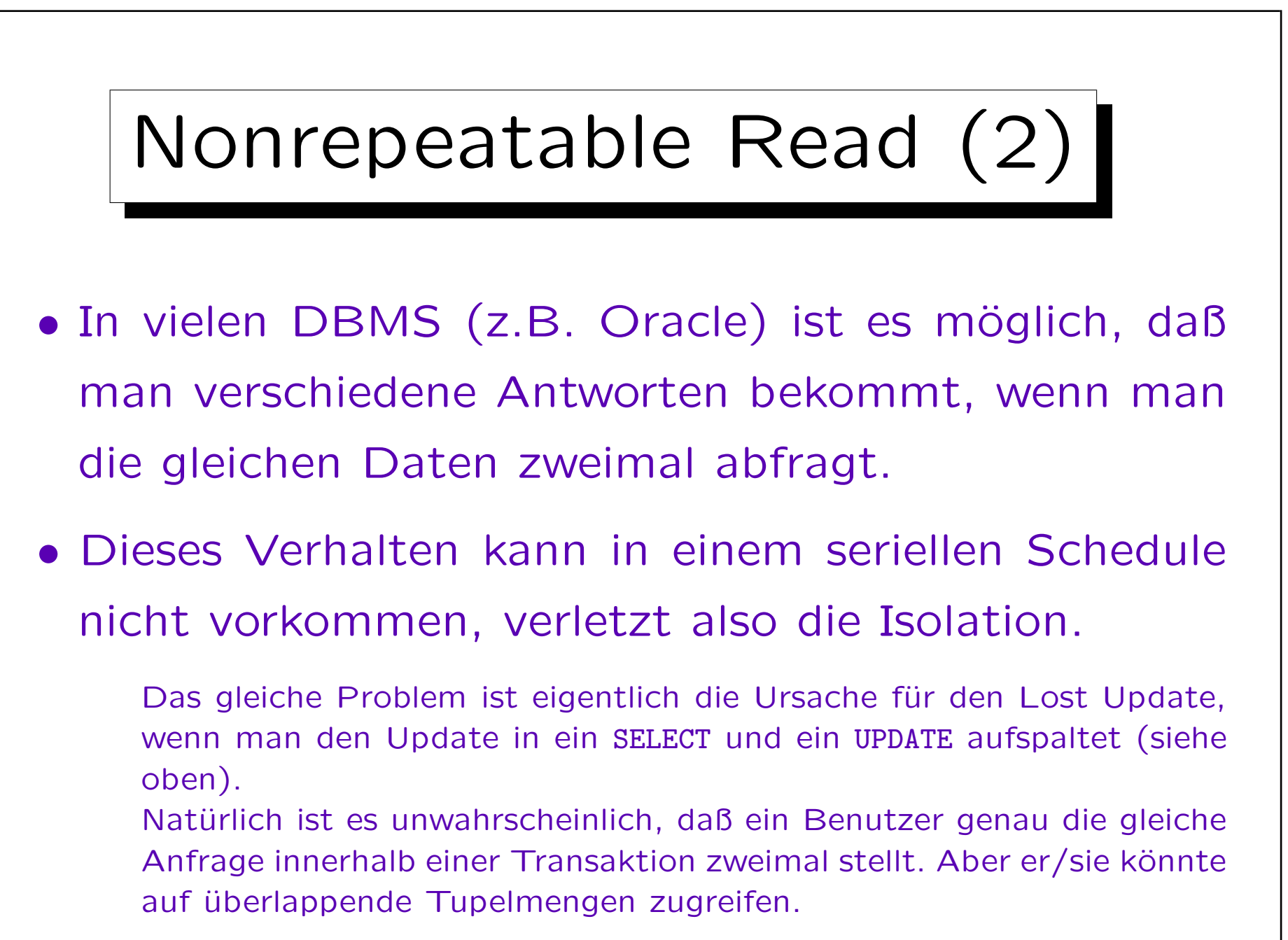
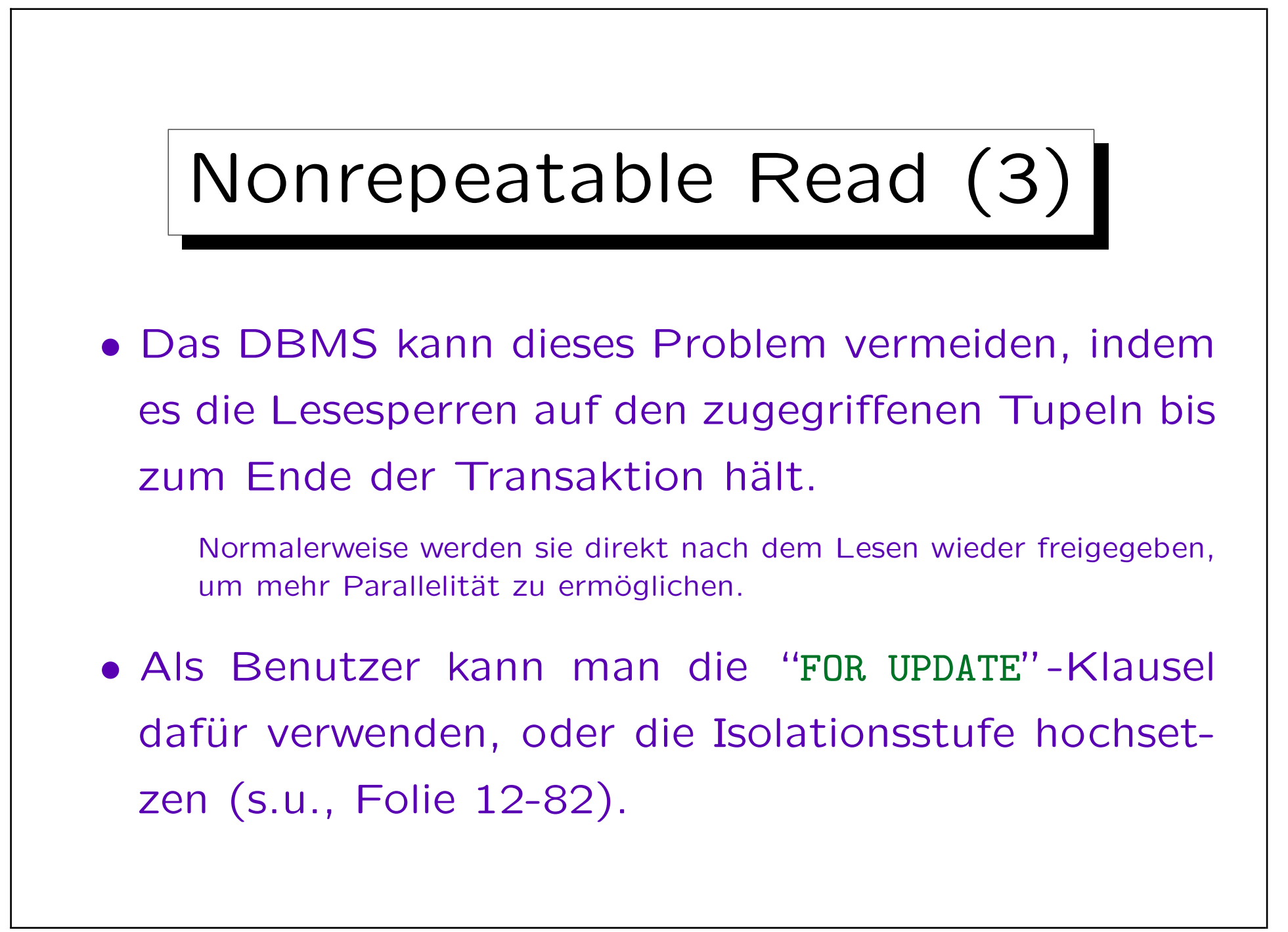

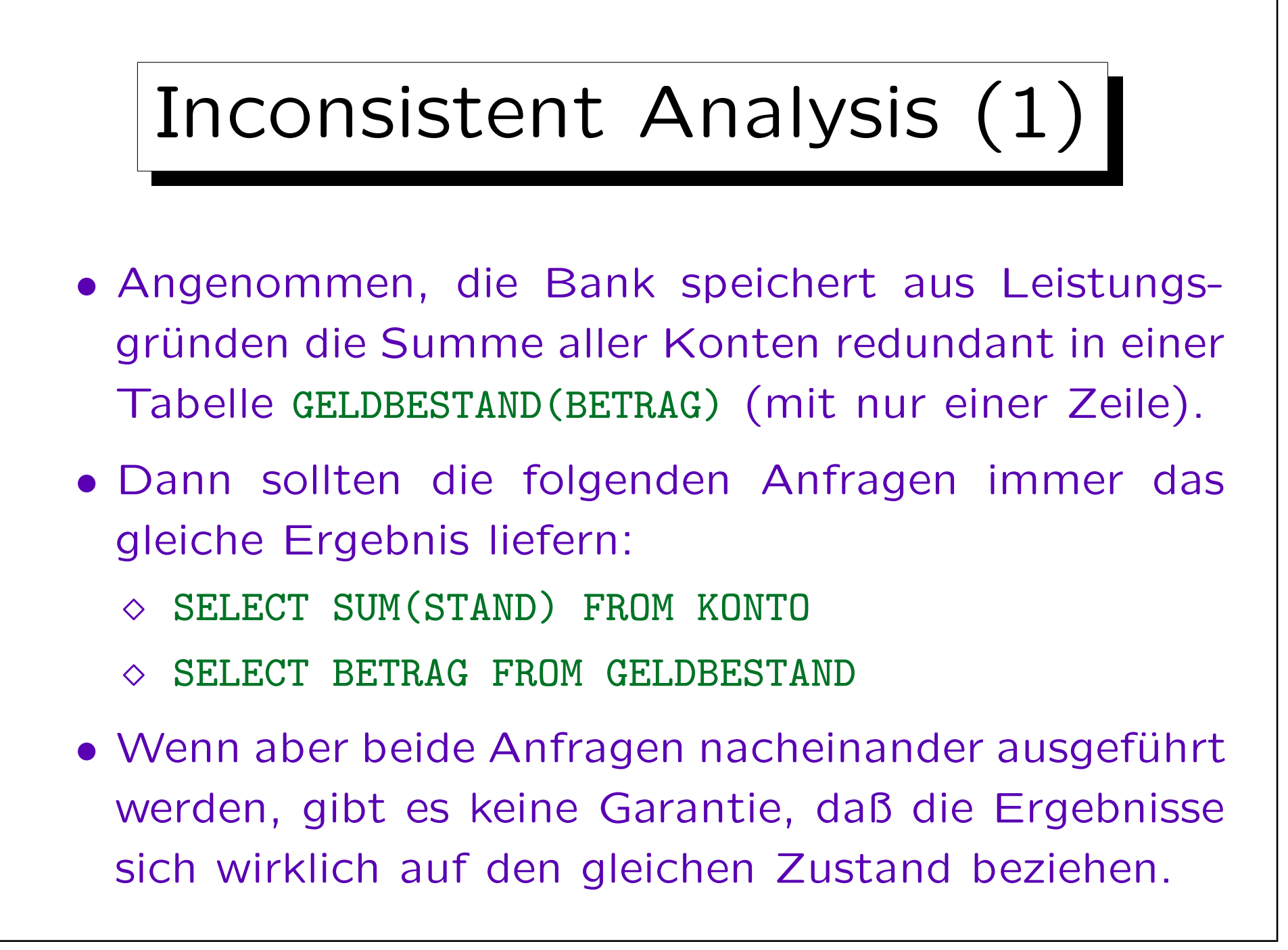

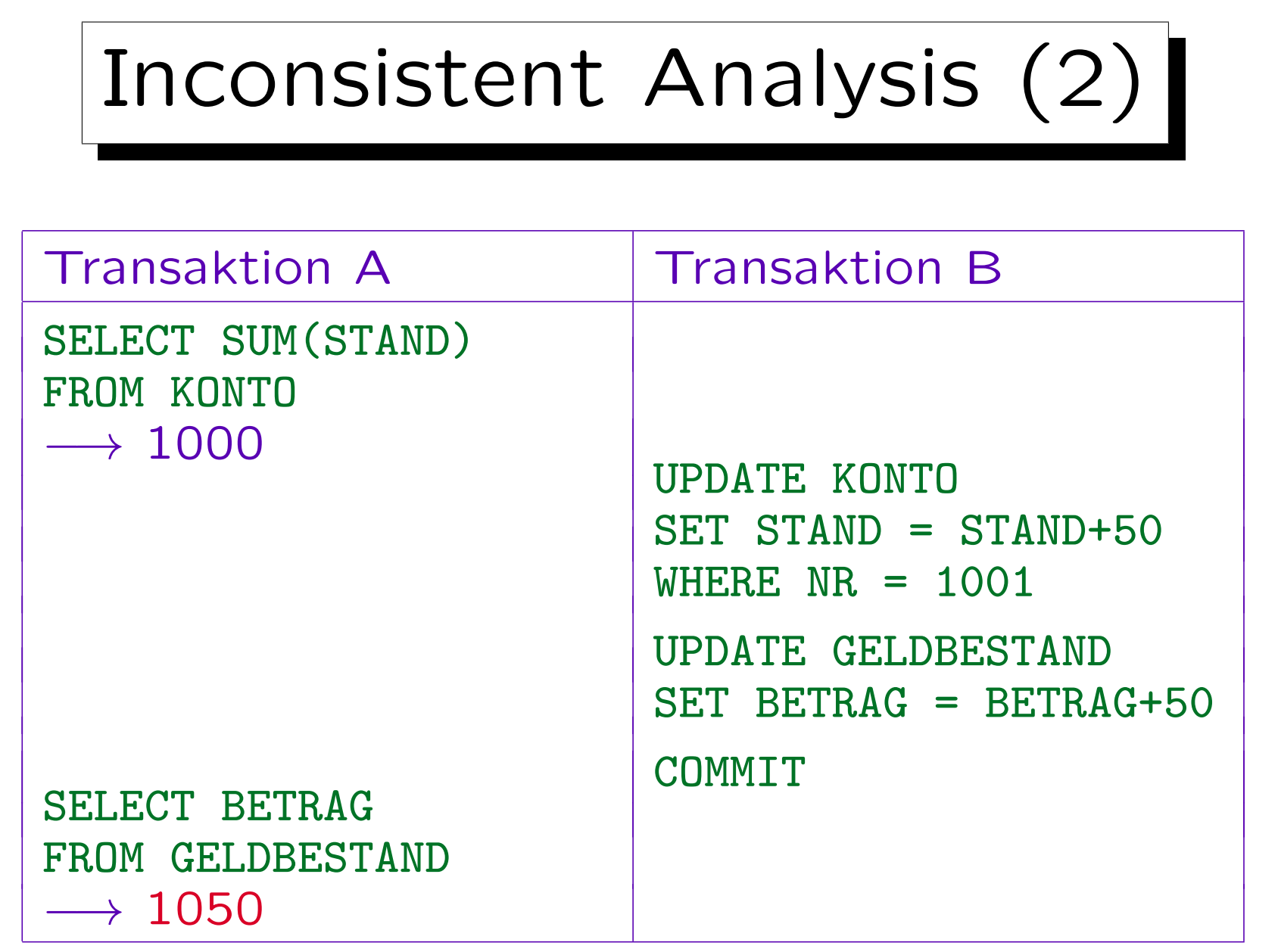

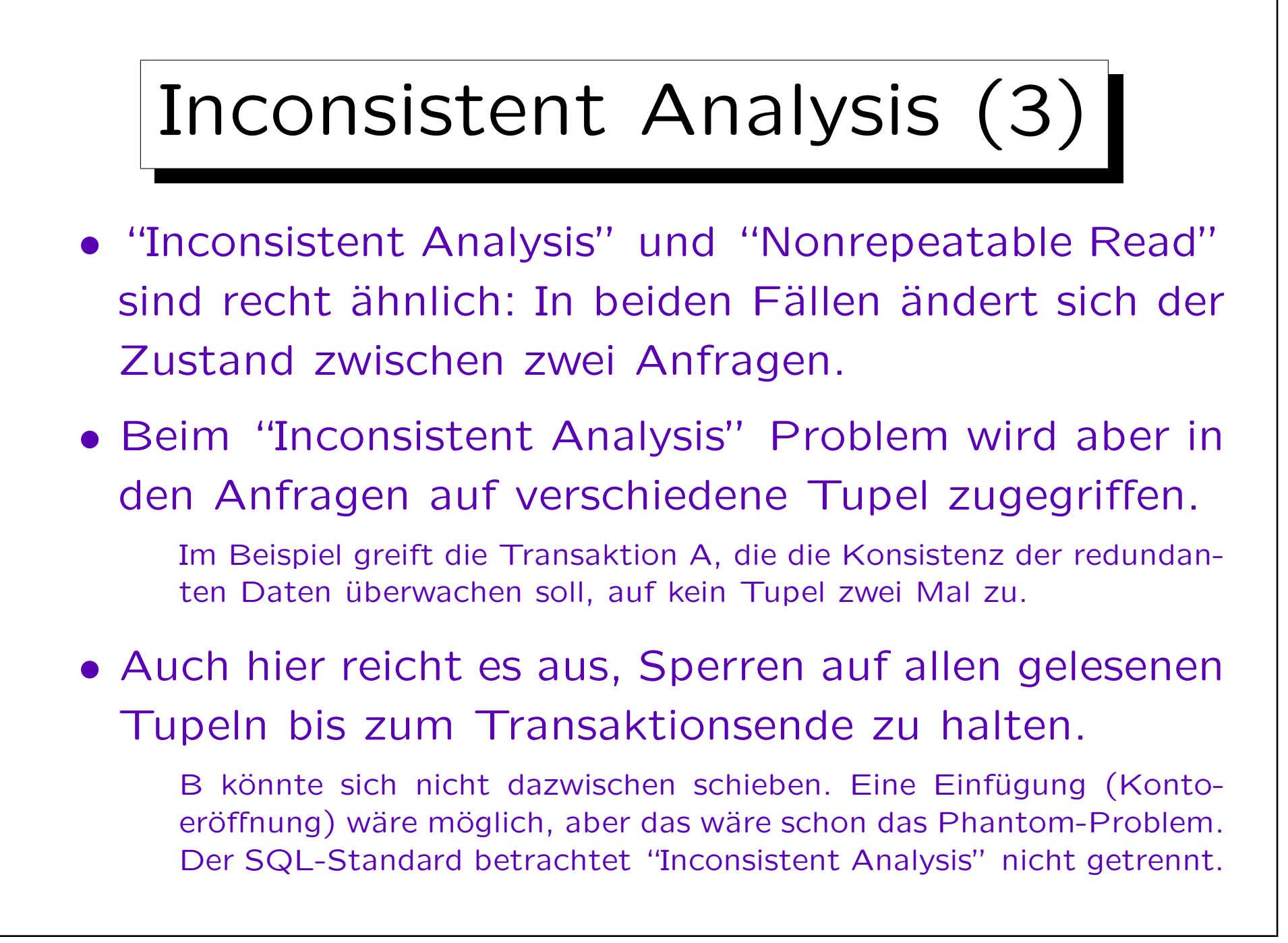

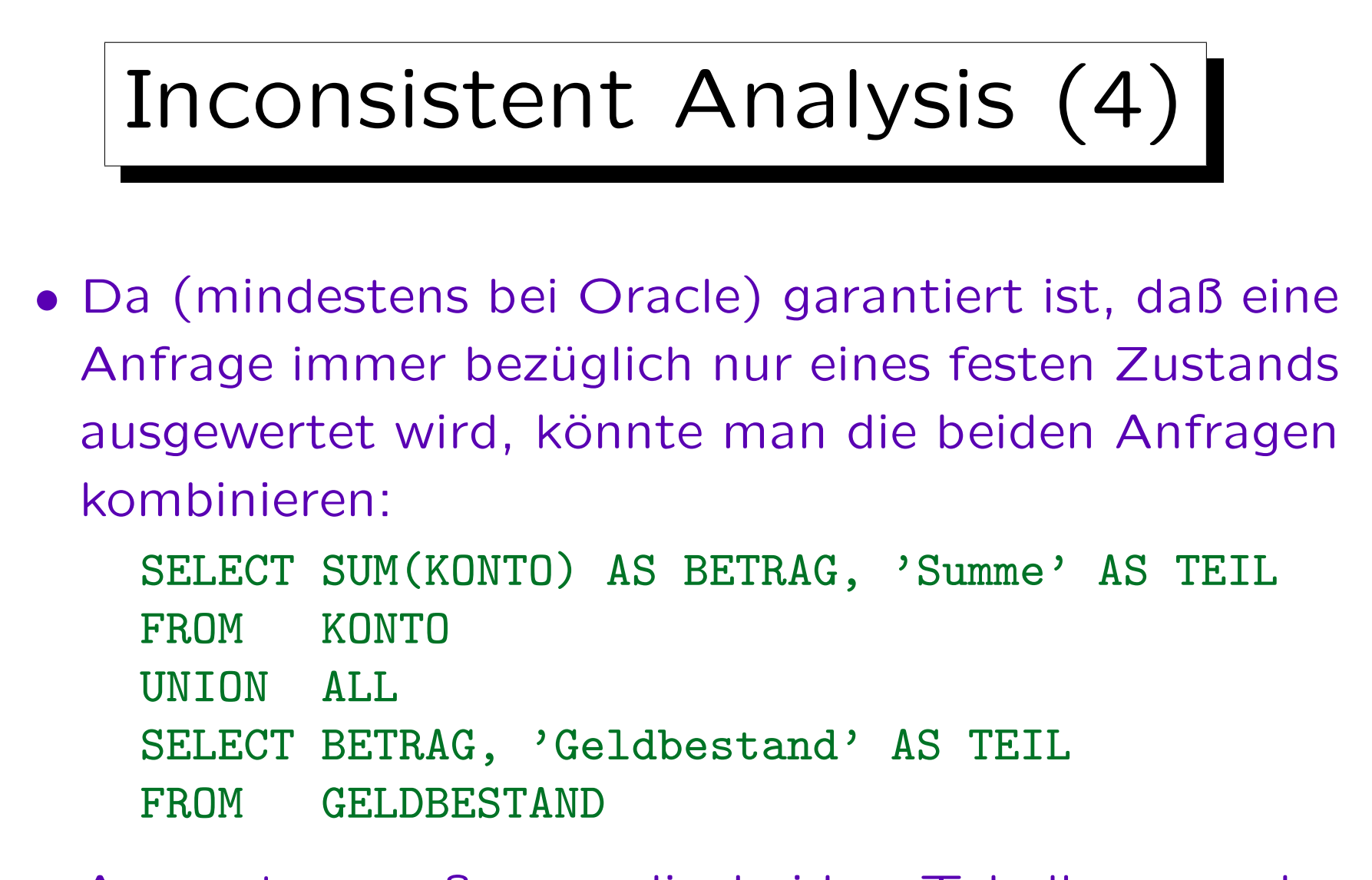

• Ansonsten muß man die beiden Tabellen vor der Analyse manuell sperren (s.u., Folie [12-81\)](#page-0-0).

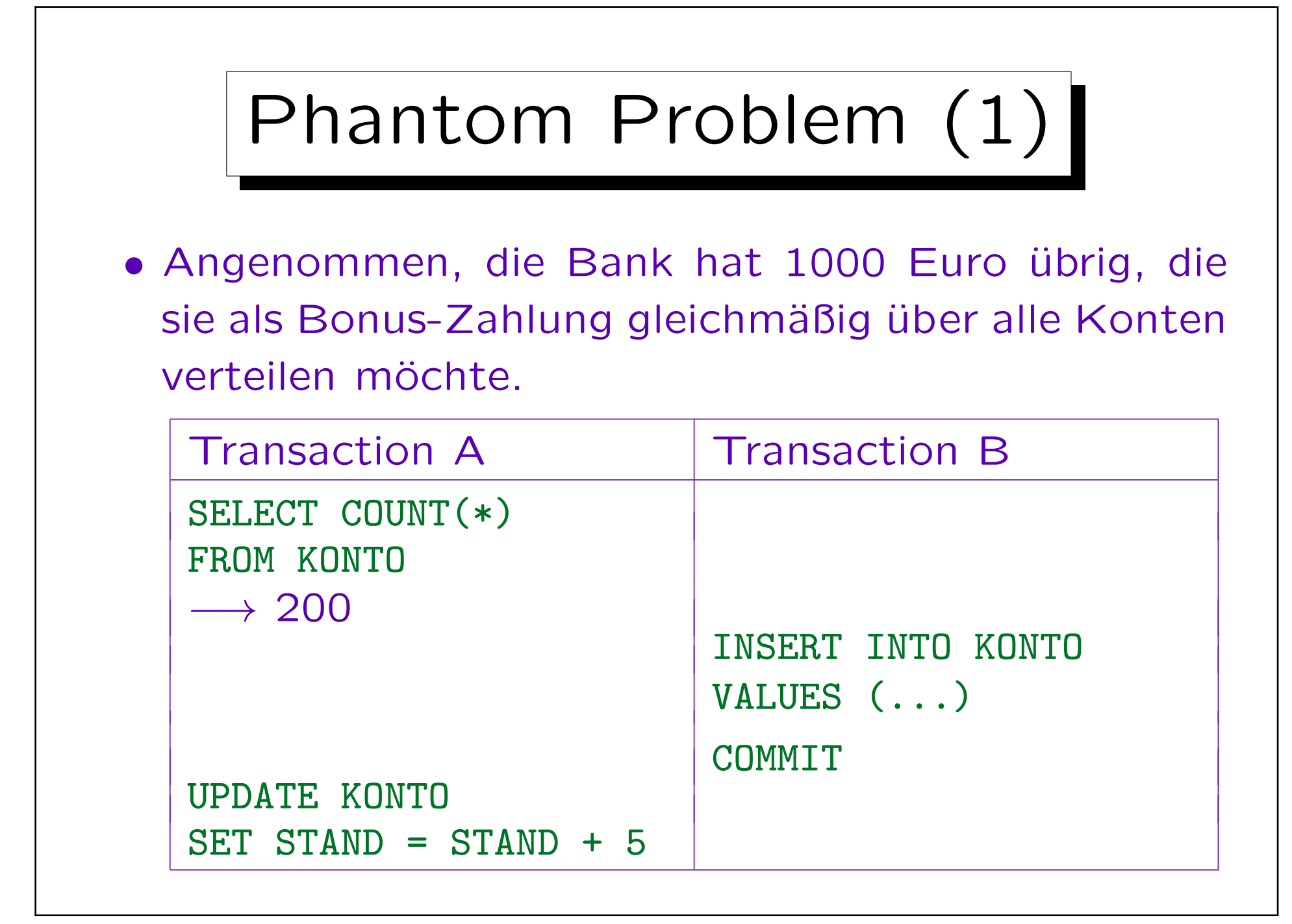

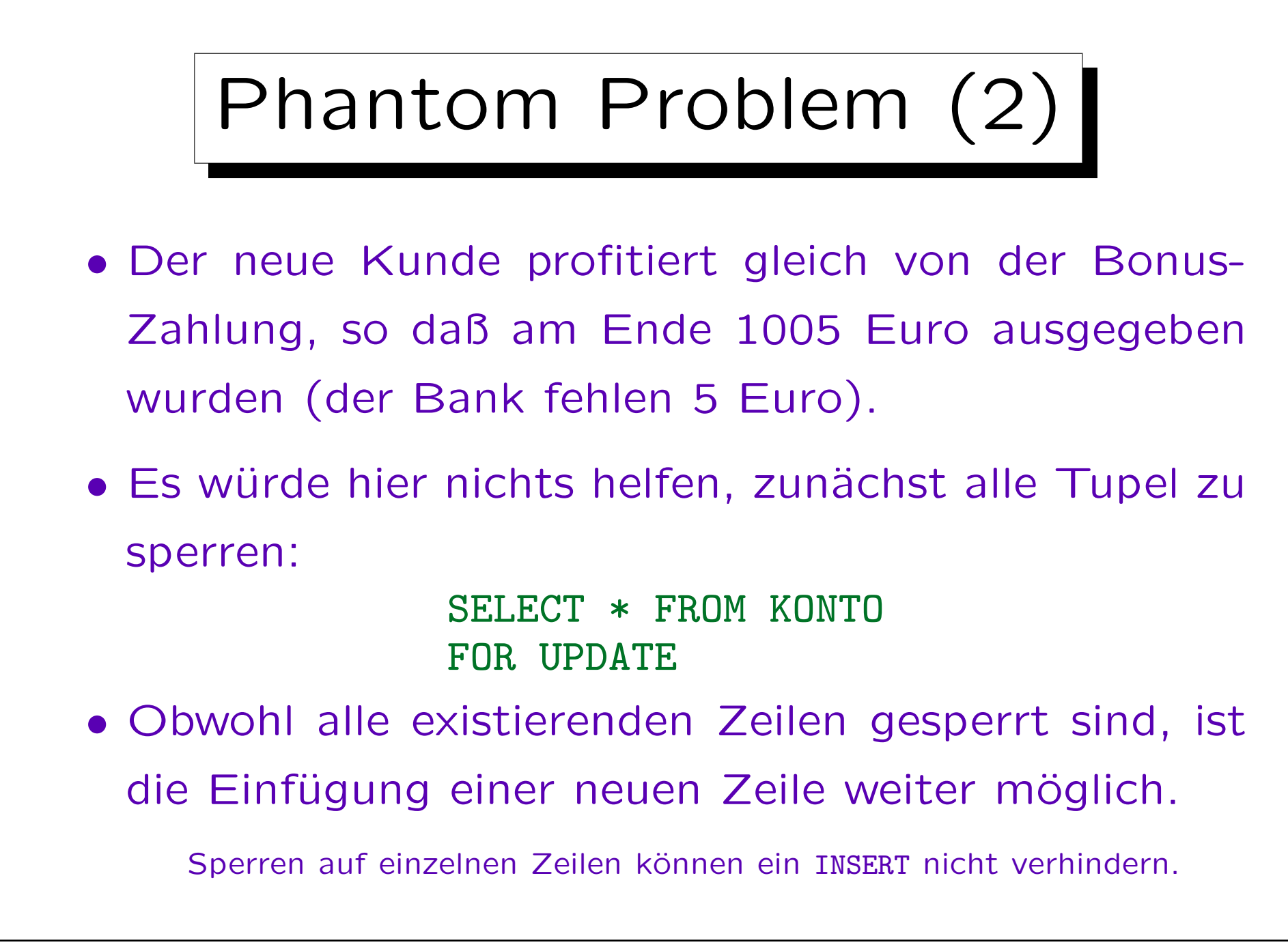

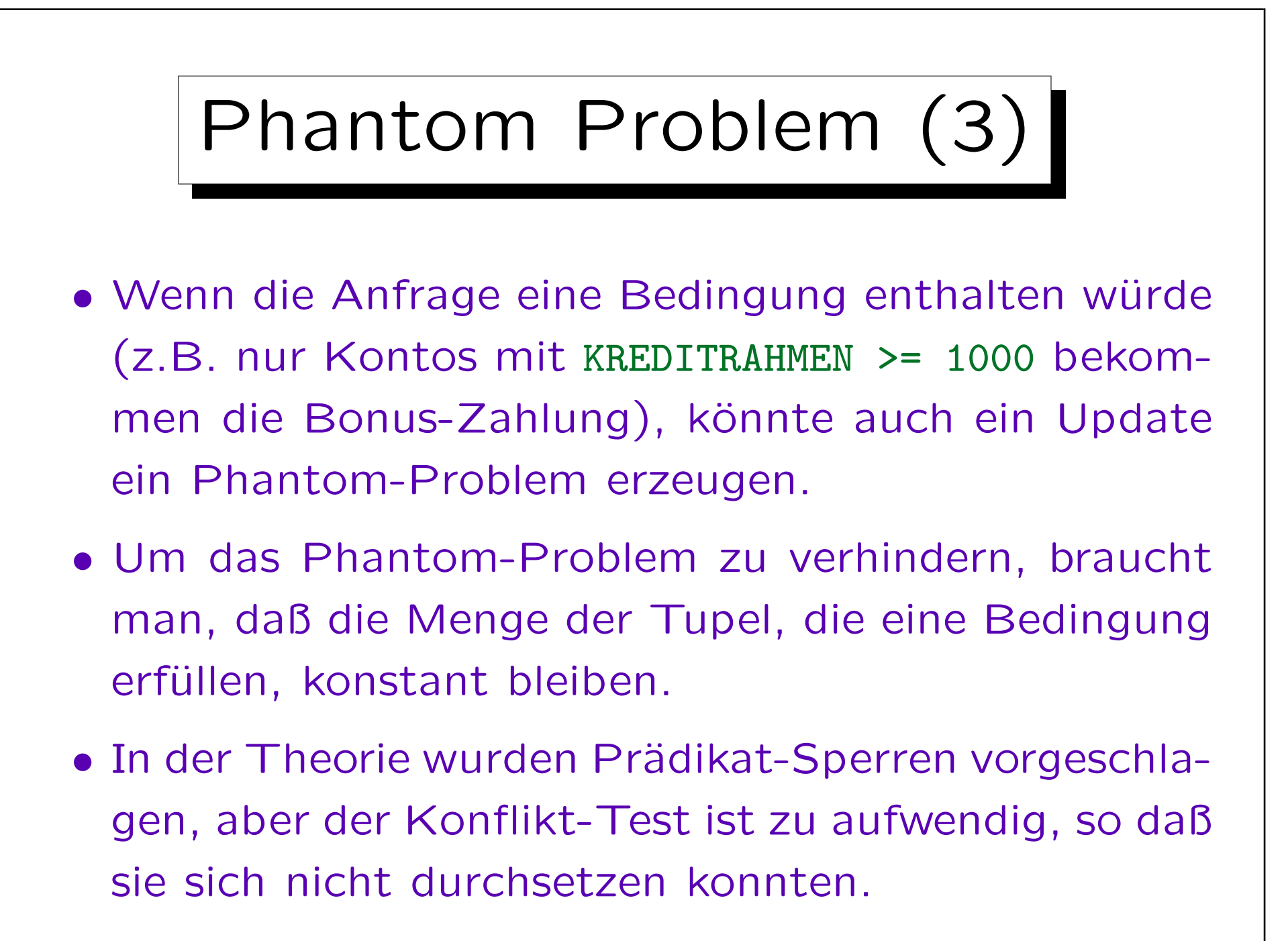

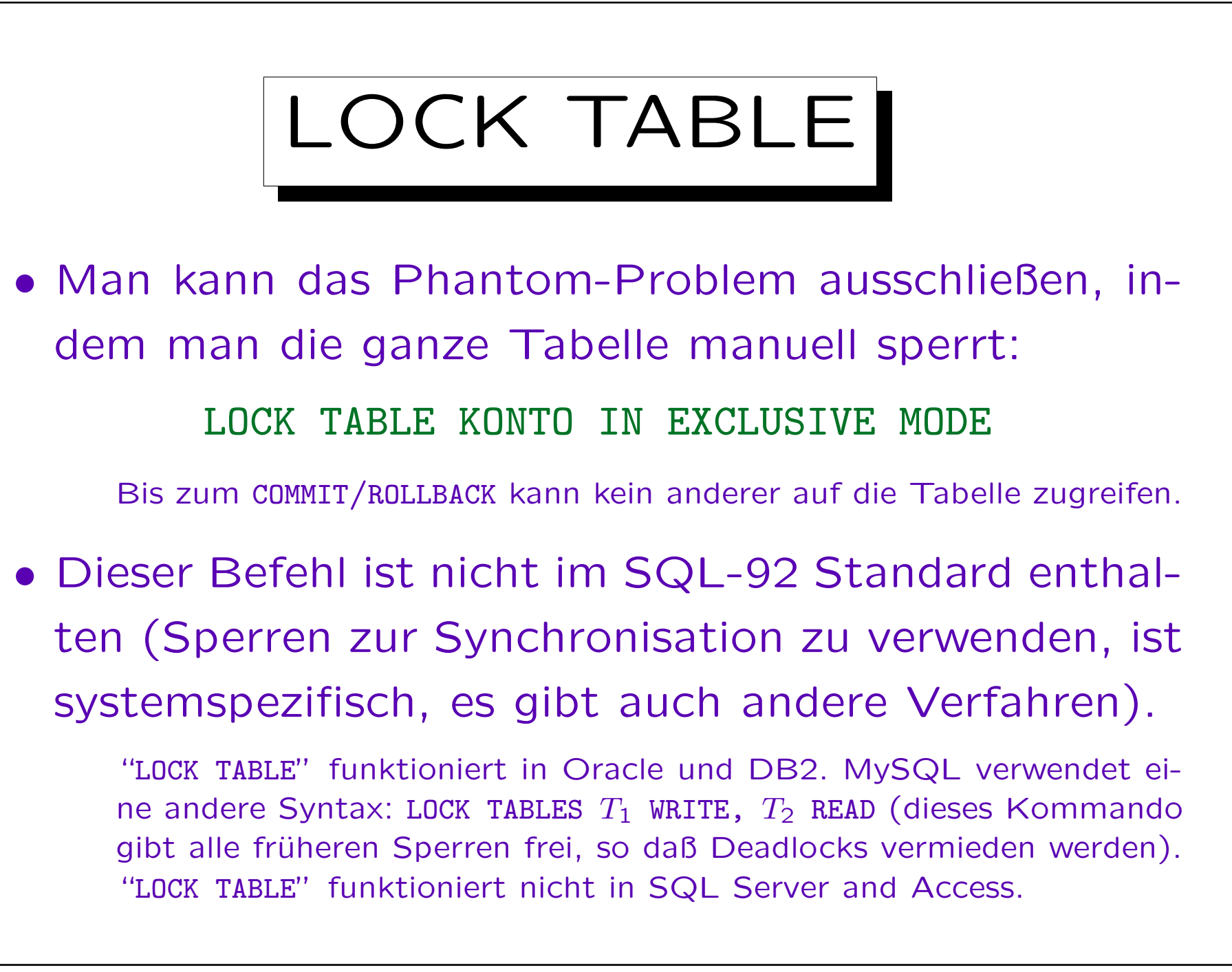

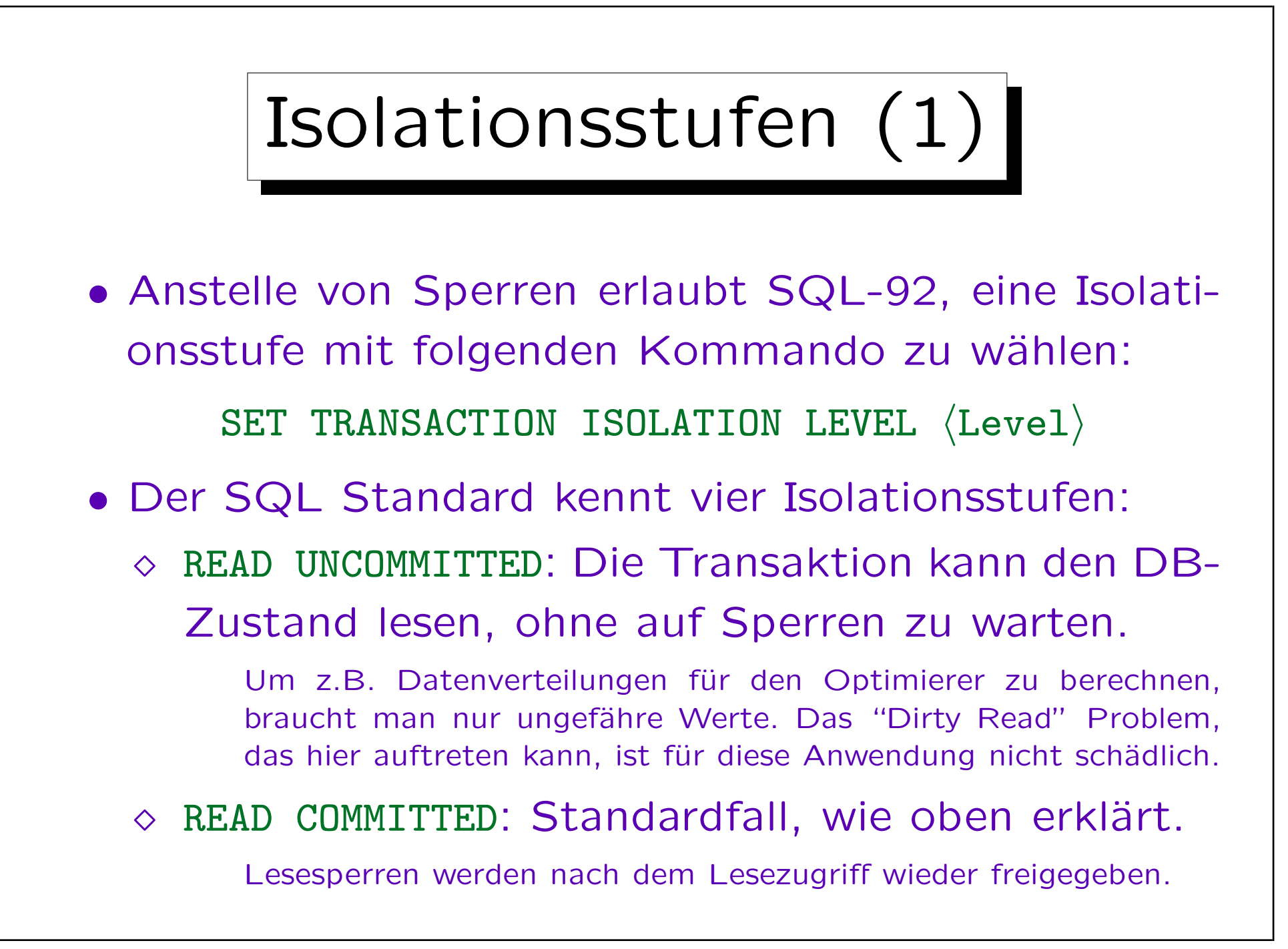

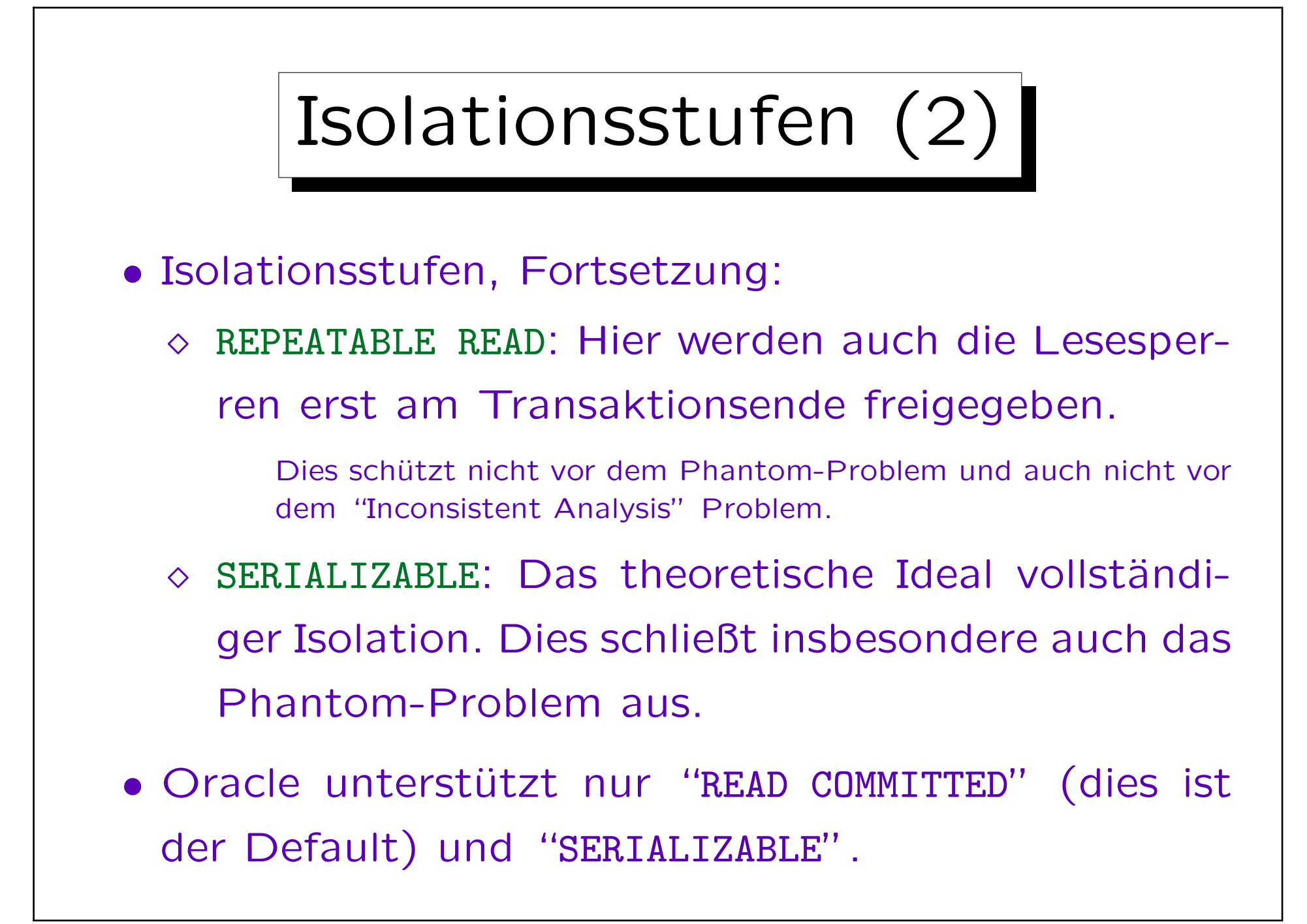

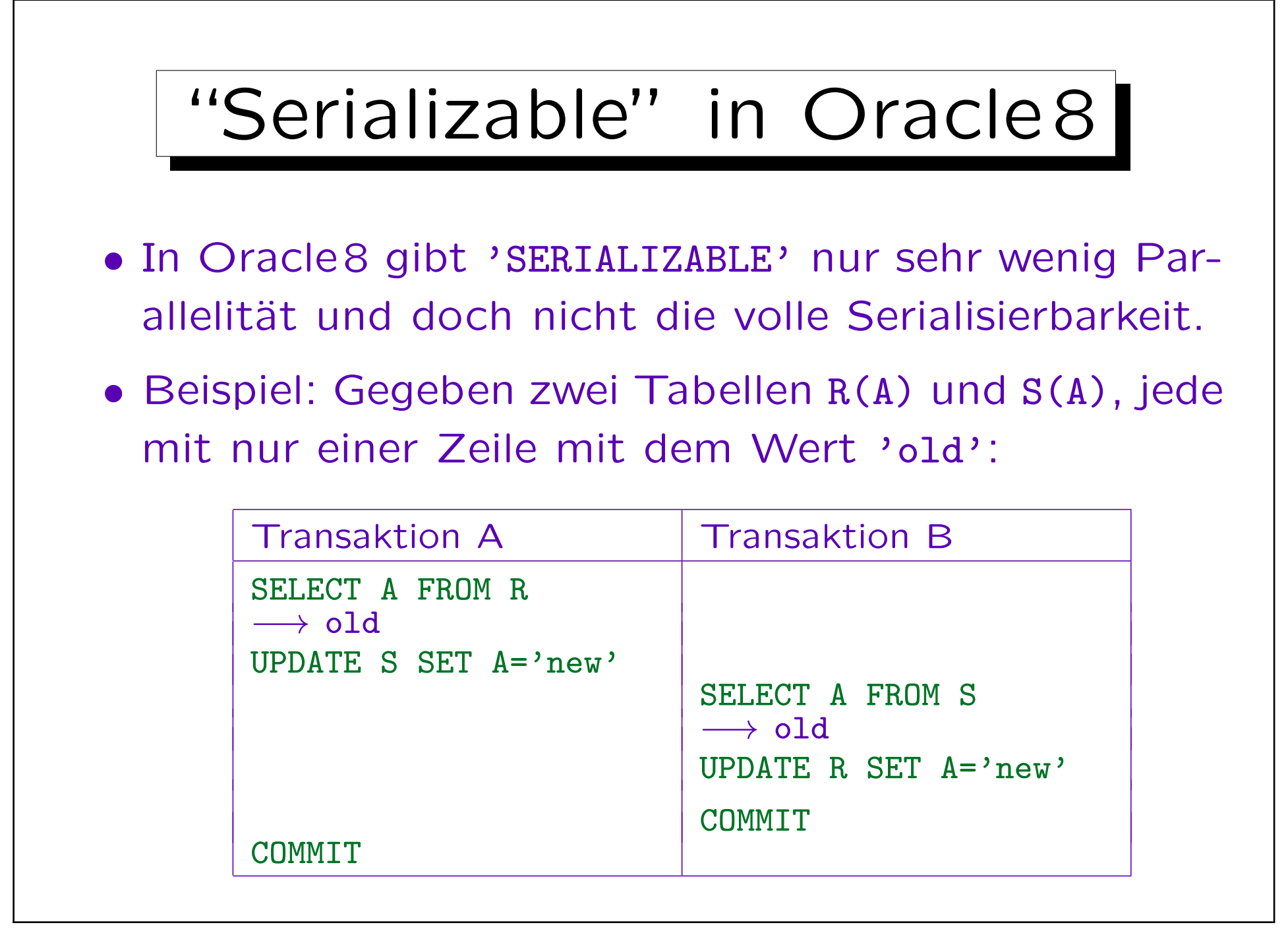

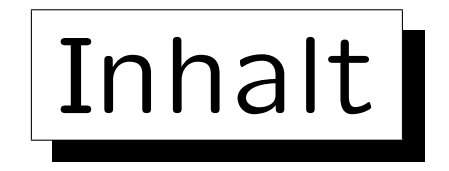

- 1. Update-Kommandos in SQL
- 2. Transaktionen
- 3. Gleichzeitige Zugriffe I: Grundlagen
- 4. Gleichzeitige Zugriffe II: DB2
- 5. Theorie der Mehrbenutzer-Synchronization

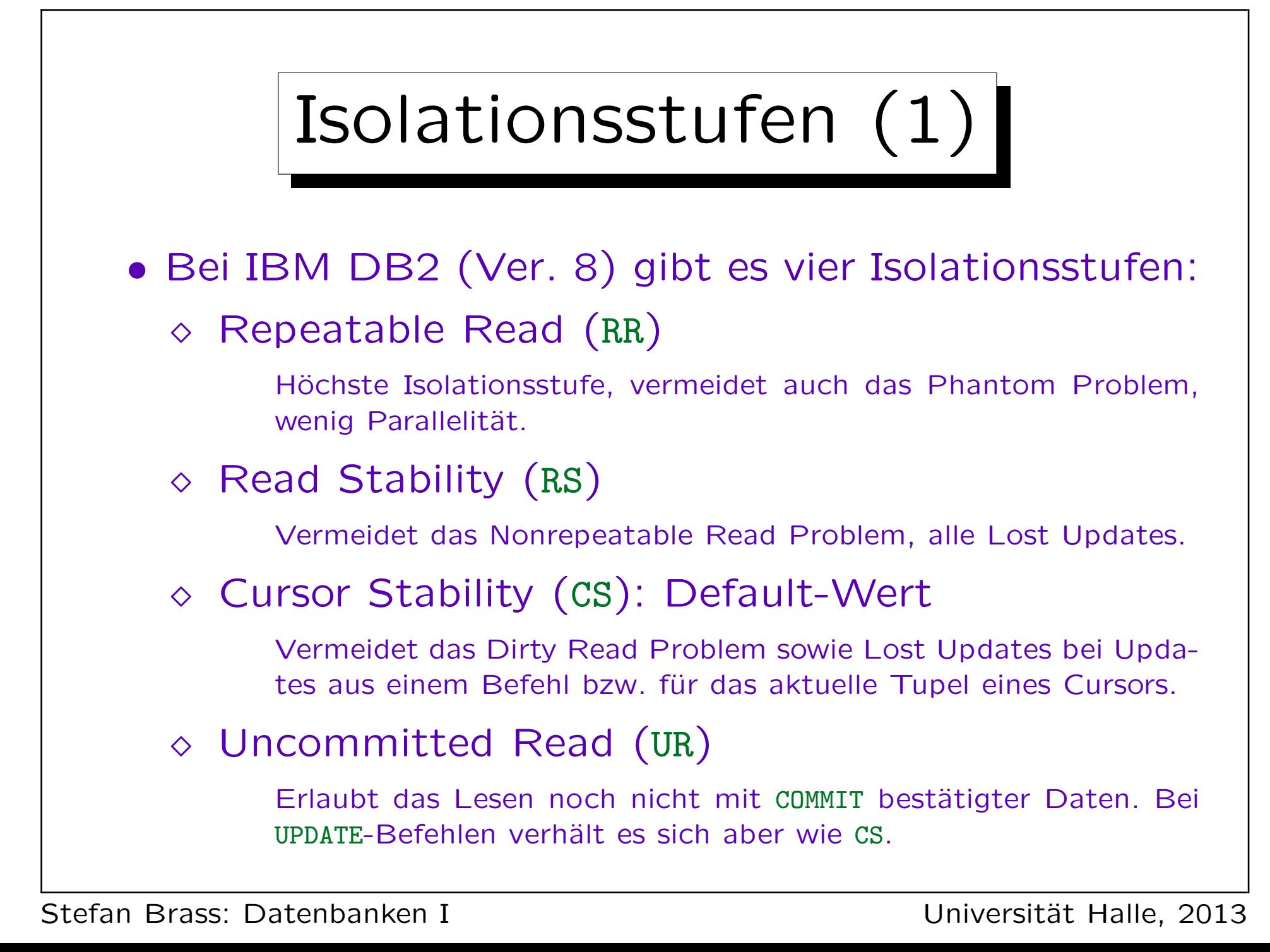

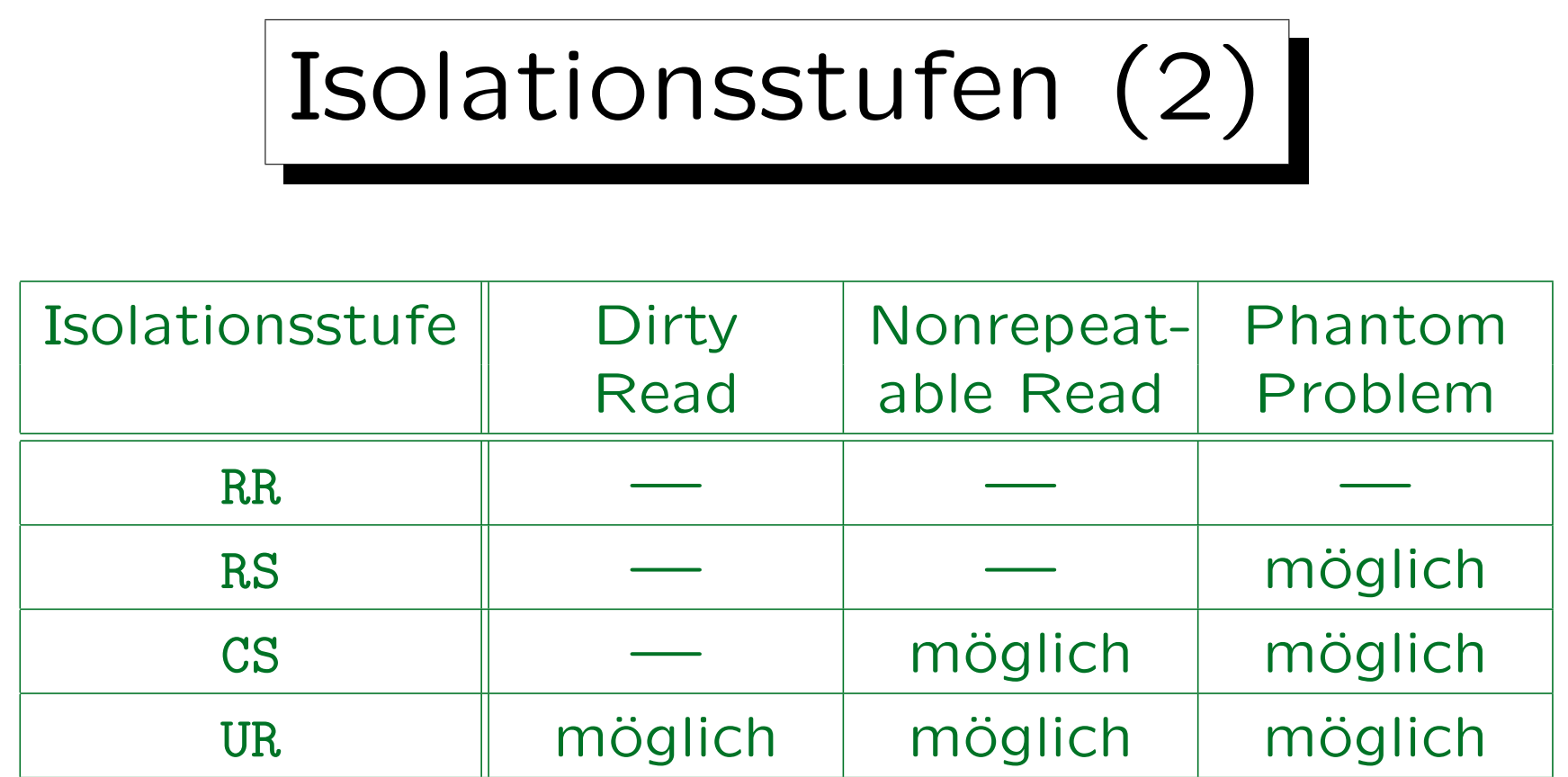

Nach der IBM-Dokumentation sind Lost Updates bei jeder Isolationsstufe ausgeschlossen. Das Beispiel von Folie [12-65](#page-0-0) (Lost Update bei Verwendung eines vorher mit SELECT gelesenen Wertes) läuft auch bei DB2 mit Isolationsstufe CS durch. Wie oben erläutert, ist dies aber eher ein Fall von Nonrepeatable Read, der dann zu einem Lost Update führt.

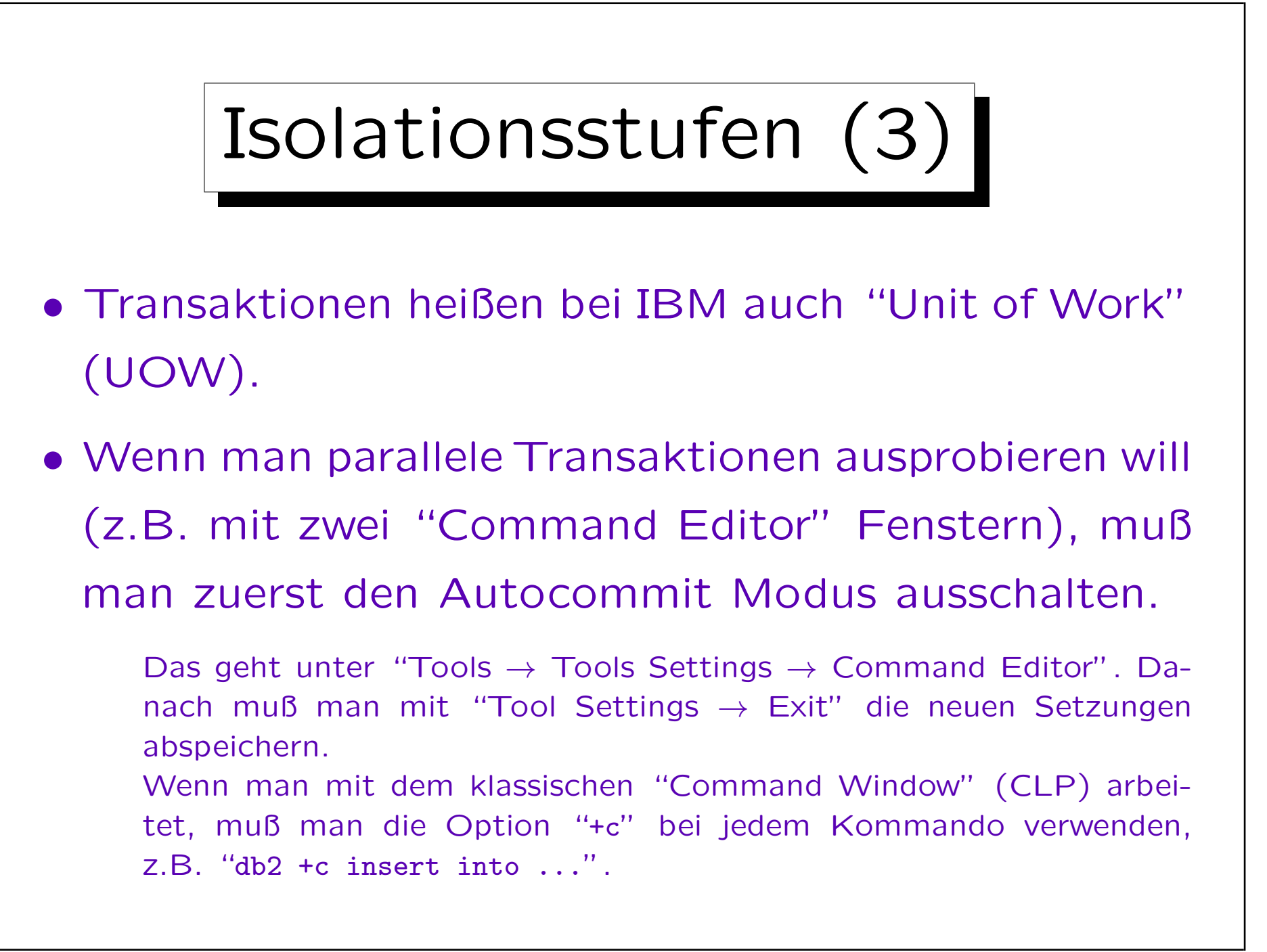

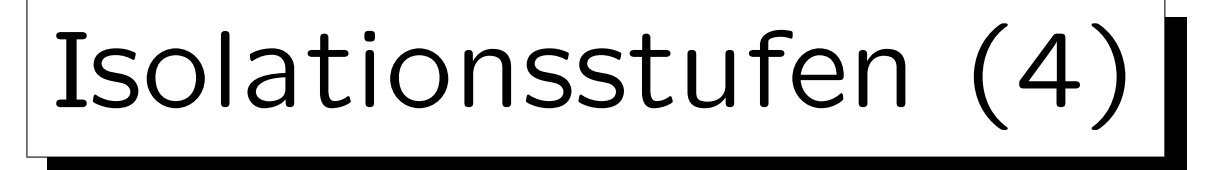

• Eine Isolationsstufe wird meistens für ein ganzes Anwendungsprogramm beim Aufruf des Precompilers festgelegt.

Z.B. "db2 prep example.sqc isolation RS". Hier ist "example.sqc" ein C-Programm mit Embedded SQL. Der Aufruf von PRECOMPILE (PREP) übersetzt es in ein reines C-Programm mit Funktionsaufrufen, sowie ein "Package" in der Datenbank, das Auswertungspläne für die SQL-Anweisungen in "example.sqc" enthält. Man kann auch zuerst nur ein "Bindfile" erzeugen, und in einem zweiten Schritt ein Package erzeugen: "db2 prep example.sqc bindfile using example.bnd isolation RS" und dann "db2 bind example.bnd". Mit dieser Methode kann man den "BIND"-Befehl später mit neuen Optionen wiederholen, z.B. um eine neue Isolationsstufe zu setzen: "db2 bind example.bnd isolation RR" (überschreibt Angaben im PREP). Im Data Dictionary kann man in SYSCAT.PACKAGES, Spalte ISOLATION, die Isolationsstufe einsehen.

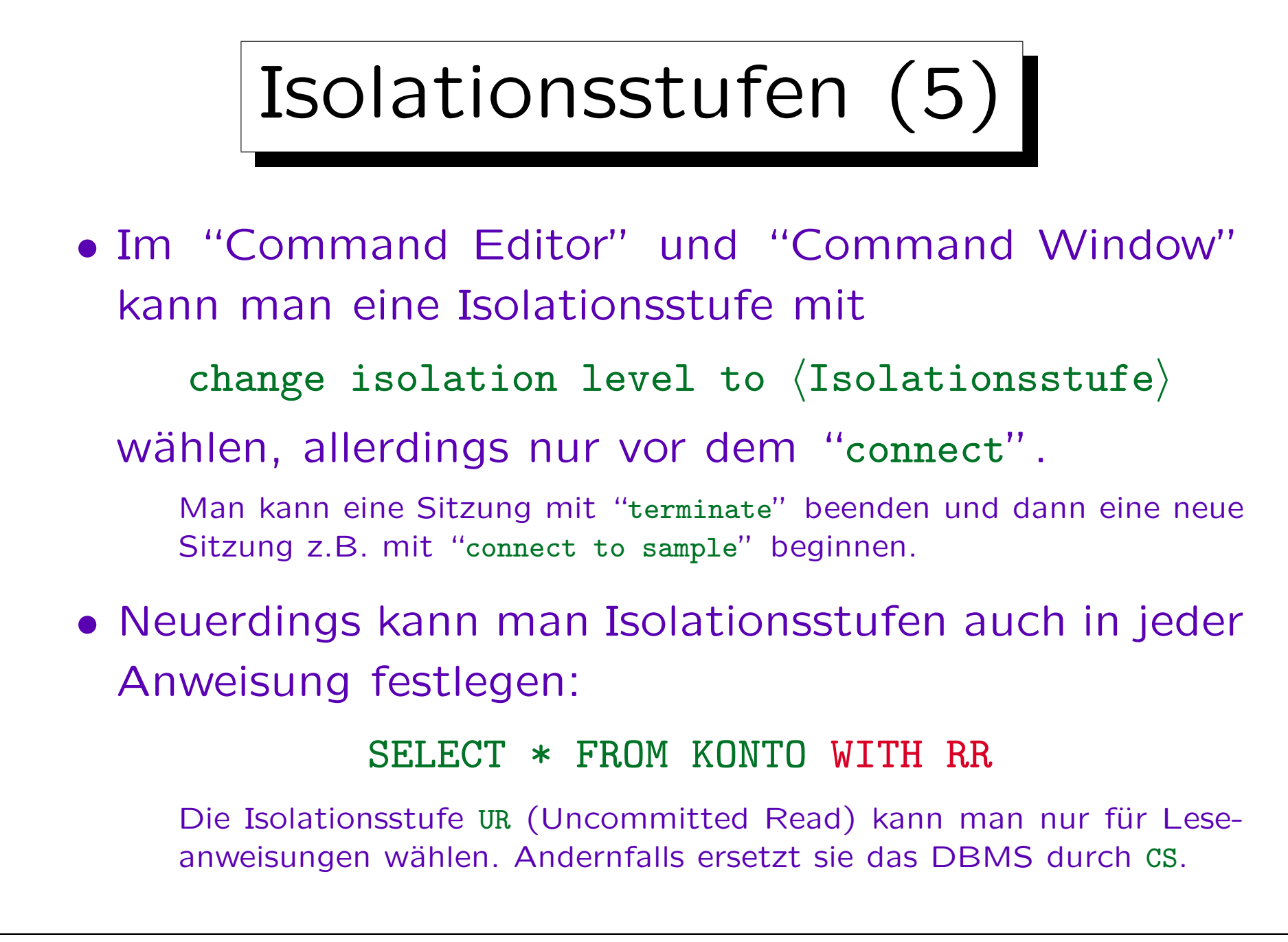

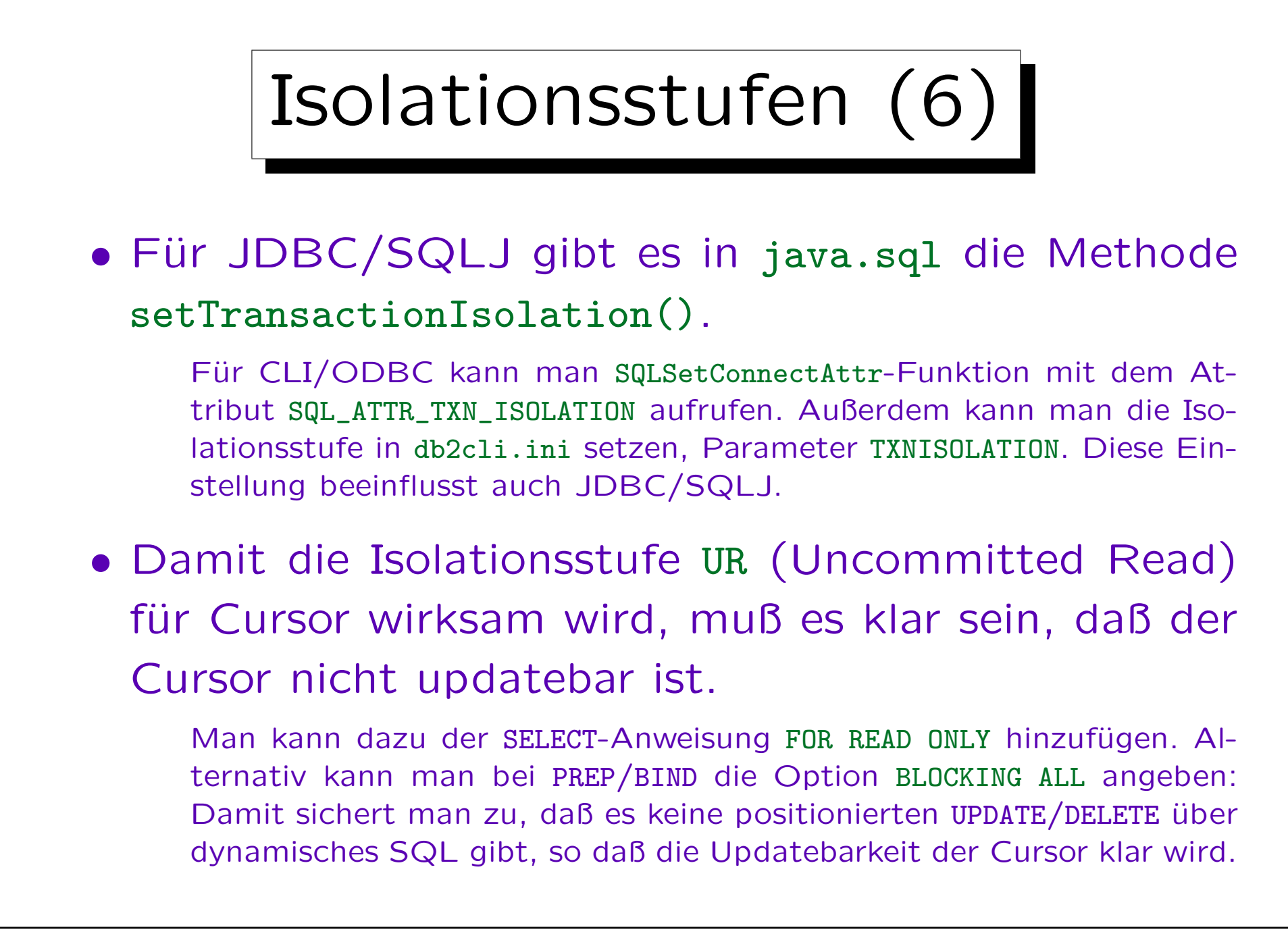

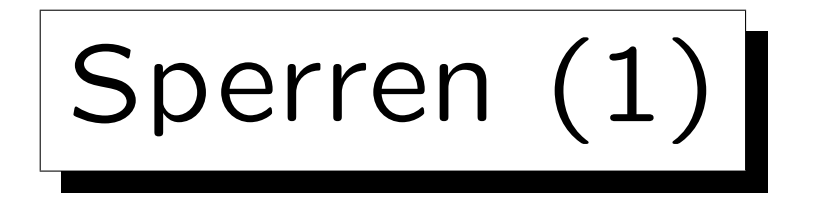

- Sperren haben drei wichtige Attribute:
	- Modus: Legt die erlaubten Zugriffe des Besitzers der Sperre und der anderen Benutzer fest.
	- Objekt: Eine Tabelle, eine Zeile, etc.
	- ◇ Dauer: Sperren werden spätestens beim Commit bzw. Rollback freigegeben, manche früher.
- Man kann nur Tabellen explizit sperren:

```
LOCK TABLE \langle \text{Table 11e} \rangle IN EXCLUSIVE MODE
```
Man kann auch "IN SHARE MODE" sperren.

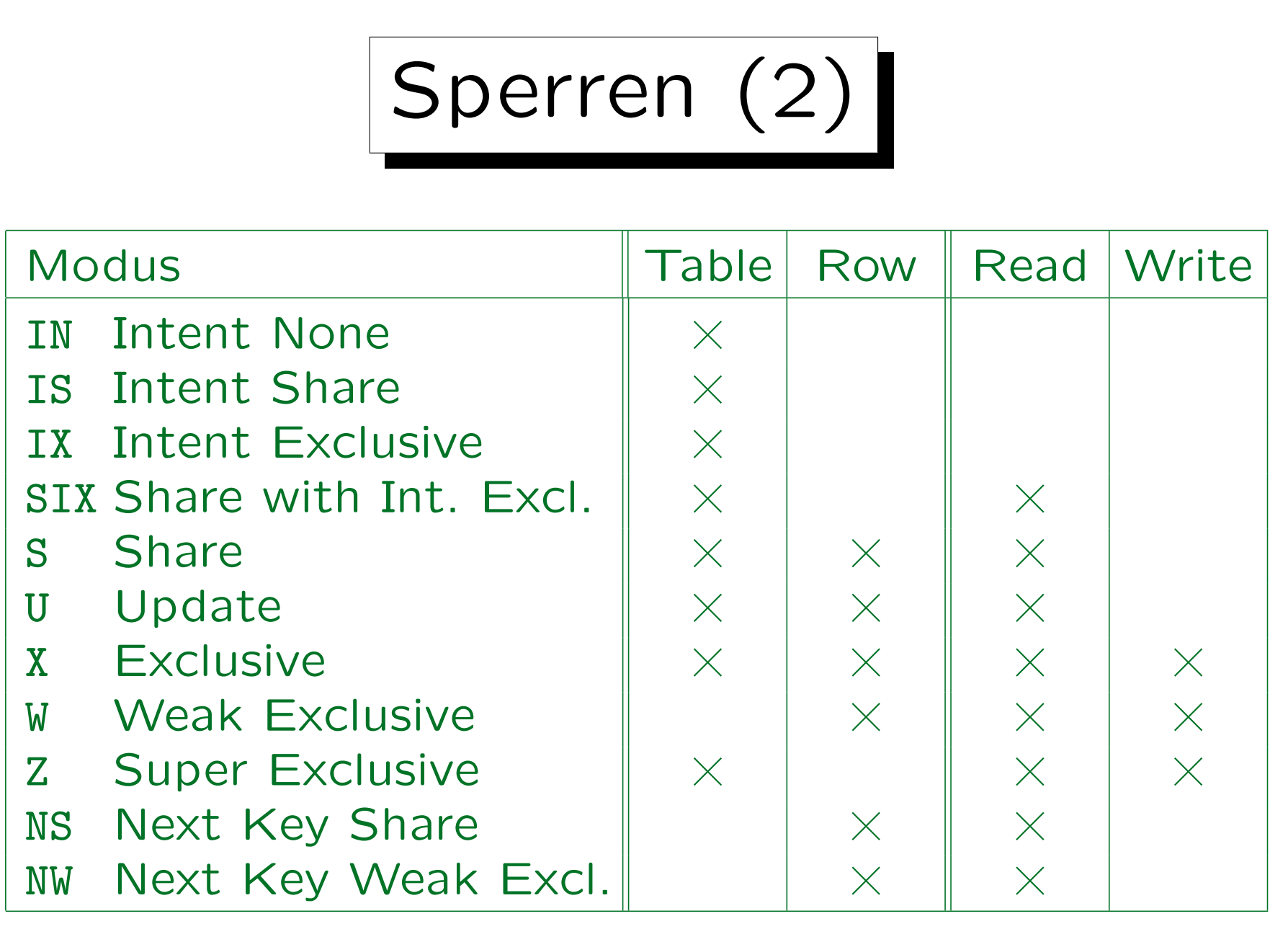

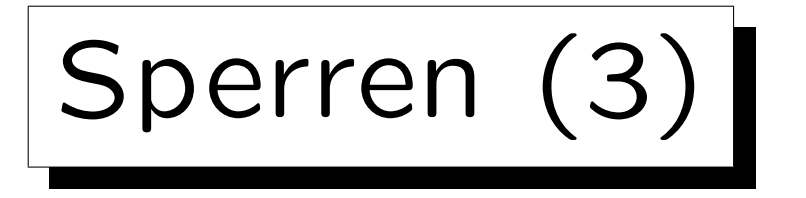

- Die Intent-Sperren (für Absichtserklärungen) sind nötig, weil es Sperren auf unterschiedlichen Ebenen (Tabellen, Zeilen) gibt.
- Man muß z.B. vermeiden, daß Nutzer A für einige Zeilen der Tabelle X-Sperren bekommt, und dann Nutzer B für die ganze Tabelle eine S-Sperre.
- Daher sind Sperren auf Zeilen immer mit Intent-Sperren auf der Tabelle gekoppelt: Nutzer A muß zuerst eine IX-Sperre auf der Tabelle haben, bevor er X-Sperren auf Tupeln bekommen kann.

Sperren (4)

- Wenn der Benutzer B eine S-Sperre für die Tabelle anfordert, nachdem A schon eine IX-Sperre hat, muß B warten.
- Intent-Sperren sind untereinander kompatibel, Nutzer C könnte auch eine IX oder IS Sperre bekommen, obwohl A schon eine IX-Sperre hat.
	- Die Intent-Sperren sind ja nur ein Hinweis darauf, daß echte Sperren auf Tupel-Ebene existieren können.
- Intent-Sperren alleine geben noch keine Lese- oder Schreibrechte. Sie werden im Zusammenhang mit richtigen Sperren auf Tupelebene gebraucht.

Sperren (5)

- "Intent None" (IN) wird bei der Isolationsstufe "Uncommitted Read" benutzt, um anzuzeigen, daß ein Prozess die Tabelle ohne Sperren liest.
- Man muß für diese Zeit aber z.B. ein "ALTER TABLE" oder "DROP TABLE" ausschließen.
- Diese Kommandos würden eine Z-Sperre ("Super Exclusive") anfordern, die mit IN ("Intent None") nicht kompatibel ist: Sie müßten also warten.

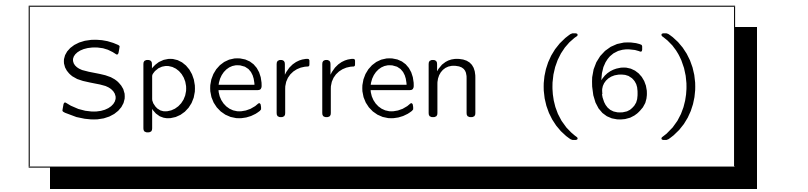

- Jeder Prozess kann auf ein Objekt gleichzeitig nur eine Sperre haben.
- Fordert er eine zweite Sperre auf ein Objekt an, auf dem er schon eine Sperre hat, wird der Sperrmodus auf den stärkeren von beiden gesetzt.

Diesen Vorgang der Änderung eines Sperrmodus nennt man "Lock Conversion".

- Der einzige Fall, bei dem nicht einer von beiden Sperrmodi stärker als der andere ist, sind S und IX.
- Daher wurde der Modus SIX  $(= s + IX)$  eingeführt.

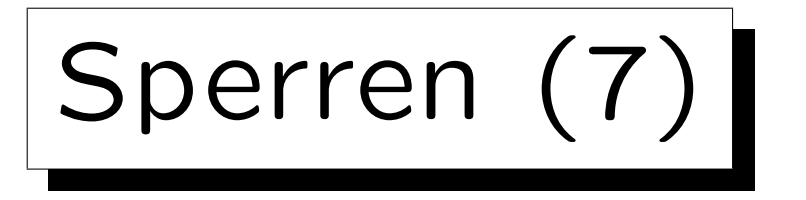

- Wenn ein Update ausgeführt werden soll, werden zunächst einige Zeilen gelesen, und dann eine Teilmenge davon geändert.
- Würde man beim Lesen eine S-Sperre verwenden, und dann eine "Lock Conversion" auf eine X-Sperre machen, kann das leicht zu Deadlocks führen.
- Daher werden in der Lese-Phase U-Sperren verwendet: Diese sind kompatibel zu S-Sperren (zu diesem Zeitpunkt ist ja noch nichts verändert), aber nicht zu anderen U-Sperren (auch nicht zu X etc.).

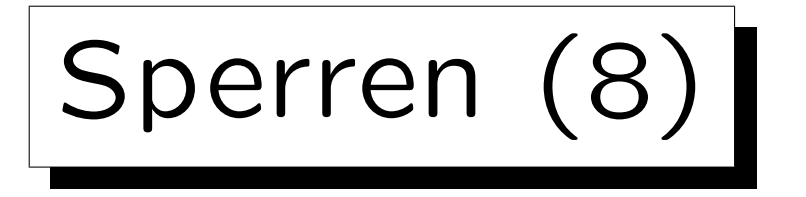

- Zur Vermeidung des Phantom-Problems wird beim Einfügen eines Tupels in einen Index das nächste Tupel im Modus NW ("Next Key Weak Exclusive") gesperrt.
	- Tatsächlich ist es noch etwas komplizierter. Man muß hier auch zwischen Typ-1 und Typ-2 Indexen unterscheiden. Es wird versucht, diese Sperren einzusparen.
- Ein Index Scan im Modus RR würde alle gelesenen Tupel, inklusive des ersten Tupels, das die Bedingung nicht mehr erfüllt, im Modus S sperren.
- Die Sperrmodi NW und S sind nicht kompatibel.

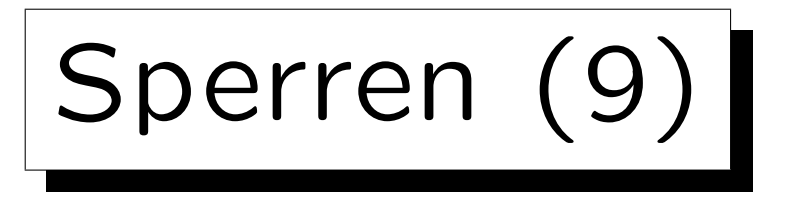

• Die Einfügung müsste also warten, wenn sie einen Bereich betrifft, für den "Repeatable Read" garantiert werden soll.

Wie oben schon erläutert, ist das Problem, daß ein nicht existierendes Tupel nicht gesperrt werden kann, daher wäre normalerweise eine Einfügung immer möglich. Der Trick ist nun, das nächste Tupel zu sperren (bzw. das Ende des Indexes, falls es das letzte Tupel war).

• Das eingefügte Tupel selbst wird mit einer W-Sperre versehen ("Weak Exclusive").

Der einzige Unterschied zu einer X-Sperre ist, daß W kompatibel mit NW ist (jemand anders könnte also davor noch ein Tupel einfügen).

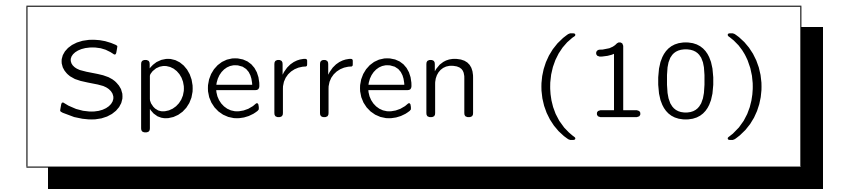

- Nur RR-Transaktionen müssen die Einfügung von Tupeln in dem von ihnen gelesenen Bereich verhindern.
- Daher wird in niedrigeren Isolationsstufen (CS, RS) die Sperre NS ("Next Key Share") anstelle von S verwendet: Sie ist kompatibel mit NW, ansonsten verhält sie sich wie S.

Der Name ist etwas unglücklich: Es wird garnicht auf das nächste Tupel gesetzt, sondern es wurde eingeführt, um den Effekt der NW-Sperre abzumildern, die auf das nächste Tupel nach einem eingefügten Tupel gesetzt wird.

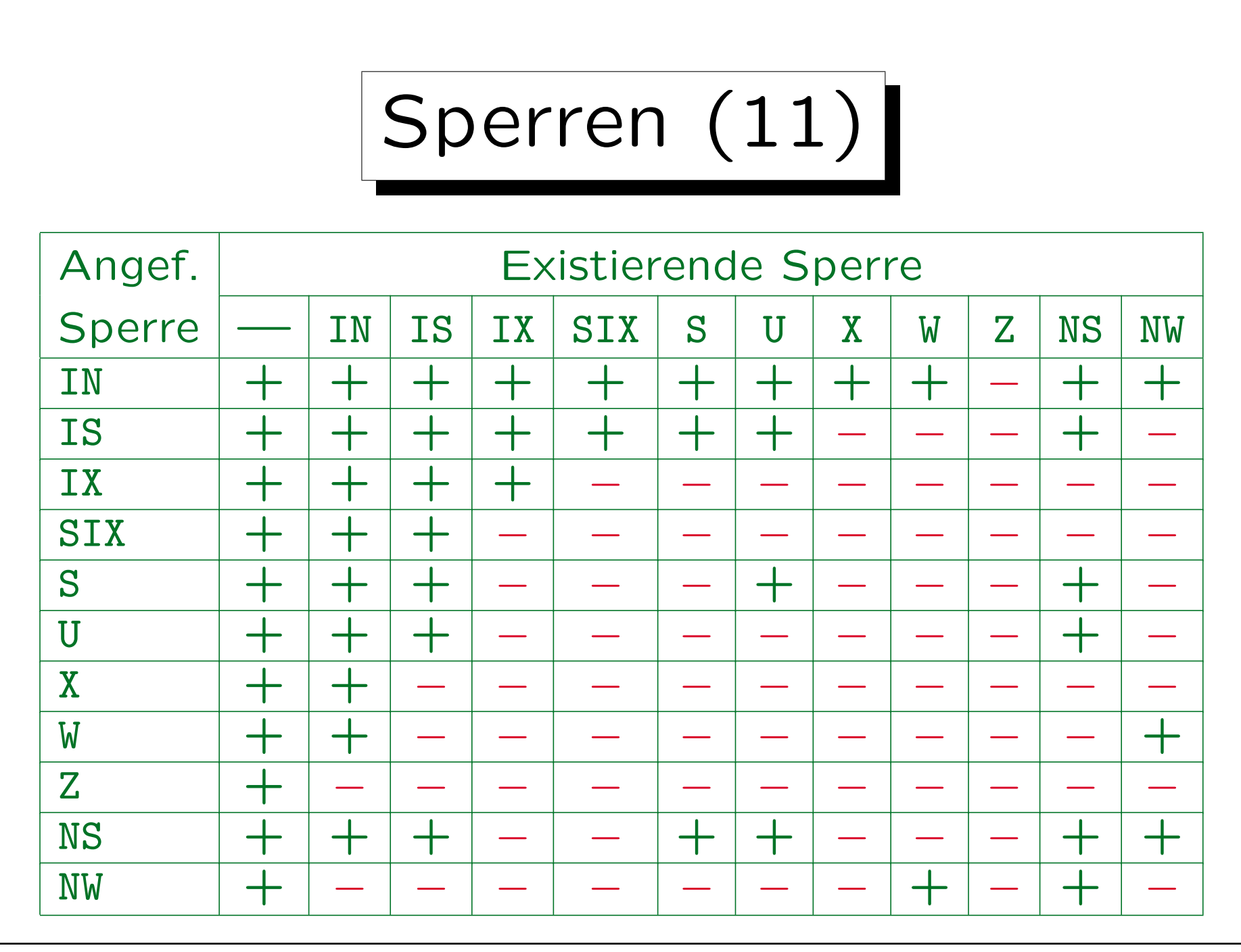

## Sperren (12)

- Obige Tabelle (die sich so ähnlich in der offiziellen IBM-Dokumentation findet) zeigt Kombinationen, die nicht vorkommen können.
- Man müßte eigentlich eine Kompatibilitätsmatrix für Sperren auf Tabellenebene und eine für Sperren auf Tupelebene aufstellen (Übungsaufgabe).

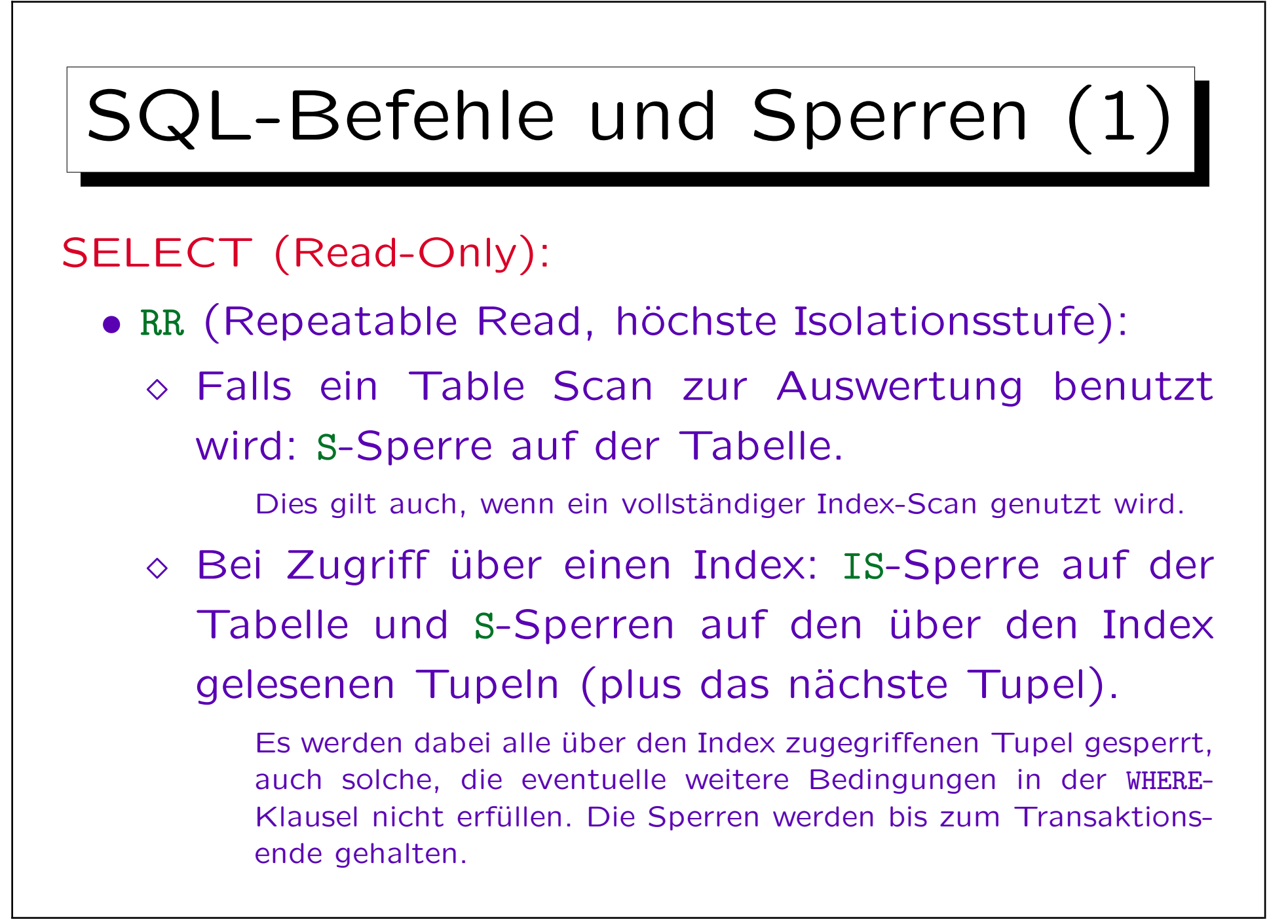

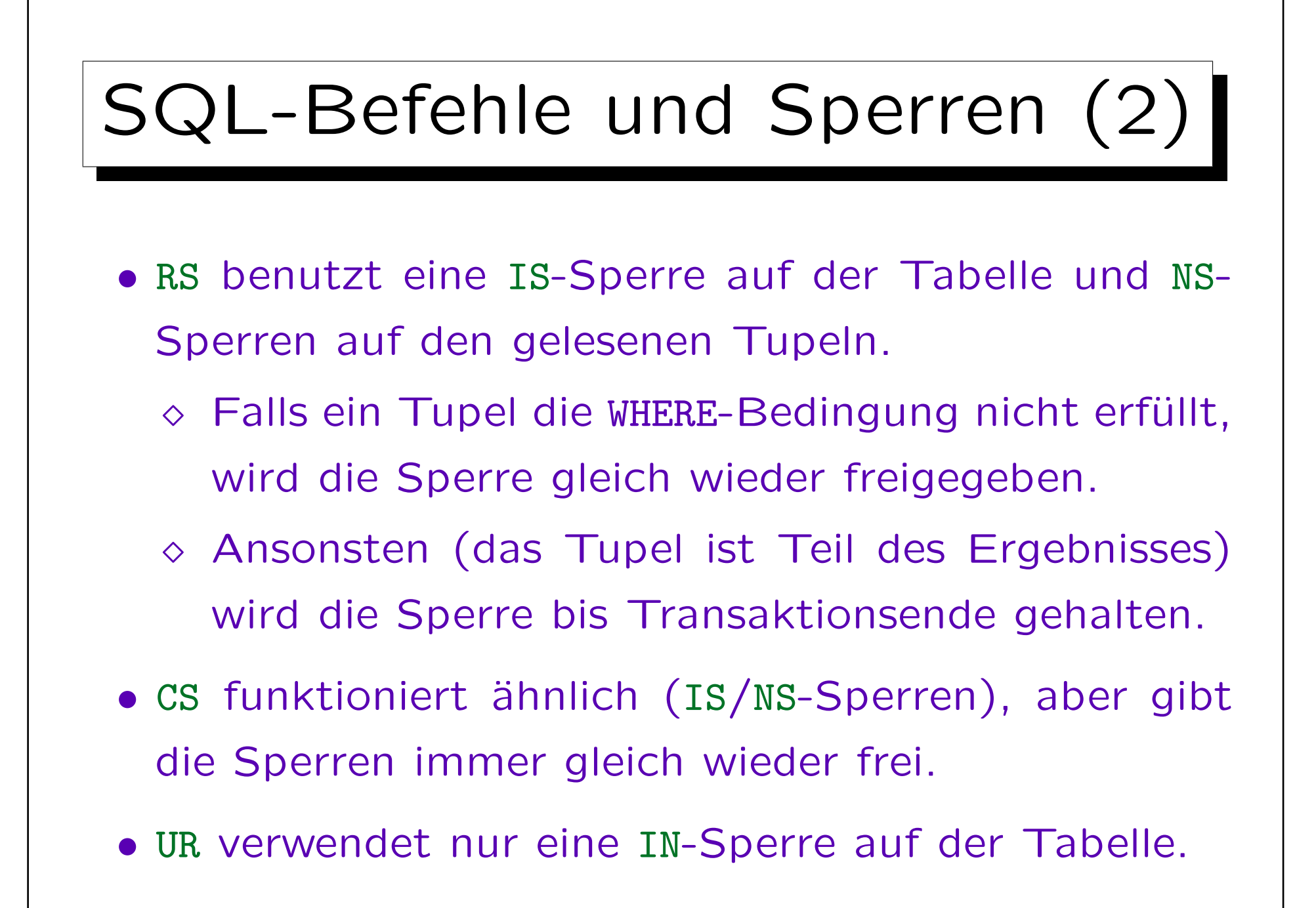

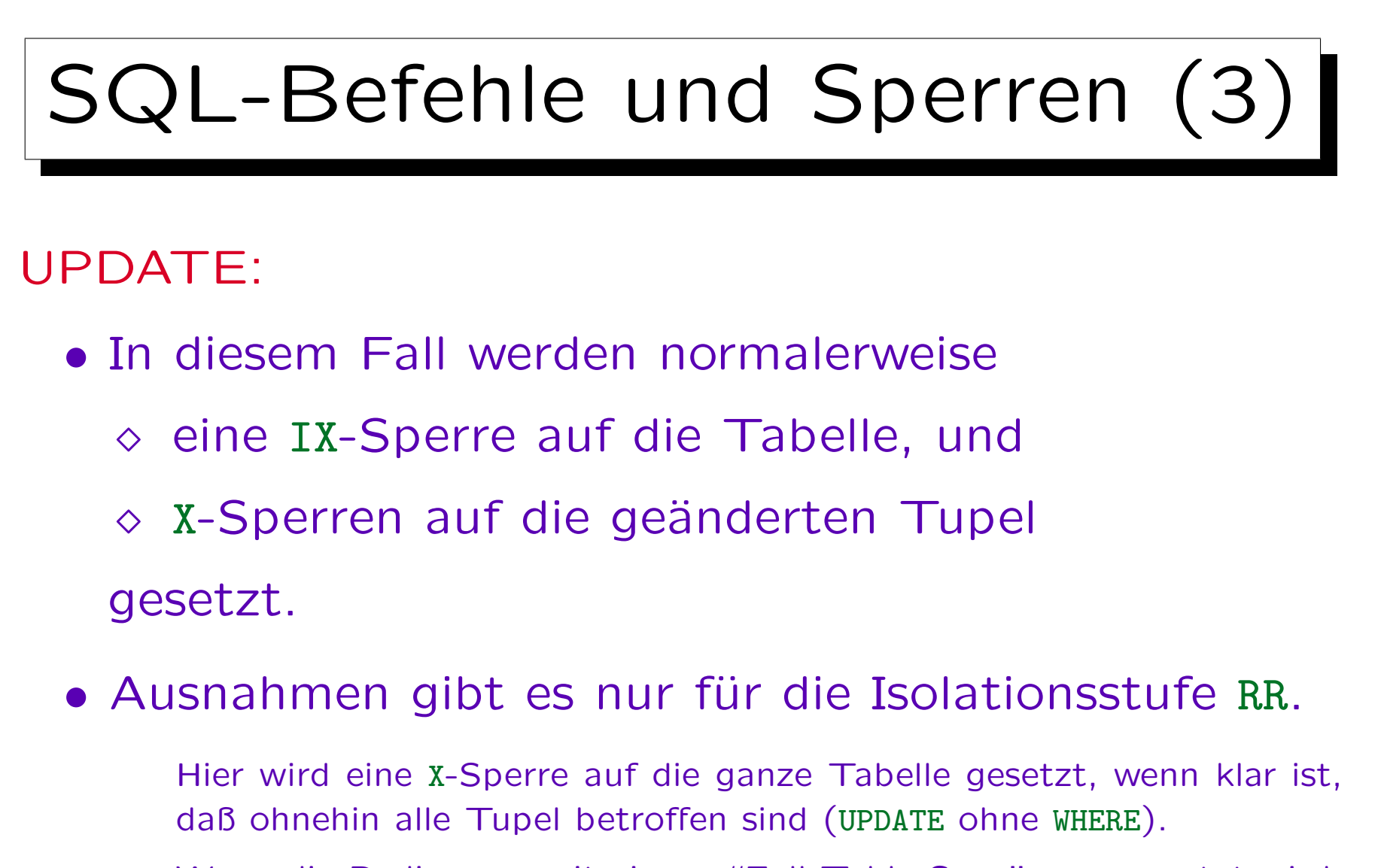

Wenn die Bedingung mit einem "Full Table Scan" ausgewertet wird. Es wird eine SIX-Sperre auf die Tabelle gesetzt,

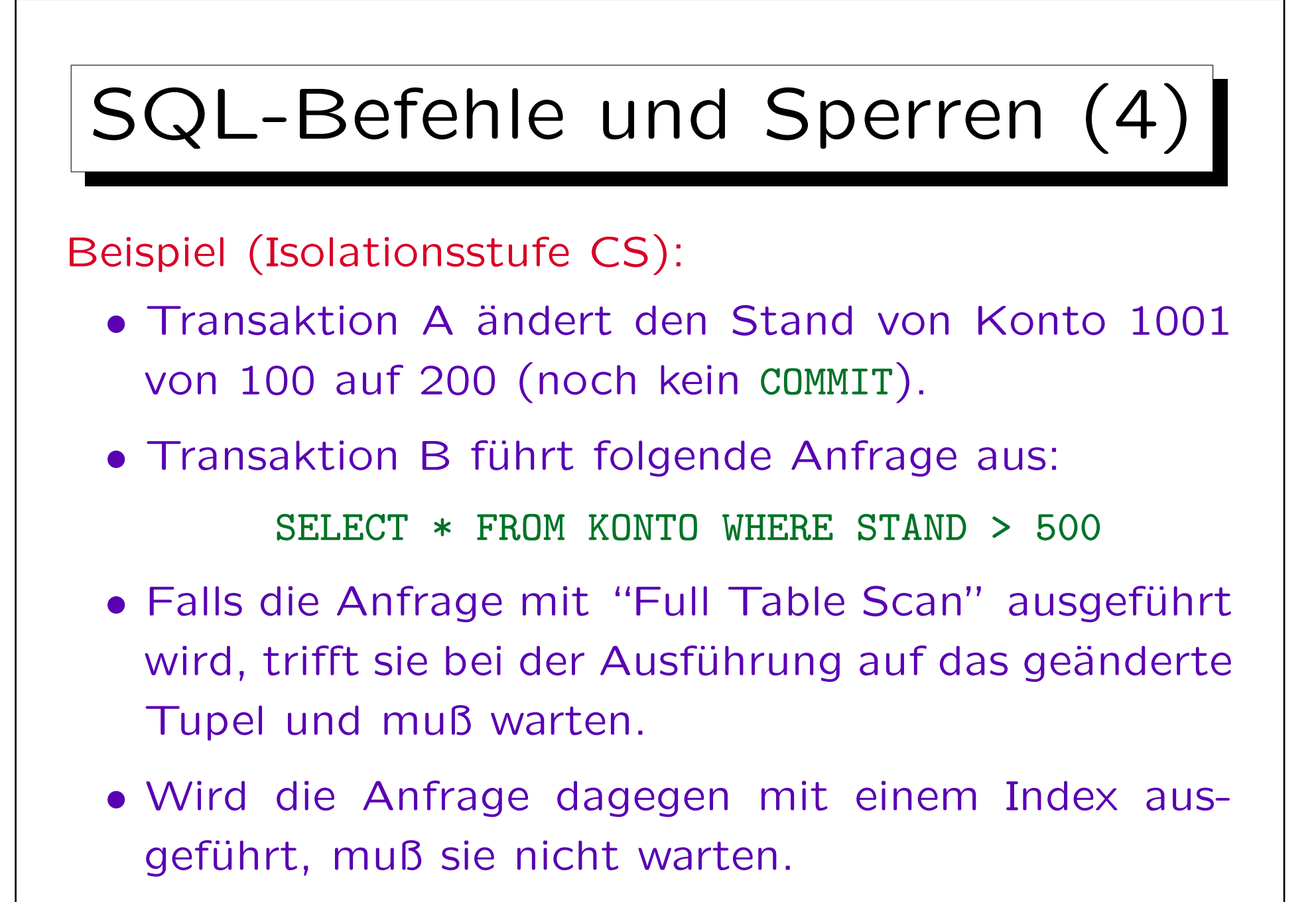

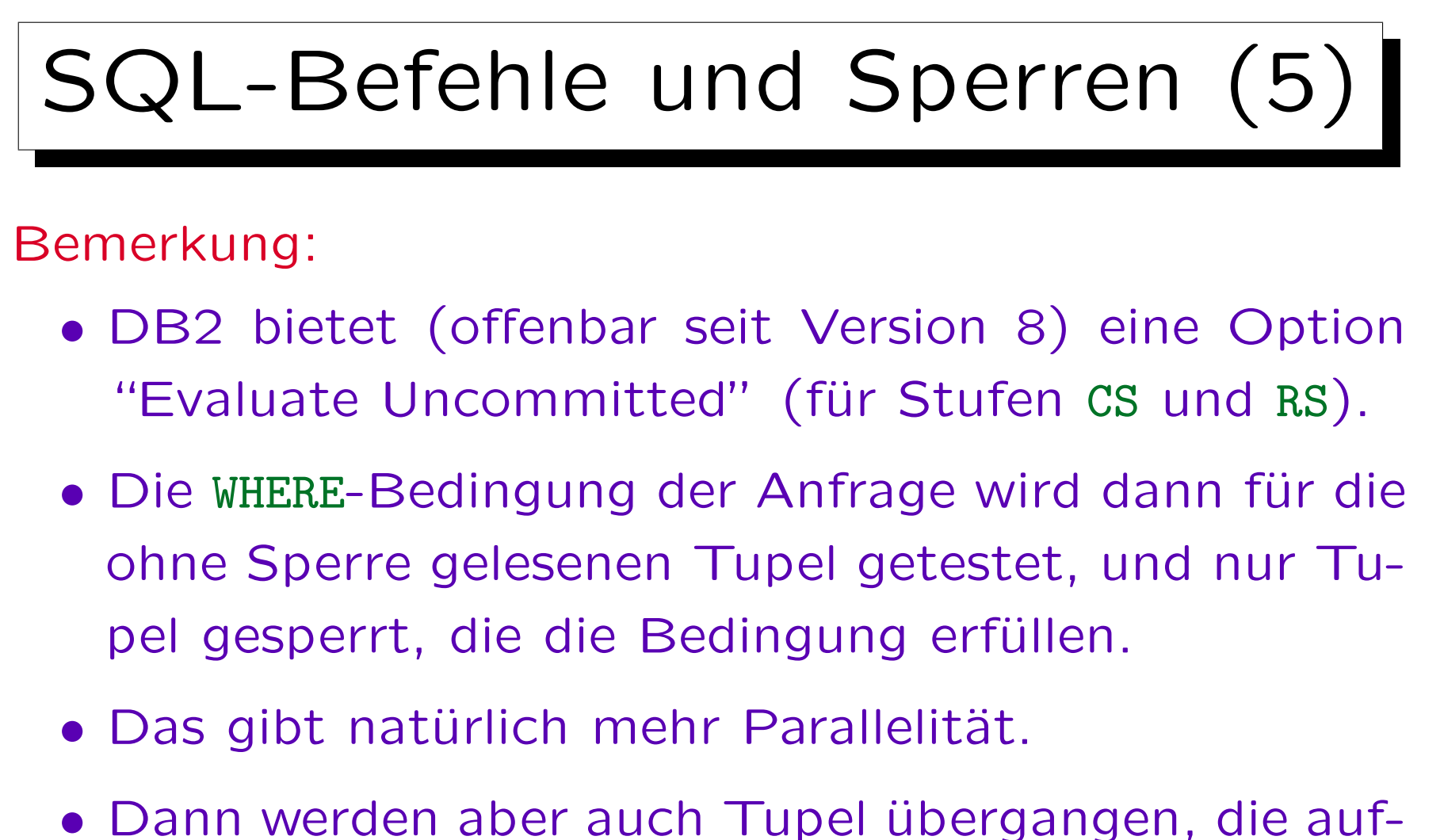

grund eines (später mit ROLLBACK zurückgenommenen) Updates die Bedingung temporär verletzen.
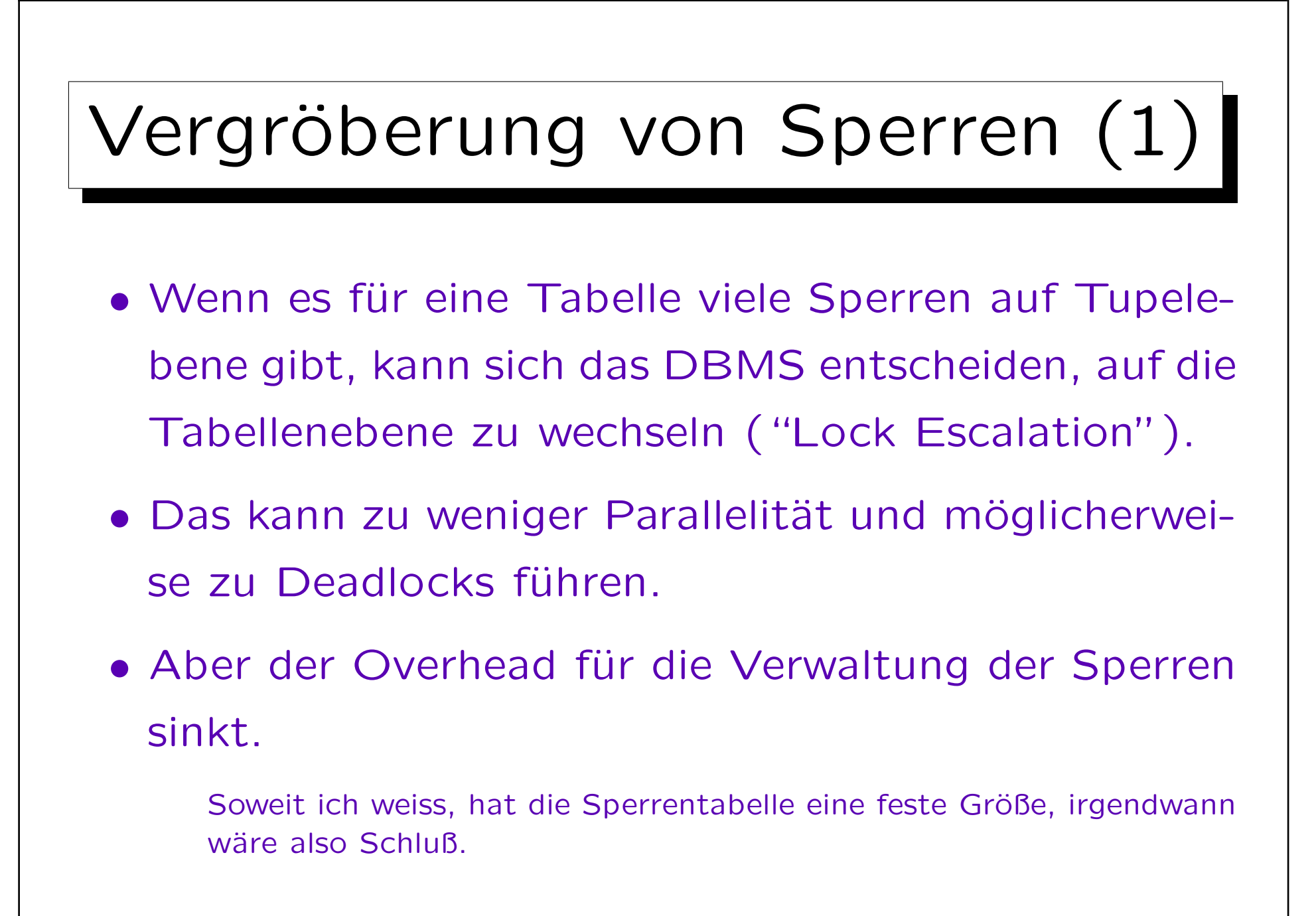

## Vergröberung von Sperren (2)

• Mit folgendem Befehl kann man festlegen, daß für eine bestimmte Tabelle immer Sperren auf Tabellenebene gewählt werden sollen.

ALTER TABLE (Tabelle) LOCKSIZE TABLE

• Das wäre z.B. für Tabellen nützlich, auf die es (praktisch) nur Lese-Zugriffe gibt.

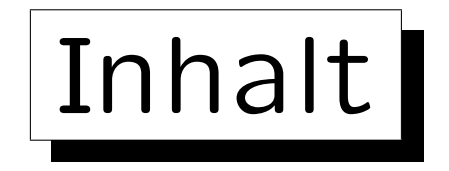

- 1. Update-Kommandos in SQL
- 2. Transaktionen
- 3. Gleichzeitige Zugriffe I: Grundlagen
- 4. Gleichzeitige Zugriffe II: DB2

5. Theorie der Mehrbenutzer-Synchronization

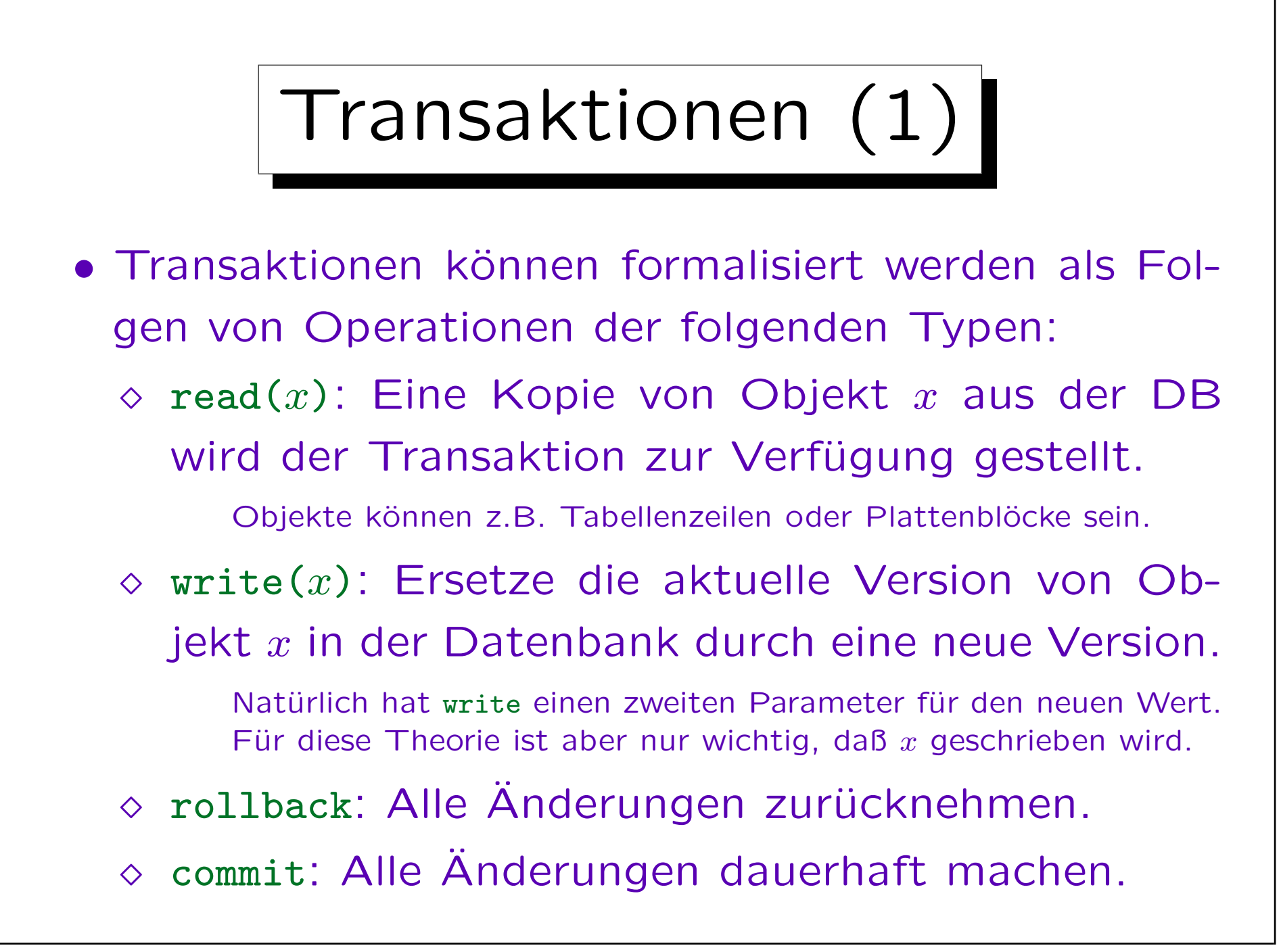

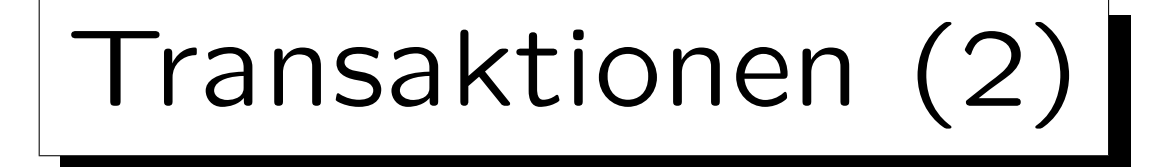

• Jede Transaktion muß mit einem der Kommandos commit oder rollback enden, und diese Kommandos sind auch nur als letztes Element der Folge erlaubt.

Für die Definition der (Konflikt-)Serialisierbarkeit könnte man das Kommando rollback durch write $(x)$  für alle in der Transaktion geschriebenen Objekte ersetzen (es setzt die Werte ja auf die alten Werte zurück). Das Kommando commit könnte man ganz weglassen (es ändert die Werte der Objekte nicht). Daher ist es auch möglich, als einzige Operationen in Schedules read(x) und write(x) zu betrachten. Allerdings werden die Operationen commit und rollback in der Praxis verwendet, und wären z.B. für einen Transaktionsmanager, der mit Sperren arbeitet, wichtig. In den hier folgenden Definitionen sind sie dagegen nicht wirklich wichtig.

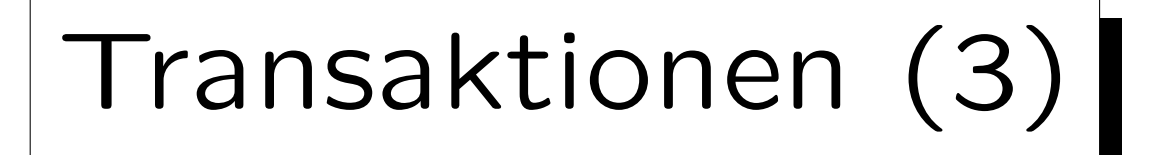

• Der Transaktions-Manager im DBMS weiß nicht, wie bei  $write(x)$  der neue Wert von  $x$  von der Transaktion berechnet wurde.

Er kennt den Programmcode nicht, hat keine Formel für diesen Wert.

 $\bullet$  Er muss daher annehmen, daß der neue Wert von  $x$ möglicherweise von allen Objekten abhängt, die die Transaktion vorher gelesen hat.

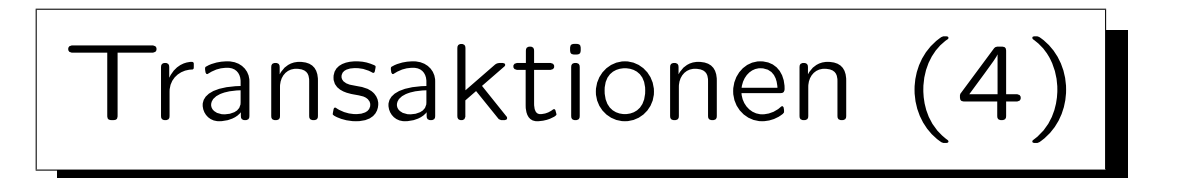

- Dieses formale Modell nimmt an, daß jede Transaktion explizit angibt, welche Objekte (Tupel) sie lesen oder schreiben will.
- Dies ist eine Vereinfachung der Realität: In SQL gibt man eine Bedingung für die zu lesenden oder zu ändernden Tupel an.
- Z.B. kann das Phantom-Problem in diesem Modell gar nicht untersucht werden.

Natürlich gibt es kompliziertere formale Modelle, die auch Operationen für das Lesen oder Schreiben einer Menge von Objekten haben, die über eine Bedingung spezifiziert wird.

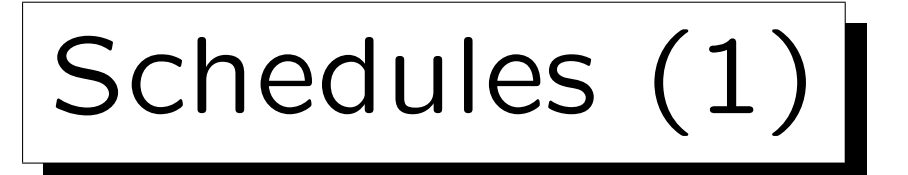

- Sei eine endliche Menge  $\{T_1, \ldots, T_n\}$  gegeben, deren Elemente Transaktionen heißen, und für jedes  $T_i$ eine Folge  $c_{i,1} \ldots c_{i,m_i}$  von Kommandos.
- $\bullet$  Sei weiter  ${\cal S}$  die Menge der Tripel  $s=(T_i,j,c_{i,j})$  mit  $1 \leq i \leq n$  und  $1 \leq j \leq m_i$  (auszuführende Schritte). Menge der Kommandos aller Transaktionen mit Positionsinformation.
- Die Transaktionen definieren eine partielle Ordnung auf  $S: s \prec s'$  gdw. s und  $s'$  zu der gleichen Transaktion gehören und  $s$  vor  $s'$  in der Transaktion kommt, d.h.  $s = (T_i, j, c_{i,j})$  und  $s' = (T_i, k, c_{i,k})$  mit  $j < k$ .

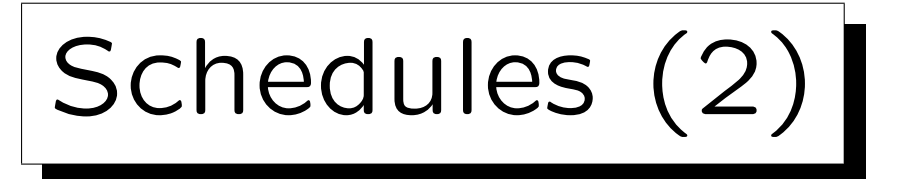

- Ein Schedule (Historie) dieser Transaktionen ist eine lineare Ordnung  $<$  auf  $S$ , die mit  $\prec$  verträglich ist (d.h. wenn  $s \prec s'$ , dann  $s < s'$ ).
- Ein Schedule definiert also eine Reihenfolge  $s_1 \ldots s_l$ von Schritten, die jedes Element von S genau einmal enthält, und die Ordnung der Schritte innerhalb einer Transaktion berücksichtigt (wenn  $s_i \prec s_j$ , dann  $i < j$ ).
- Ein Schedule ist also eine Verschachtelung der einzelnen Schritte der Transaktionen.

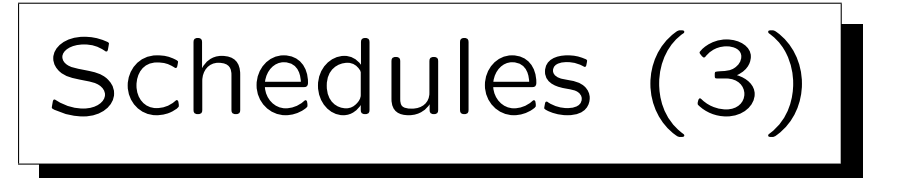

- Beispiel: Angenommen,  $T_1$  und  $T_2$  wollen beide ein Objekt A ändern, also haben sie beide die Folge von Operationen: read(A), write(A), commit.
- Dann ist ein Schedule (Beispiel für Lost Update):

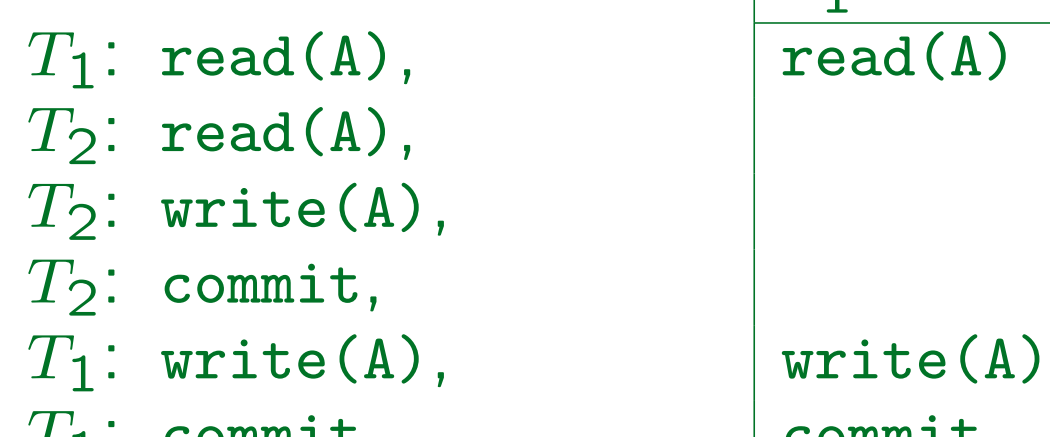

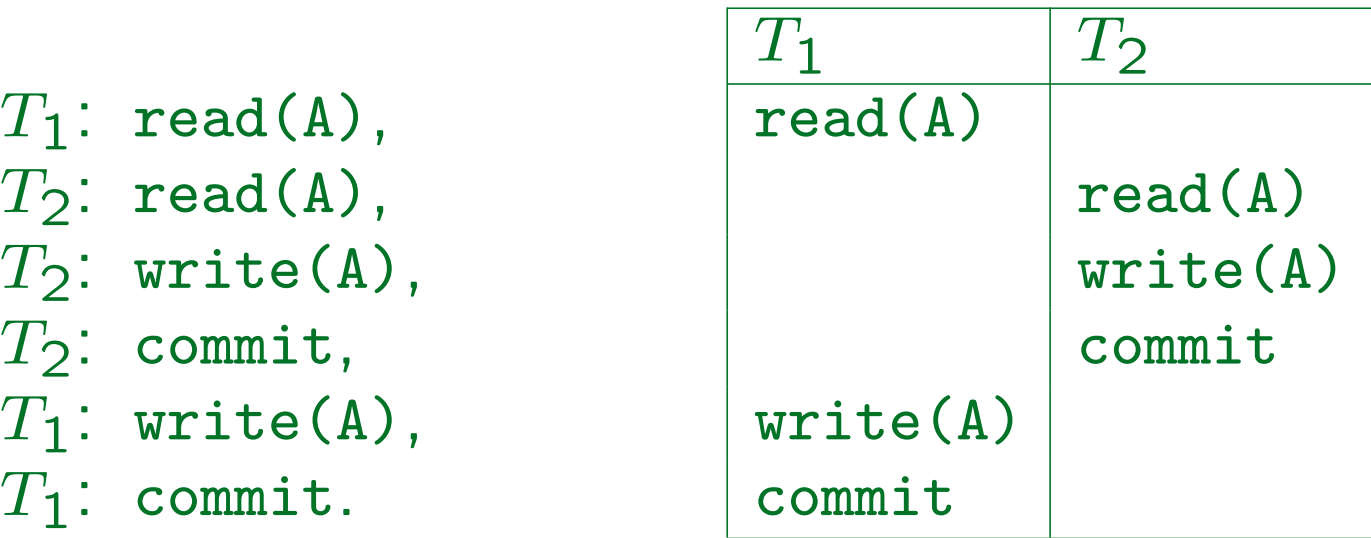

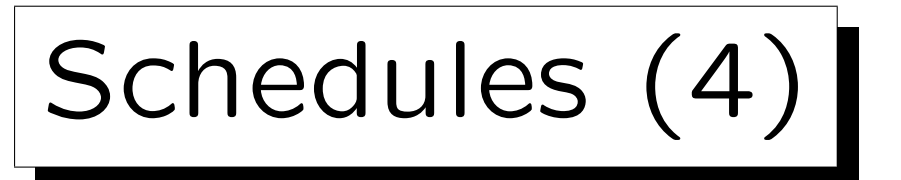

• Serielle Schedules sind Schedules, die jede Transaktion in einem Stück ausführen, d.h. für alle Schritte  $s < s' < s''$  gilt: Wenn s und  $s''$  zur gleichen Transaktion  $T_i$  gehören, dann muß  $s'$  auch zu  $T_i$  gehören.

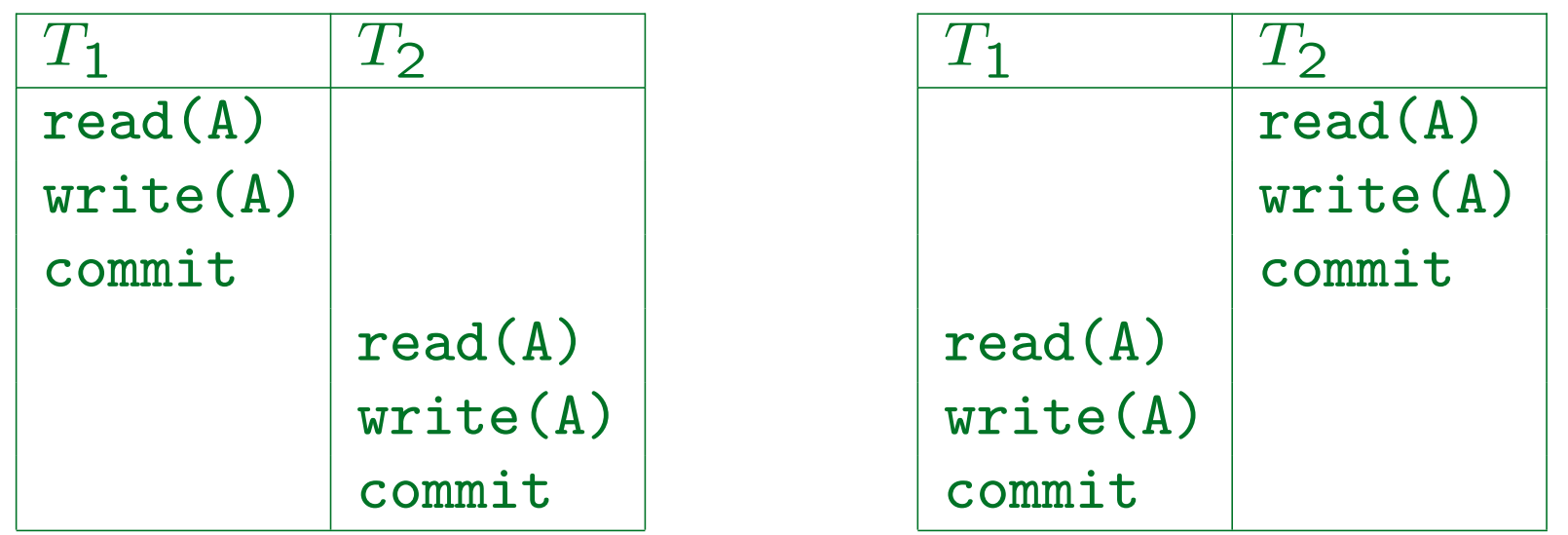

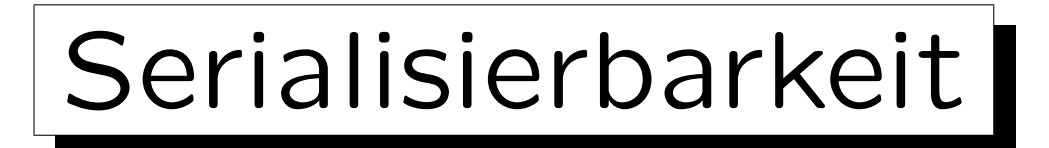

- Informell ist ein Schedule serialisierbar gdw. er äquivalent zu einem seriellen Schedule ist.
- Aquivalent bedeutet:
	- Die Leseoperationen aller Transaktionen liefern die gleichen Werte in beiden Schedules.
	- Am Ende wird der gleiche DB-Zustand erreicht (identische Werte für alle Objekte).
- Das DBMS muß obige Serialisierbarkeit garantieren. Da es die Berechnung der neuen Werte nicht kennt, kann es die Schedules weiter einschränken.

## Konflikt-Serialisierbarkeit (1)

- Man definiert nun eine Konflikt-Relation zwischen Schritten in Transaktionen. Zwei Schritte stehen in Konflikt, wenn die Operationen nicht vertauscht werden können, also ihre Reihenfolge wichtig ist:
	- $\Diamond$   $T_i$ :write( $x$ ) steht in Konflikt mit  $T_j$ :write( $x$ ),
	- $\Diamond$   $T_i$ : $\texttt{write}(x)$  steht in Konflikt mit  $T_j$ : $\texttt{read}(x)$ ,
	- $\diamond$   $T_i$ :rollback steht in Konflikt mit  $T_j$ :read( $x$ ) und  $T_j$ :write( $x$ ), wenn write( $x$ ) in  $T_i$  enthalten ist.

D.h. rollback schreibt alle Objekte, die in der Transaktion modifiziert wurden: Es muß sie auf auf den alten Wert zurücksetzen.

 $\Diamond$  und jeweils auch umgekehrt.

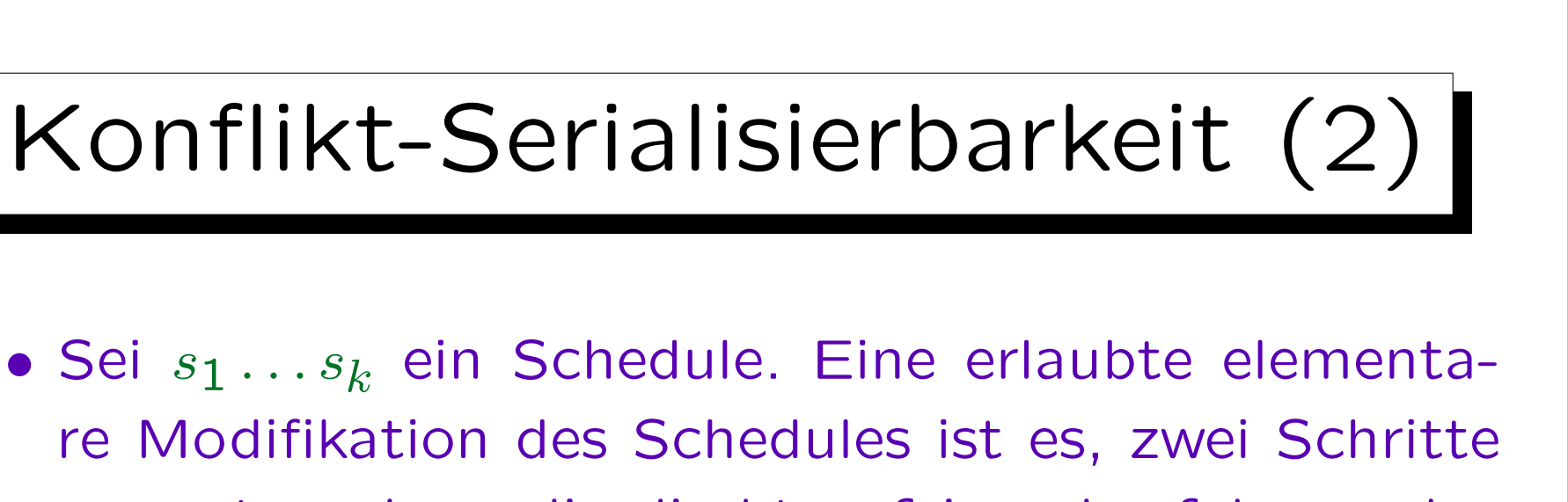

- zu vertauschen, die direkt aufeinander folgen, also  $s_1 \ldots s_i \, s_{i+1} \ldots s_k$  in  $s_1 \ldots s_{i+1} \, s_i \ldots s_k$  umzuwandeln, wobei  $s_i$  and  $s_{i+1}$  nicht in Konflikt stehen. • Ein Schedule heißt konflikt-serialisierbar gdw. er
- durch erlaubte elementare Modifikationen in einen seriellen Schedule überführt werden kann.

Konflikt-Serialisierbarkeit impliziert die Aquivalenz zu einem seriellen ¨ Schedule. Das Umgekehrte gilt nicht, weil z.B. zwei Schreiboperationen zufällig den gleichen Wert schreiben können.

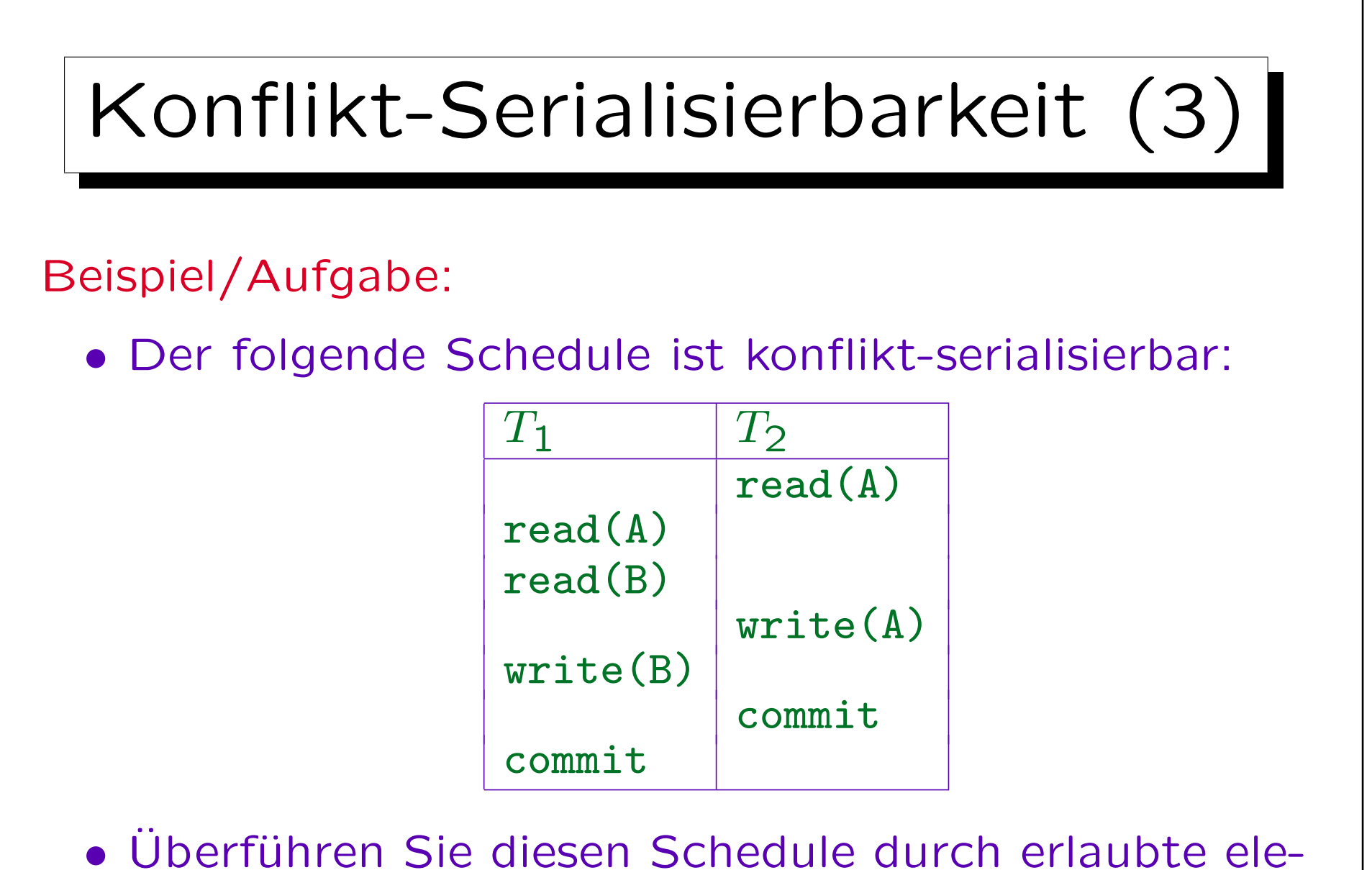

mentare Modifikationen in einen seriellen Schedule.

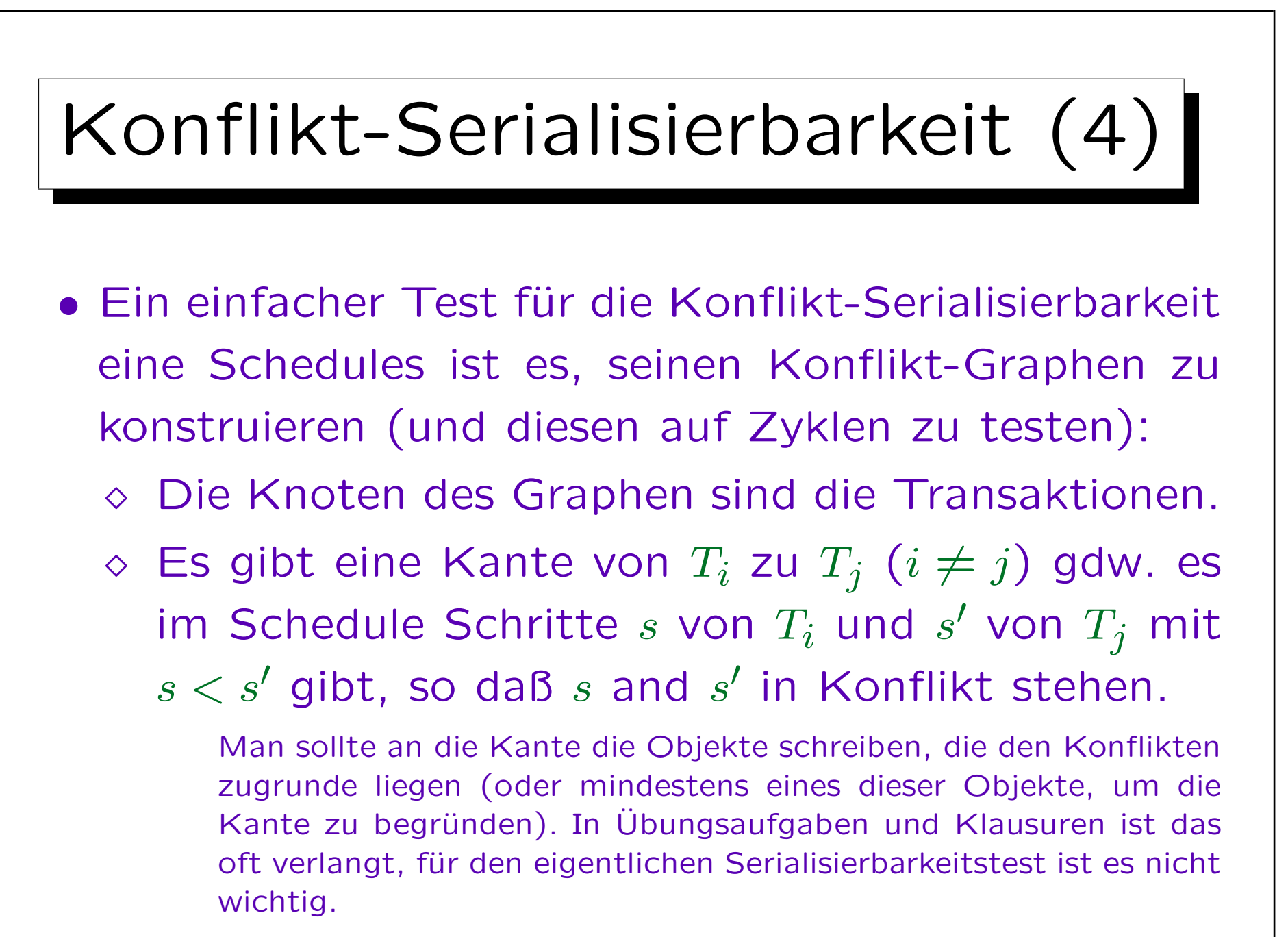

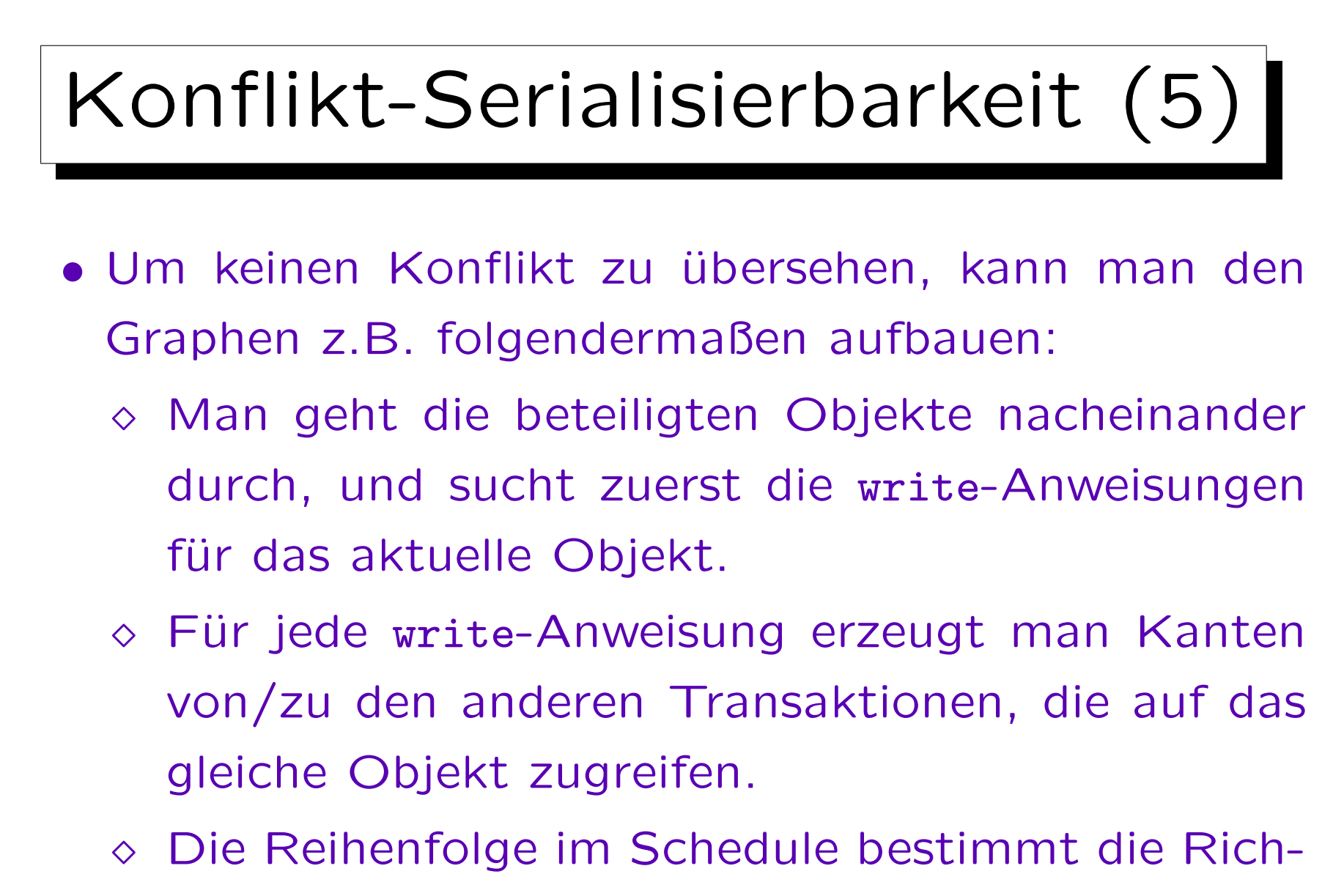

tung der Kante.

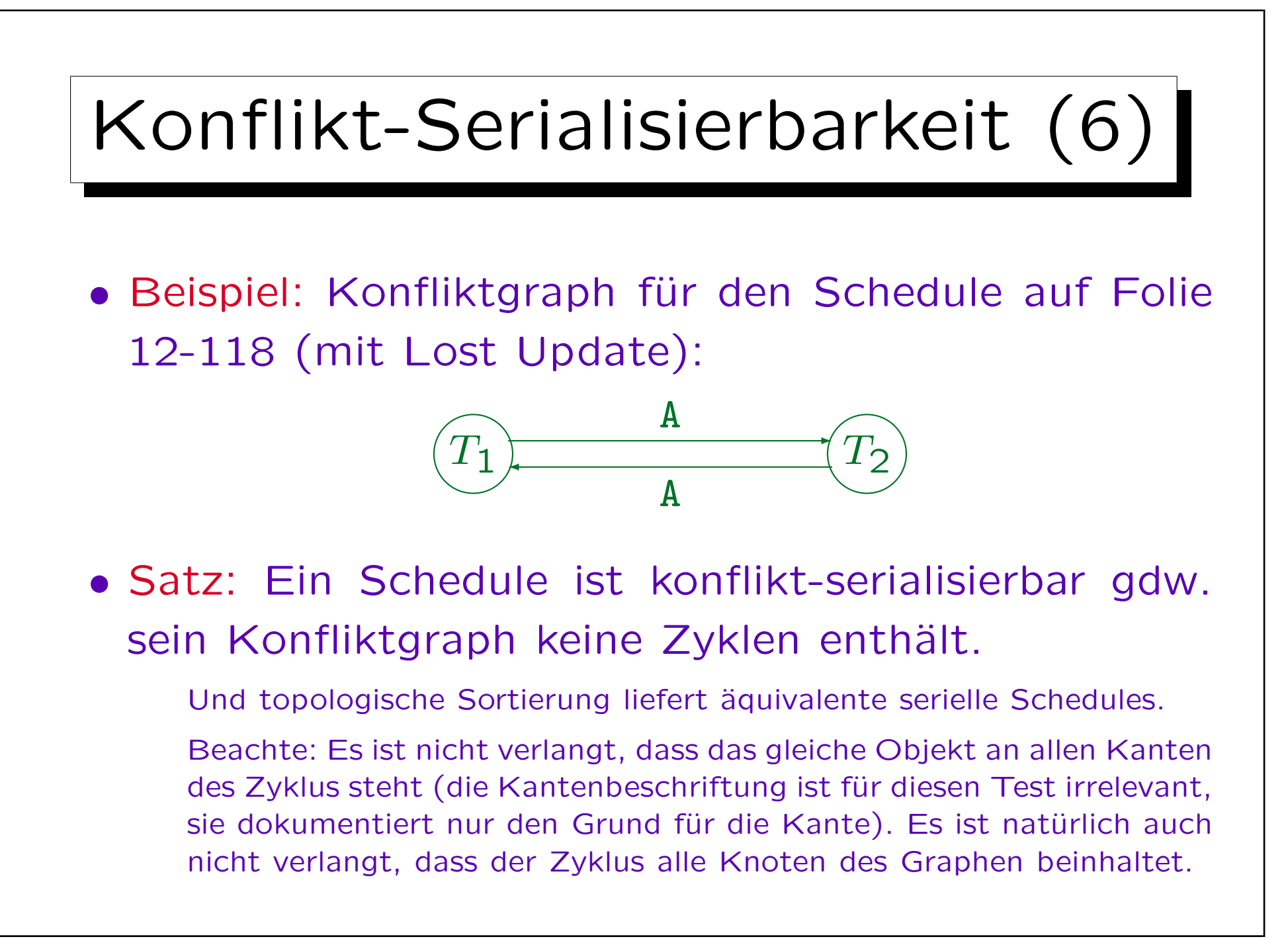

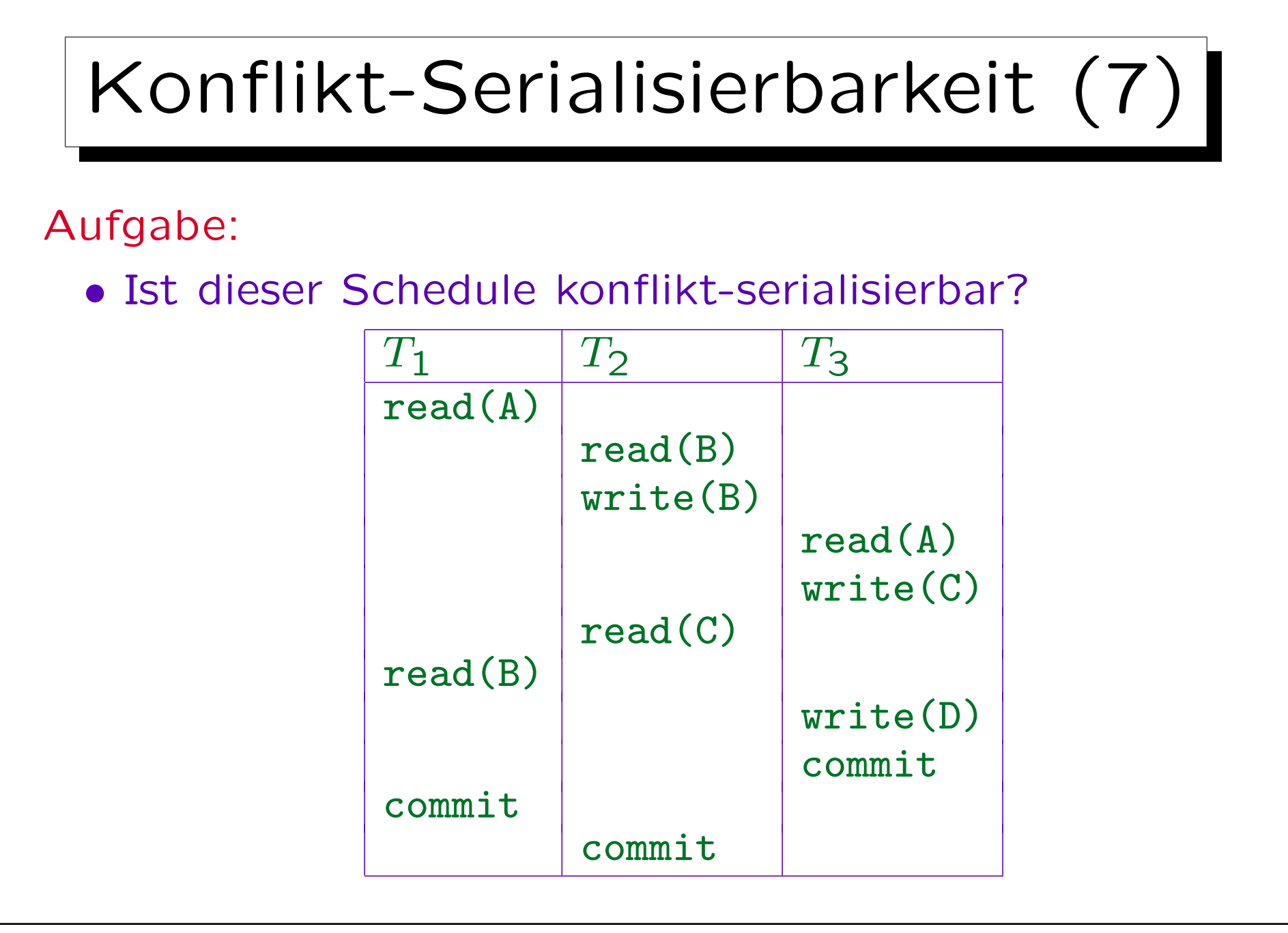